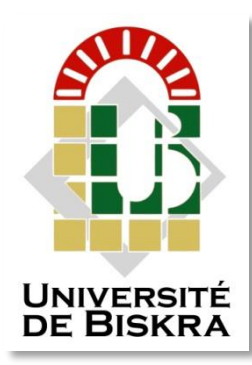

Université Mohamed Khider de Biskra Faculté des Sciences et de la Technologie Département de Génie Electrique

# **MÉMOIRE DE MASTER**

Sciences et Technologies Electrotechnique Energies Renouvelables

Réf. : .

Présenté et soutenu par : **ZAIRI Soufiane BOUBIADA Slimane**

Le : dimanche 13 septembre 2020

# **Etude et Dimensionnement d'un centrale Photovoltaïque**

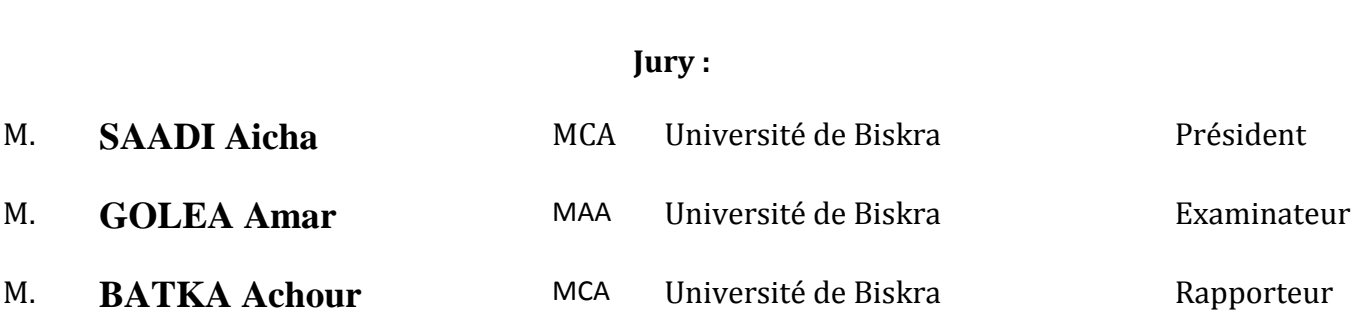

## **Remerciements**

<span id="page-1-0"></span>- Nous remercions **Dieu** de nous avoir donné la force physique et morale pour accomplir ce travail.

- Nous remercions **NOS Mères** et **NOS Pères** pour tout ce qu'ils ont fais pour

nous et pour leur fatigue et pour NOUS avoir soutenu dans NOS études.

- Nous remercions notre encadreur LE **Pr.BETKA Achour** de NOUS avoir encadré pour la préparation de NOTRE projet de fin d'étude et de NOUS avoir dirigé pour mener a bien ce travail et pour NOUS donner le gout d'une initions dans la recherche.

- Sans oublier de remercier l'ensemble des enseignants de département de **Génie électrique** de **l'Université Mohamed Kheiderde Biskra** pour LEURS CONSEILS PRECIEUX.

- Pour tous qui ont contribué de prés ou de loin dans notre travail trouve ici notre profonde reconnaissance.

n I

# **Dédicaces 01**

- <span id="page-2-0"></span> $\checkmark$  JE DEDIE CE TRAVAILLE A TOUS MES PROCHES SURTOUT :**MEMERE** ET **MON PERE.** ET **MES FRERES** ET **MA SOEURES**
- **A** MES CHERS PARENTS ET TOUTE LA FAMILLE :**ZAIRI** ET **SAKER** ET **TURQUI**
- **A** TOUS MES AMIS DE MA VIE SURTOUT **:DJEDILI MOHAMED** ET **SAKER RADIA**
- **M**ON COLLEGU**<sup>E</sup> :**BOUBIADA SLIMANE
- <span id="page-2-1"></span>**A** TOUS ENSEIGNANT ET CEUX QUE M'ON AIDE DEPUIS LE PRIMAIRE JUSQU' A MAINTENANT

# SOUFIANE

# **Dédicaces 02**

 **<sup>J</sup>**e remercie bien avec tous mes respects mon Encadreur**, Pr :BATKA Achour**

 **<sup>A</sup>** MES CHERS PARENTS ET TOUTE LA FAMILLE SURTOUT : **Boubiada**

**<sup>E</sup>**t mes collègues et mon partenaire **: ZAIRI Soufiane**

 **<sup>R</sup>**emercie surtout mon Père et ma mère qui me encouragé et me poussé d'avancer toujours .

**<sup>A</sup>** tous mes amis de ma vie .

**<sup>D</sup>**édicace pour mes parents et touts mes amis proches

# SLIMANE

## Sommaire

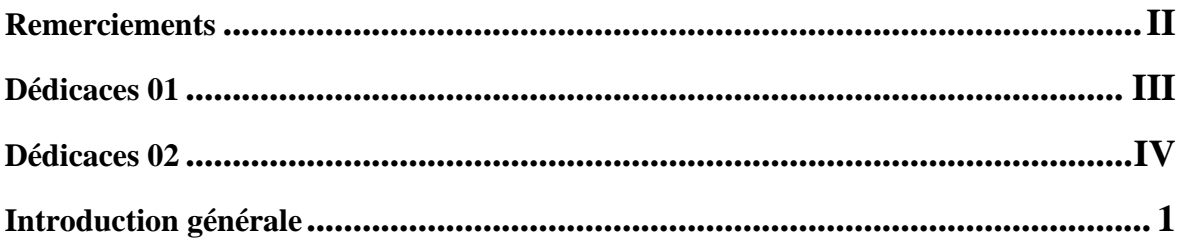

# Chapitre I : Généralités sur l'énergie Solaire

# Photovoltaïque

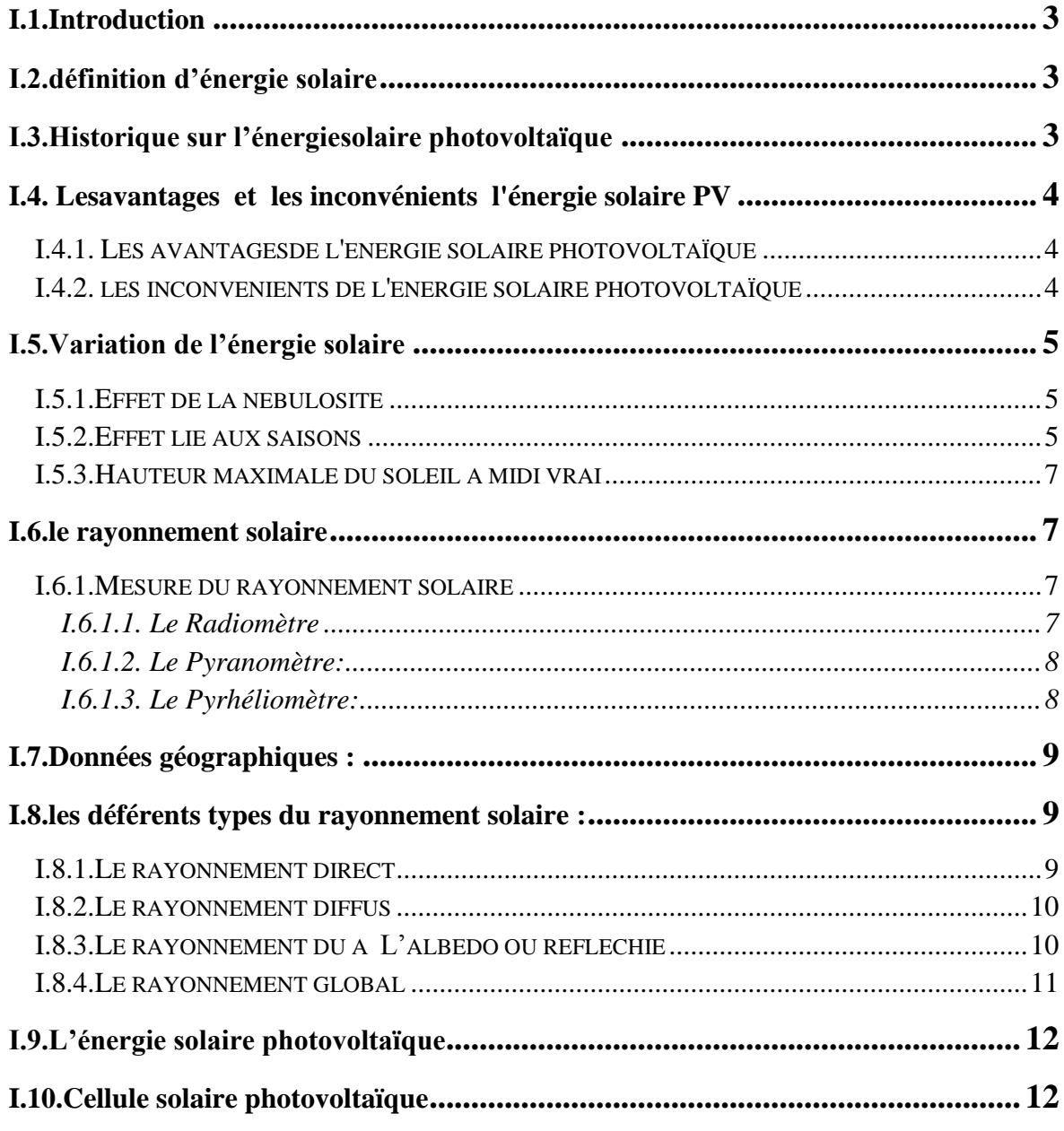

# *Sommaire*

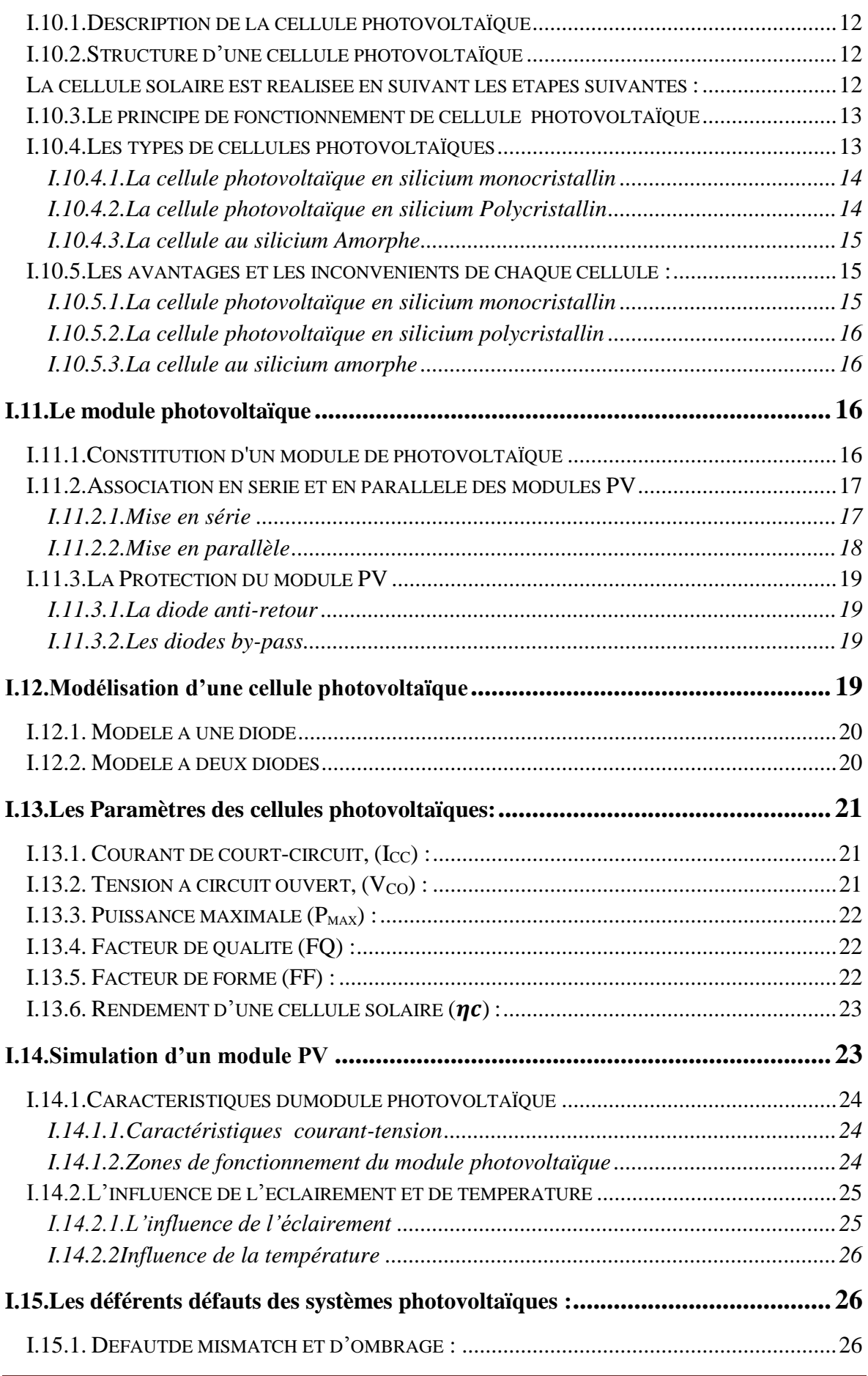

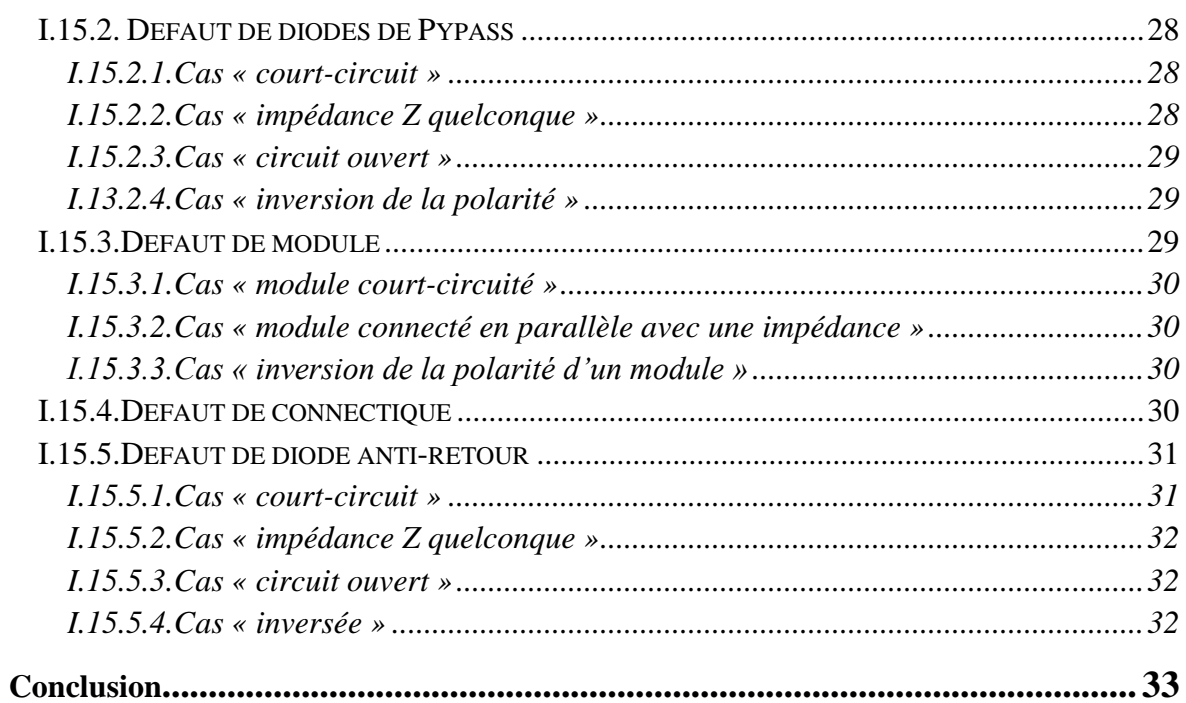

# Chapitre II : Fonctionnement et composition d'un système photovoltaïque

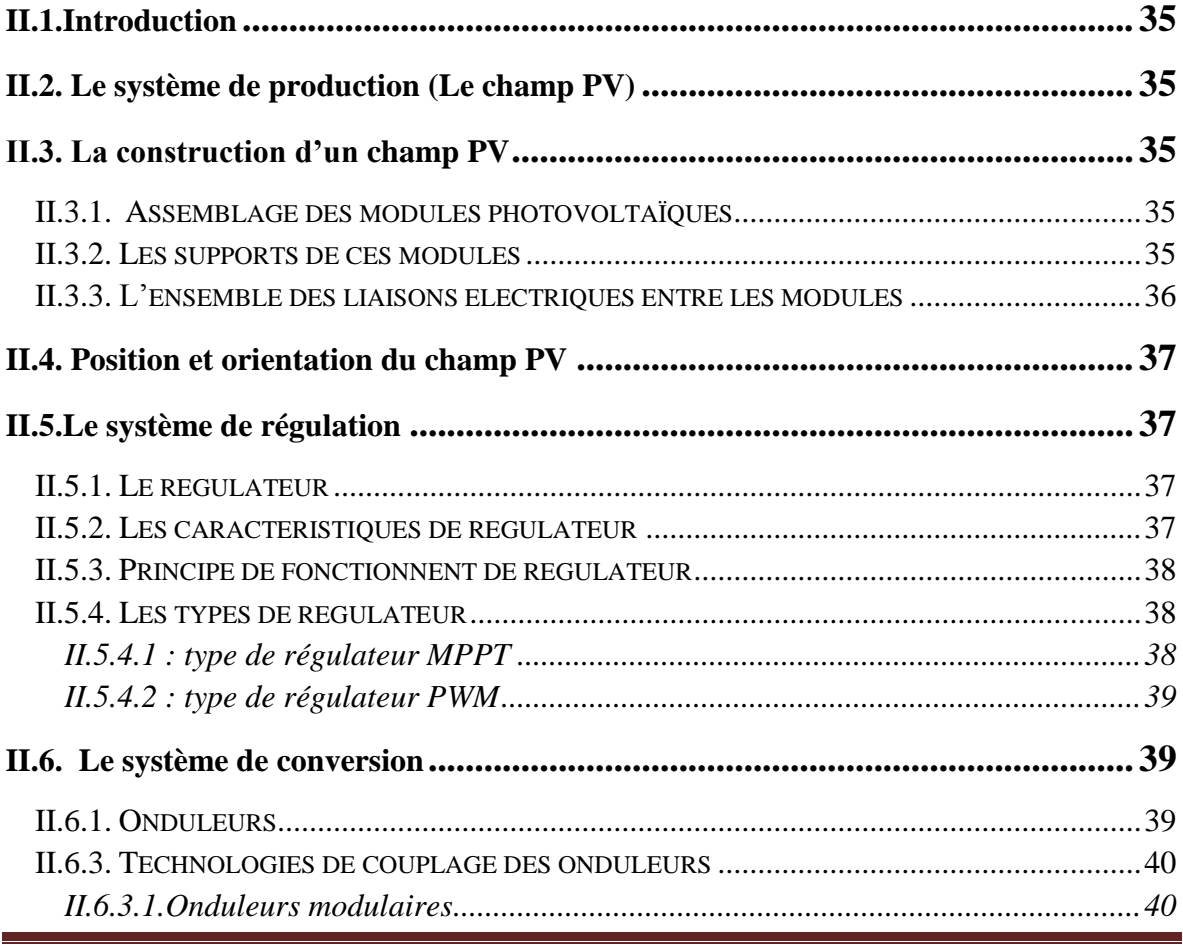

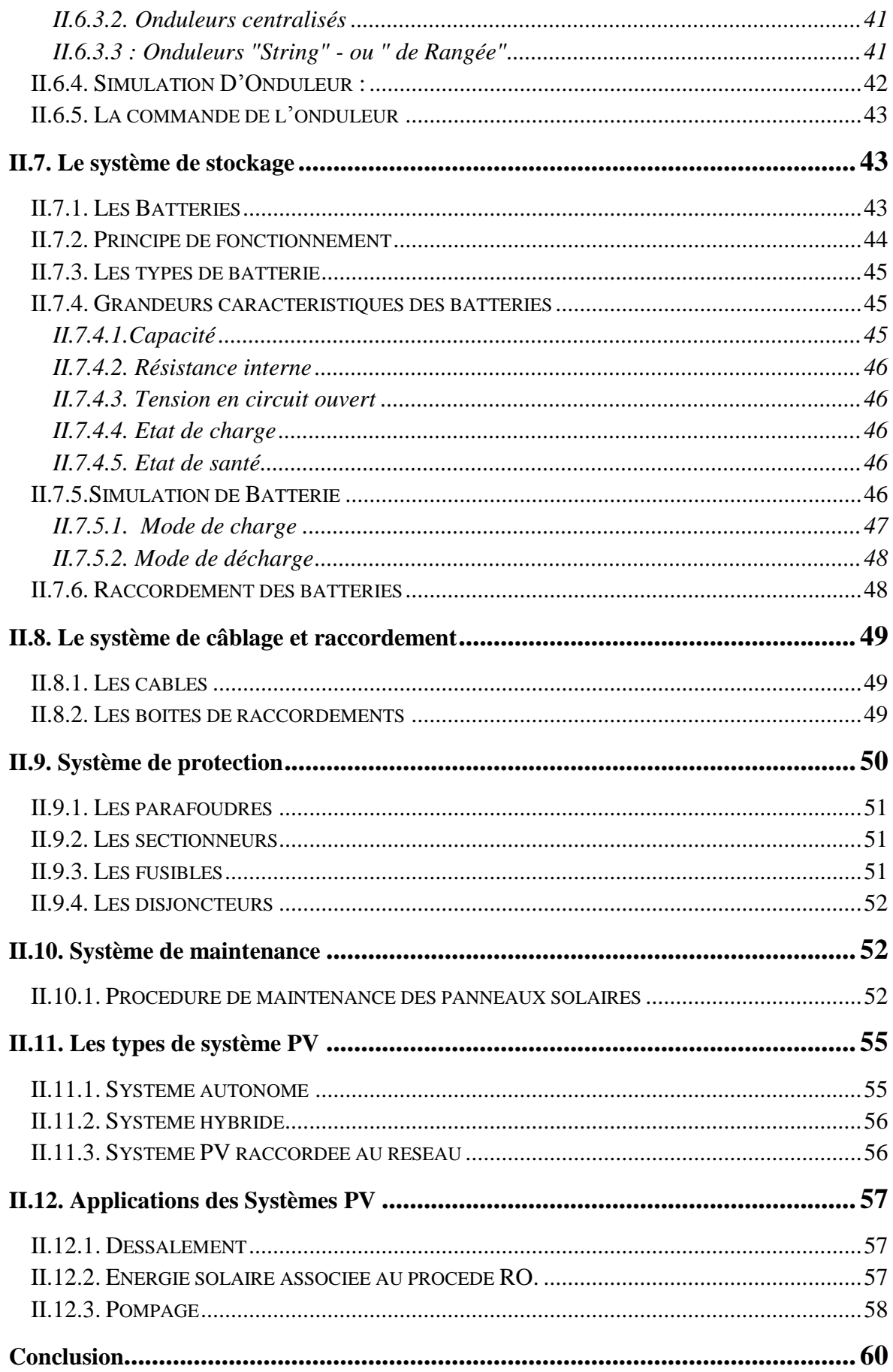

# Chapitre III : Dimensionnement d'un système photovoltaïque

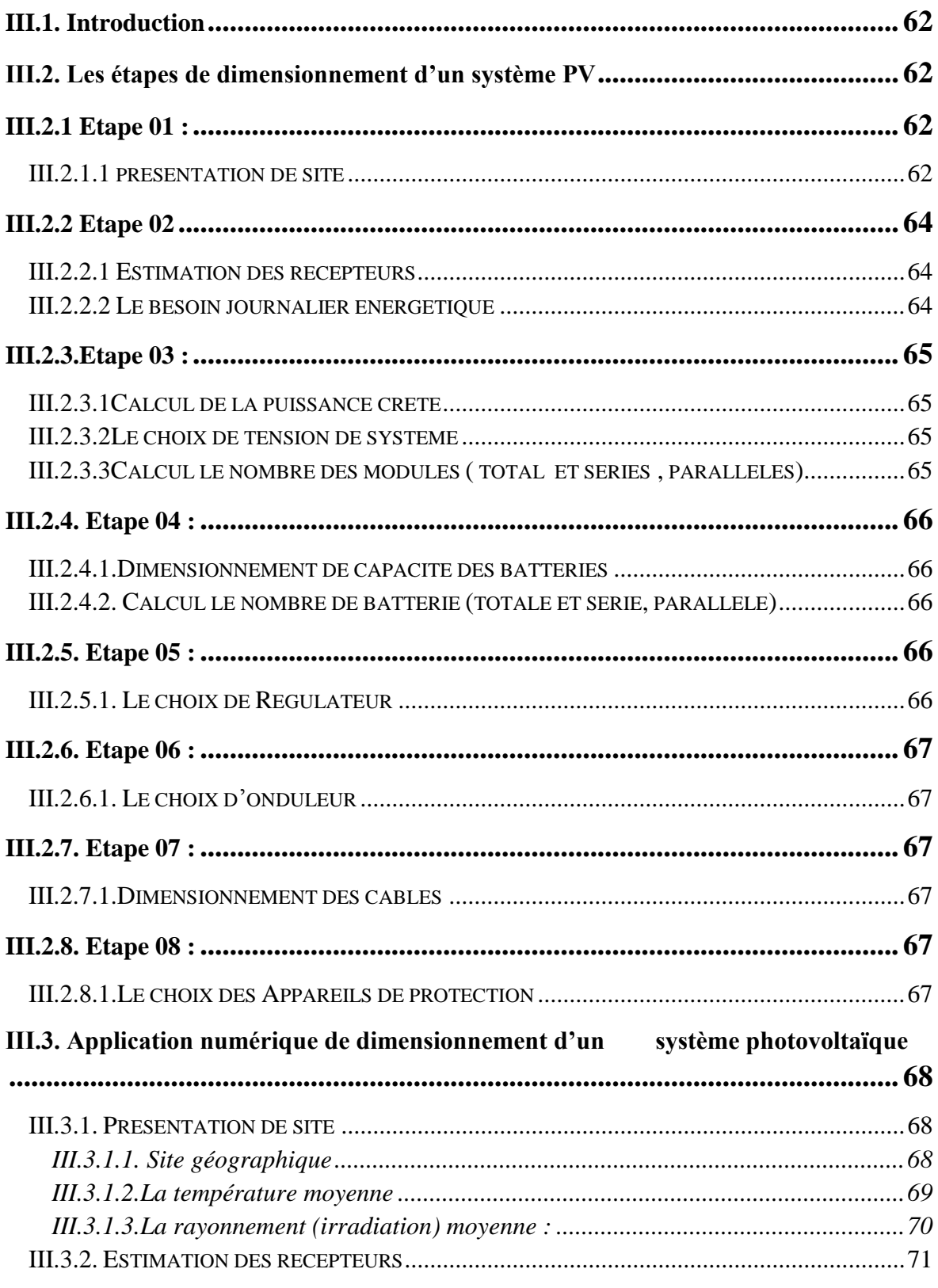

# *Sommaire*

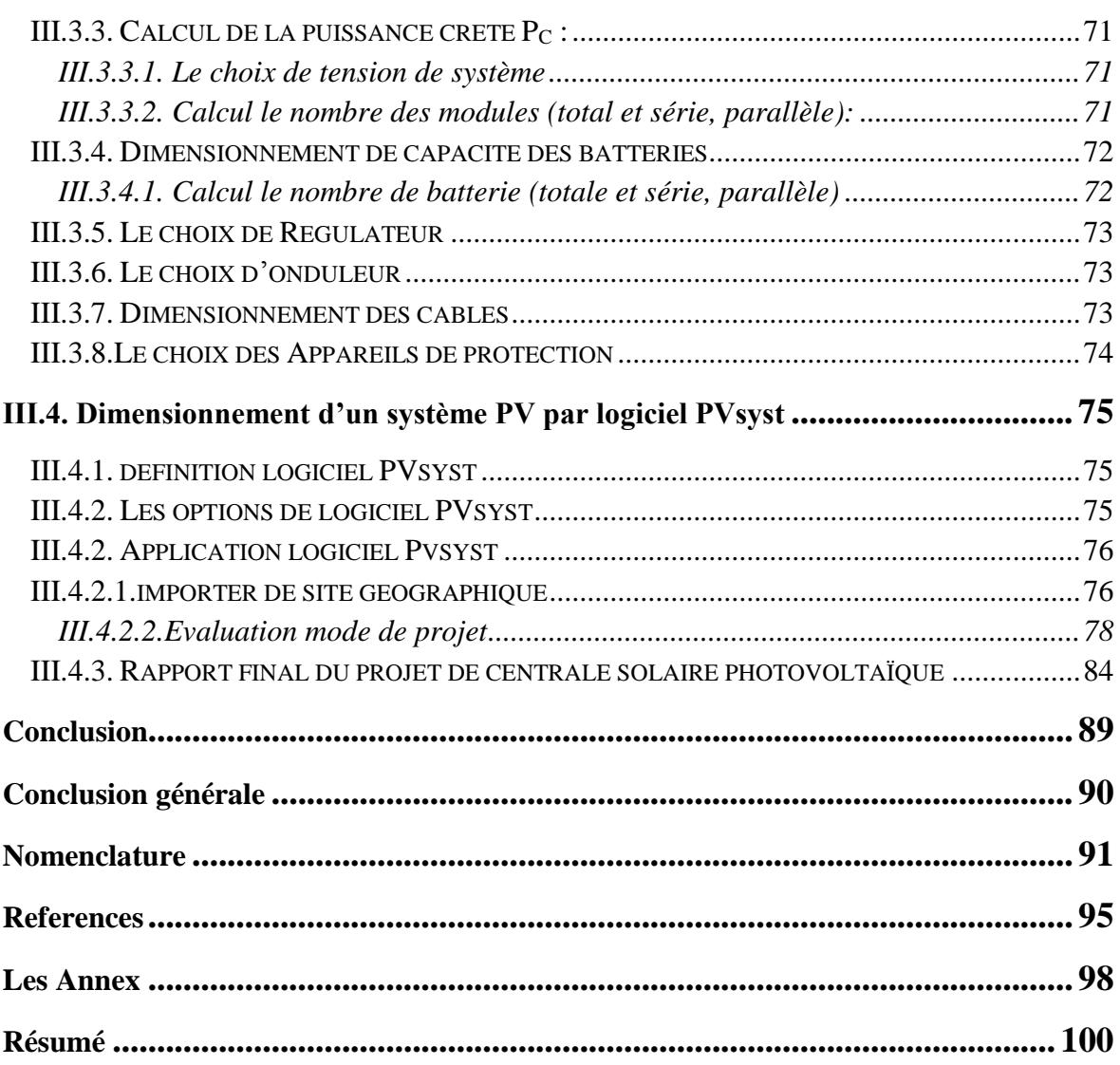

# **Listes de Figures**

## **Chapitre I : Généralités sur l'énergie Solaire**

## **Photovoltaïque**

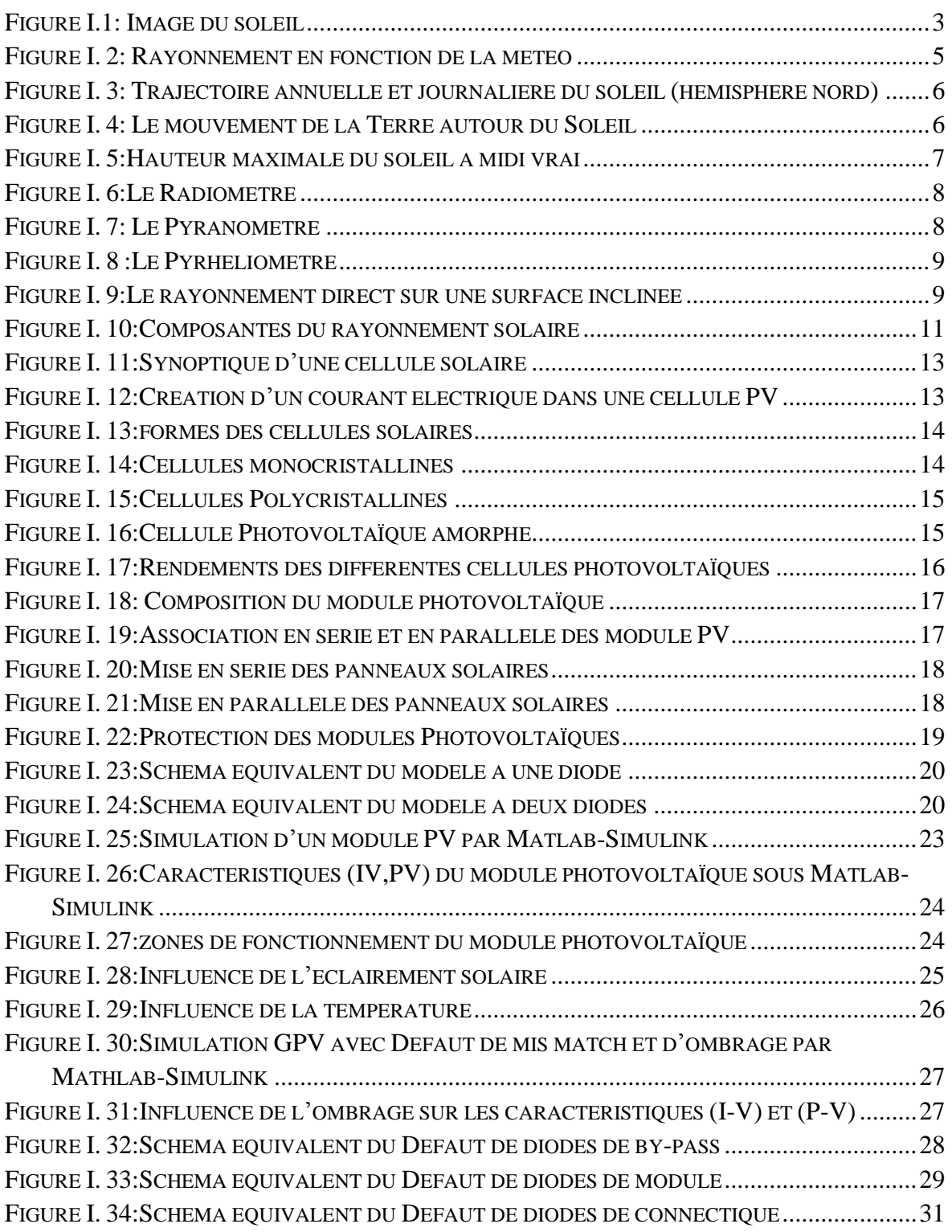

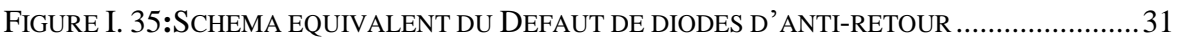

# **Chapitre II : Fonctionnement et composition d'un système**

## **photovoltaïque**

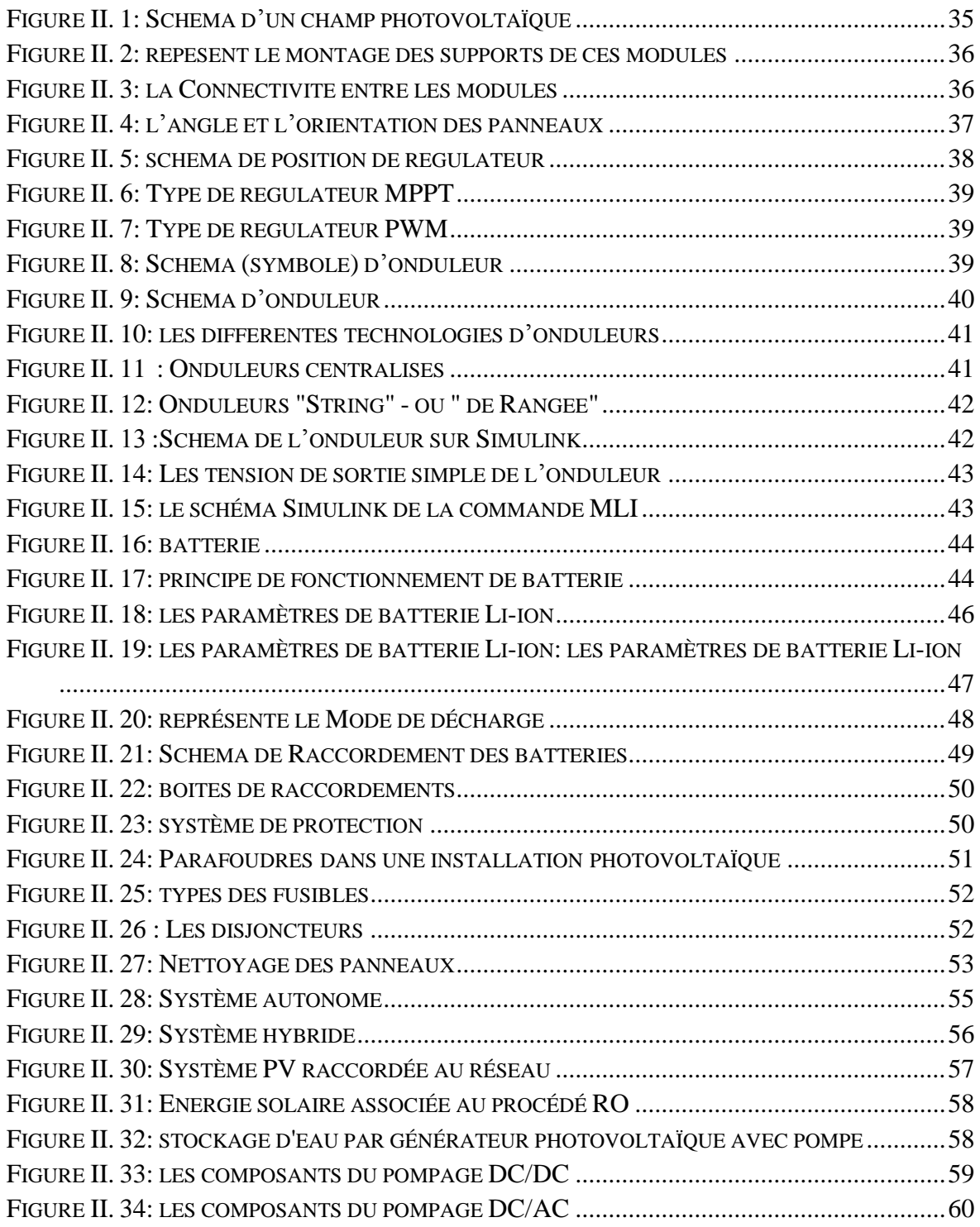

#### **Chapitre III : Dimensionnement d' un système photovoltaïque**

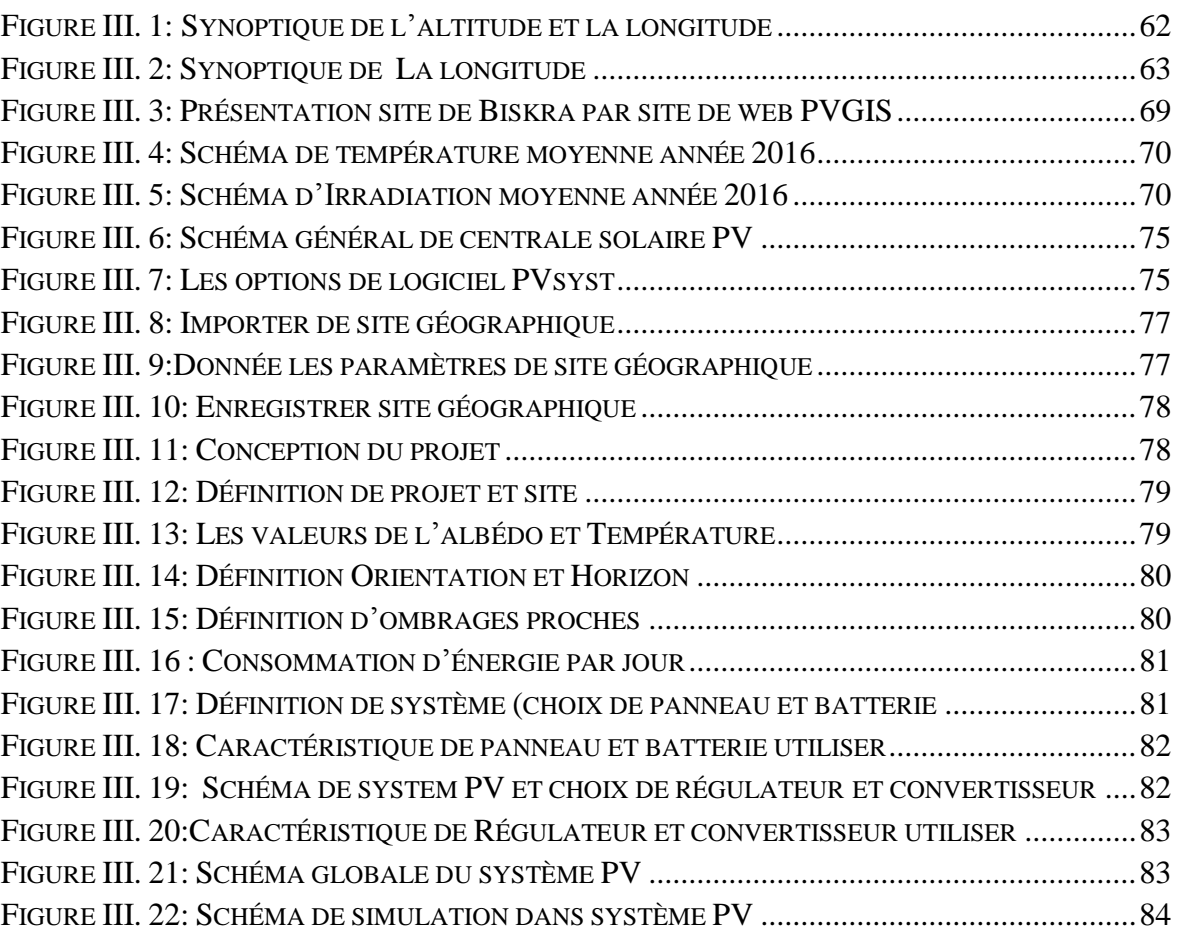

# **LISTES de Tableaux**

## **Chapitre II : Fonctionnement et composition d'un système**

#### **photovoltaïque**

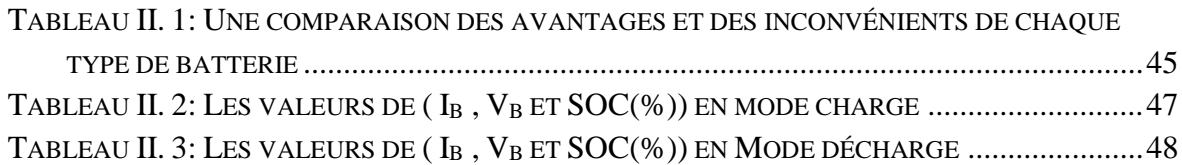

#### **Chapitre III : Dimensionnement d' un système photovoltaïque**

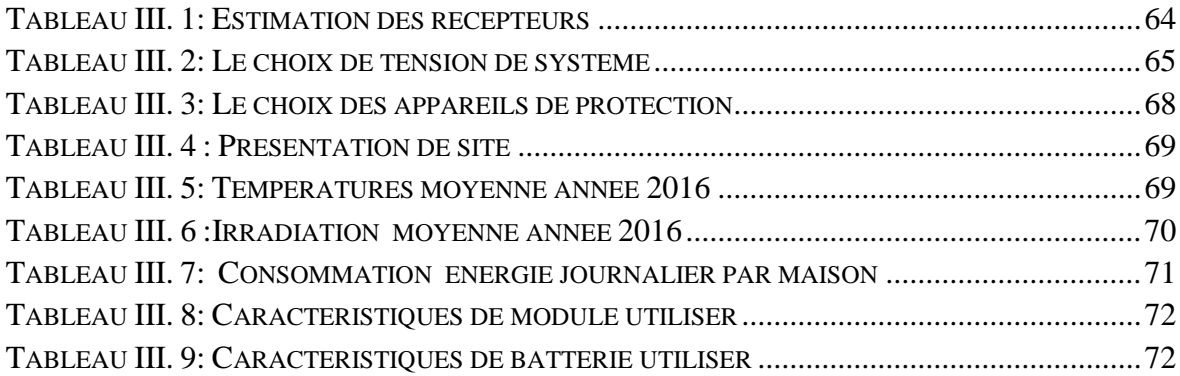

## <span id="page-14-0"></span>**Introduction générale**

Des spécialistes de l'énergie nous annoncent pour les années à venir le risque d'une crise énergétique lorsque les capacités de production de pétrole et de gaz déclinantes deviendront insuffisantes pour faire face à la demande.

D'autre part, le réchauffement climatique causé par l'émission des gaz à effet de serre et les effets polluants associés (principalement causés par la combustion des énergies fossiles), en plus de la croissance de la consommation d'énergie sous toutes ses formes, conduit beaucoup de pays à s'intéresser aux énergies renouvelables, et parmi celles-ci celle qui fera l'objet de ce travail : l'énergie solaire photovoltaïque. C'est une énergie électrique produite au moyen de panneaux solaires, dispositifs qui permettent de récupérer une partie de l'énergie du rayonnement solaire pour la convertir en énergie électrique. L'électricité ainsi produite peut être consommée sur place ou alimenter un réseau de distribution. L'objectif de ce travail est de faire l'étude et le dimensionnement d'un système photovoltaïque. Sur ce, un travail de dimensionnemnt sur une charge isolée, simulant la consommation d'un batiment de 10 maisons sera étudié, en utilisant un logiciel spécifique : le Pvsys. Pour décrire cela, ce mémoire est présenté en trois chapitres :

Dans le chapitre 01, nous présentons des généralités sur l'énergie photovoltaïque, en introduisant le principe. Nous nous concentrons principalement sur la technologie utilisée dans les panneaux solaires et tous les problèmes qu'elle a subis.

Dans le chapitre 02, Nous étudions les composants du système photovoltaïque et le principe de fabrication de chaque pièce, pour connaître la technologie utilisée et savoir comment le protéger de tout dysfonctionnement.

Enfin dans le chapitre 03 , nous effectuons tout le calcul numérique qui nous permet d'installer et d'équiper un système photovoltaïque muni de bancs de batteries pour l'alimentation de 10 maisons, conformément aux lois de dimensionnement.En plus de l'utilisation du programme PVsys, qui a une précision dans le calcul.Avec ce, le travail effectué pourra d'une aide pratique aux spécialistes pour dimensionner une consommation d'une charge charge isolée.

**Chapitre I : Généralités sur l'énergie Solaire Photovoltaïque**

# <span id="page-16-0"></span>**I.1.Introduction**

Nous parlons dans ce chapitre d'une manière brève sur les énergies renouvelables, et spécifiquement sur l'énergie solaire photovoltaïque. Nous faisons une étude approfondie sur le rayonnement solaire, qui se transforme en énergie électrique. Nous aborderons également la technologie utilisée dans les panneaux solaires et toutes leurs propriétés électriques et l'étendue de leur influence sur des facteurs externes tels que la chaleur et l'humidité. Nous n'oublions pas à la fin de prendre connaissance de tous les défauts des panneaux solaires et de les identifier de manière exhaustive, et par cela nous aurons terminé ce chapitre.

# <span id="page-16-1"></span>**I.2.définition d'énergie solaire**

C'est une énergie inépuisable, tellement présente qu'on a tendance à l'oublier. Pourtant, cette énergie incidente représente plus de 10 000 fois la consommation mondiale en énergie [1]. Il s'agit donc d'une énergie abondante et renouvelable. Malheureusement on ne peut pas l'exploiter directement car il faut la transformer en d'autres formes d'énergies plus utiles [2] :

- $\checkmark$  en bénéficiant directement du rayonnement solaire (énergie passive)
- $\checkmark$  en utilisant la chaleur du rayonnement solaire (énergie thermique)
- $\checkmark$  en transformant le rayonnement solaire en électricité grâce à des cellules photovoltaïques (énergie photovoltaïque).

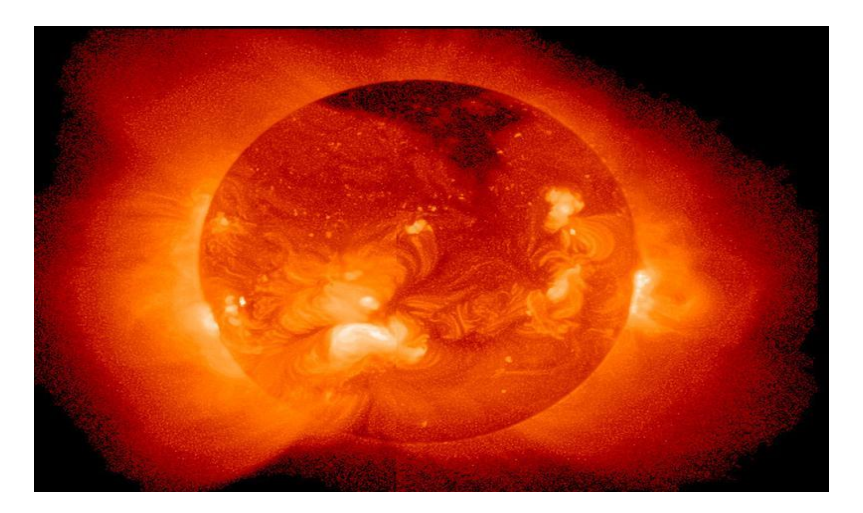

**Figure I.1:** Image du soleil

# <span id="page-16-3"></span><span id="page-16-2"></span>**I.3.Historique sur l'énergie solaire photovoltaïque**

En 1838, l'énergie solaire photovoltaïque apparaît dans l'histoire de l'énergie solaire. Le français Alexandre Edmond Becquerel découvre l'effet photovoltaïque pour la première fois. Bequerel expérimentait une batterie électrolytique avec des électrodes de platine et réalisait que, lorsqu'il était exposé au soleil, le courant augmentait. C'était le début de l'énergie solaire photovoltaïque.

L'étape suivante a été franchie en 1873 lorsque l'ingénieur électricien anglais Willoughby Smith a découvert l'effet photovoltaïque dans les solides. Dans ce cas à propos de sélénium.

Quelques années plus tard, en 1877, l'Anglais William Grylls Adams, professeur de philosophie naturelle au King's College de Londres et son élève Richard Evans Day, ont découvert qu'ils exposaient le sélénium à la lumière pour produire de l'électricité. Ils ont ainsi créé la première cellule photovoltaïque au sélénium.

En 1953, Calvin Fuller, Gerald Pearson et Daryl Chaplin ont découvert la cellule solaire en silicium. Cette cellule produisait suffisamment d'électricité et était suffisamment efficace pour faire fonctionner de petits appareils électriques. Ces cellules photovoltaïques avaient une grande importance dans l'avenir de l'histoire de l'énergie solaire.

Les premières cellules solaires disponibles dans le commerce ne sont apparues qu'en 1956, même si le coût était encore très élevé pour la plupart des gens jusqu'en 1970 environ, lorsque le prix des cellules solaires a chuté d'environ 80%.

Les cellules solaires ont été utilisées dans les satellites américains et soviétiques lancés depuis la fin des années 1950.[30]

# <span id="page-17-0"></span>**I.4. Les avantages et les inconvénients l'énergie solaire PV**

#### <span id="page-17-1"></span>**I.4.1. Les avantages de l'énergie solaire photovoltaïque**

- L'énergie solaire présente, outre tous les avantages des énergies renouvelables, ses propres avantages, à savoir : énergie maîtrisable et adaptable aux situations de toutes les régions.
- $\checkmark$  L'investissement et le rendement sont prévisibles à long terme.

Ce sont des systèmes simples et rapides à installer qui nécessitent très peu de maintenance (d'où des frais de maintenance relativement faibles).

- $\checkmark$  Le solaire photovoltaïque ne comporte aucune pièce en mouvement, la production électrique est réalisée sans combustion ; il n'existe donc ni d'usure due aux mouvements, ni d'usure thermique comme pour les chaudières.
- $\checkmark$  En devenant producteur d'électricité avec une installation photovoltaïque, chacun peut améliorer son écobilan, réduire les émissions de Dioxyde de Carbone et préserver les ressources naturelles.
- $\checkmark$  Il s'agit d'une source d'énergie électrique totalement silencieuse ce qui n'est pas le cas, par exemple, des installations éoliennes.[29]

#### <span id="page-17-2"></span>**I.4.2. les inconvénients de l'énergie solaire photovoltaïque**

- $\checkmark$  Les panneaux solaires coûtent excessivement cher, du fait de la haute technicité qu'ils requièrent.
- $\checkmark$  Le rendement actuel des cellules photovoltaïques reste assez faible (environ 10% pour le grand public) et donc ne délivre qu'une faible puissance. De ce fait, pour couvrir un besoin familial, une grande surface de panneaux photovoltaïques est nécessaire.
- $\checkmark$  Le rendement maximum d'un panneau solaire s'obtient uniquement quand la surface du panneau est strictement perpendiculaire aux rayons solaires. Idéalement, il faudrait donc que la position du panneau varie suivant les saisons et au cours de la journée, ce qui n'est quasiment pas réalisable.
- $\checkmark$  Le stockage de l'électricité est également très difficile avec les technologies actuelles (problème contourné en cas de raccord avec le réseau EDF).
- $\checkmark$  Le recyclage des cellules photovoltaïques en fin de vie pose des problèmes environnementaux. Les batteries utilisés par les panneaux photovoltaïques sont composées de plomb, de zinc, de cadmium, . . . et donc ont un impact sur l'environnement.[29]

## <span id="page-18-0"></span>**I.5.Variation de l'énergie solaire**

## <span id="page-18-1"></span>**I.5.1.Effet de la nébulosité**

En météorologie, un nuage est une masse visible constituée initialement d'une grande quantité de gouttelettes d'eau (parfois de cristaux de glace associés à des aérosols chimiques ou des minéraux) en suspension dans l'atmosphère au-

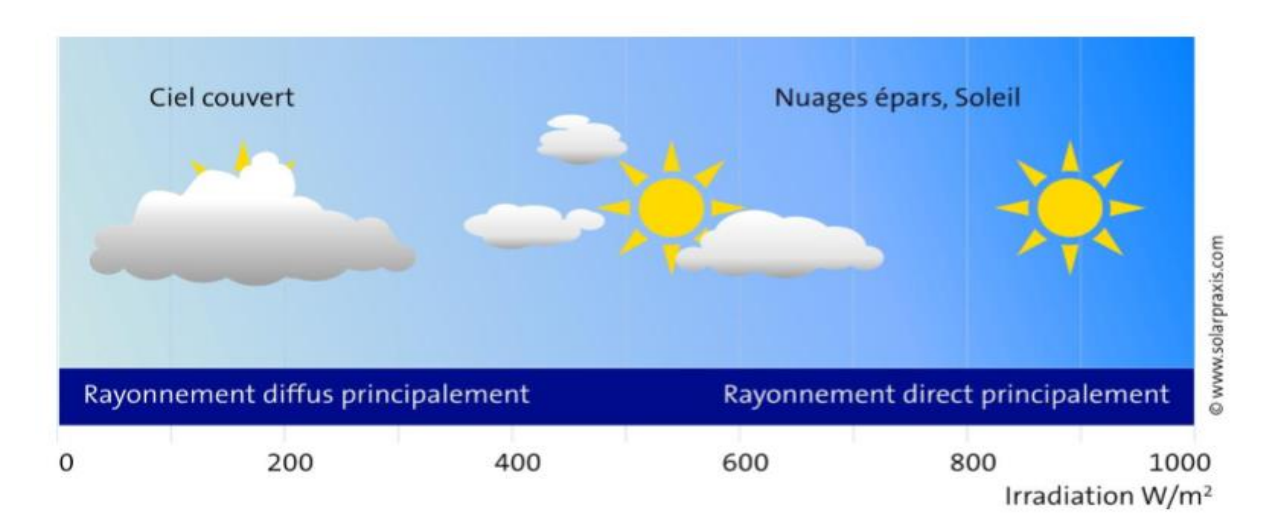

**Figure I. 2:** Rayonnement en fonction de la météo

<span id="page-18-3"></span>Dessus de la surface d'une planète. L'aspect d'un nuage dépend de la lumière qu'il reçoit, de la nature, de la dimension, du nombre et de la répartition des particules qui le constituent. Les gouttelettes d'eau d'un nuage proviennent de la condensation de la vapeur d'eau contenue dans l'air. La quantité maximale de vapeur d'eau (gaz invisible) qui peut être contenue dans une masse d'air est fonction de la température : plus l'air est chaud, plus il peut contenir de vapeur d'eau.[31]

#### <span id="page-18-2"></span>**I.5.2.Effet lié aux saisons**

Une saison est une période de l'année qui observe une relative constance du [climat](https://fr.wikipedia.org/wiki/Climat) et de la [température](https://fr.wikipedia.org/wiki/Temp%C3%A9rature)

D'un point de vue [astronomique,](https://fr.wikipedia.org/wiki/Astronomie) une saison correspond à l'intervalle de temps durant lequel la Terre occupe une portion de l'espace de sa [révolution \(rotation\) autour du Soleil.](https://fr.wikipedia.org/wiki/Orbite_de_la_Terre) C'est l'inclinaison de [l'axe des pôles,](https://fr.wikipedia.org/wiki/Axe_de_rotation_terrestre) combinée à larévolution de la Terre autour du Soleil, qui fait qu'il se produit une alternance des saisons ; qui proviennent de la variation

[d'ensoleillement](https://fr.wikipedia.org/wiki/Ensoleillement) induite par l'orientation changeante vis-à-vis du rayonnement solaire. Elles correspondent aux périodes qui séparent le passage de la [Terre](https://fr.wikipedia.org/wiki/Terre) à certains points de son orbite ou, réciproquement, du [Soleil](https://fr.wikipedia.org/wiki/Soleil) à certains points de la [sphère céleste,](https://fr.wikipedia.org/wiki/Sph%C3%A8re_c%C3%A9leste) et que la [mécanique](https://fr.wikipedia.org/wiki/M%C3%A9canique_c%C3%A9leste)  [céleste](https://fr.wikipedia.org/wiki/M%C3%A9canique_c%C3%A9leste) désigne par les [équinoxes](https://fr.wikipedia.org/wiki/%C3%89quinoxe) et les [solstices.](https://fr.wikipedia.org/wiki/Solstice) Pour ces raisons, à tout moment, les saisons astronomiques de l['hémisphère nord](https://fr.wikipedia.org/wiki/H%C3%A9misph%C3%A8re_nord) et de [l'hémisphère sud](https://fr.wikipedia.org/wiki/H%C3%A9misph%C3%A8re_sud) sont diamétralement opposées.[32]

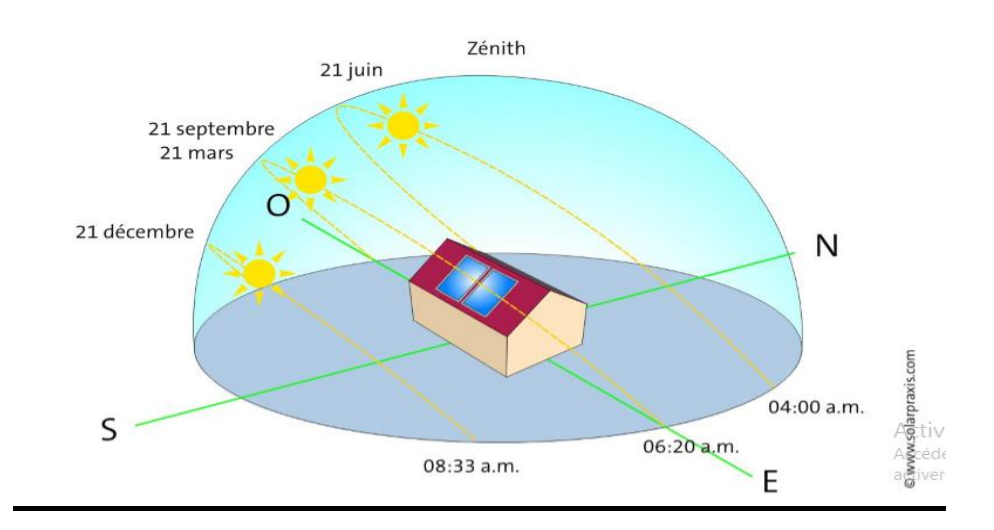

<span id="page-19-0"></span>**Figure I. 3:** Trajectoire annuelle et journalière du soleil (hémisphère nord)

L'énergie incidente du soleil subit des variations le long de l'année, causées principalement par la clarté du ciel (rayonnement direct), ou diffus par les nuages, ainsi que ladistance proche ou lointaine du sol.

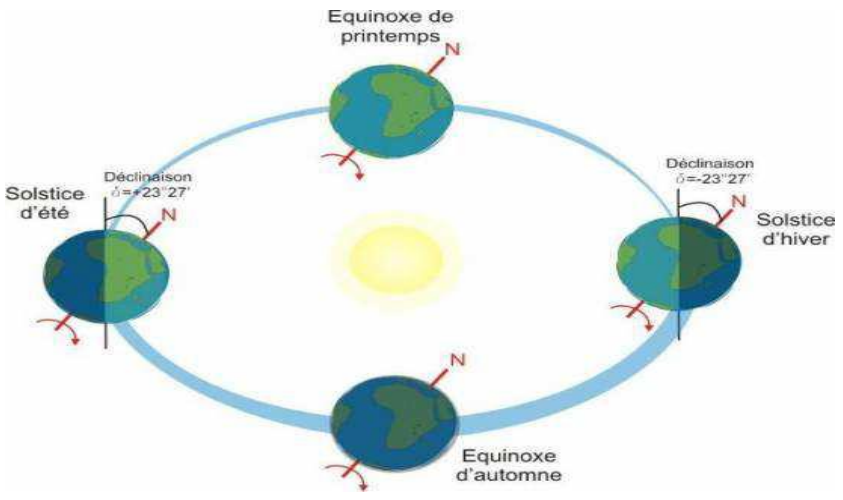

<span id="page-19-1"></span>**Figure I. 4:** Le mouvement de la Terre autour du Soleil

La terre tourne autour du soleil en décrivant une ellipse de faible excentricité (Période : 365 jours et  $\frac{1}{4}$ )

Déclinaison solaire δ : angle entre la direction Terre- Soleil et le plan équatorial[28]

## <span id="page-20-0"></span>**I.5.3.Hauteur maximale du soleil à midi vrai**

La hauteur du Soleil est souvent assimilée à une longueur alors qu'elle désigne, en astronomie, l'angle que fait la direction de visée du Soleil avec le plan horizontal**.** 

Le Soleil se lève toujours à l'est et se couche toujours à l'ouest, dans l'hémisphère sud comme dans l'hémisphère nord. Mais la différence, c'est qu'il est vers le sud à midi quand on est dans l'hémisphère nord, et vers le nord à midi quand on est dans l'hémisphère sud.[33] Hmax : hauteur du soleil a midi vrai

φ :latitude du lieu

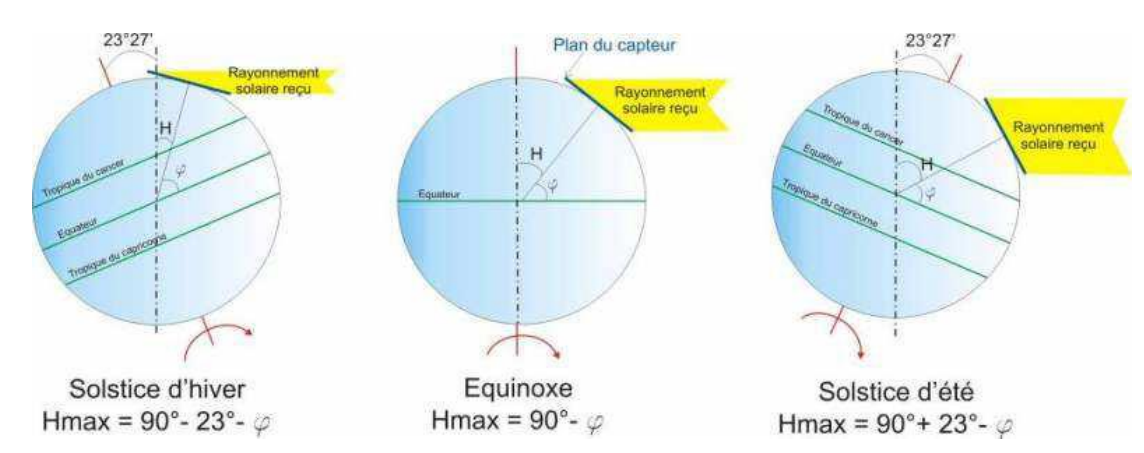

**Figure I. 5**:Hauteur maximale du soleil à midi vrai

# <span id="page-20-4"></span><span id="page-20-1"></span>**I.6.le rayonnement solaire**

L'énergie du soleil est produite par les réactions de fusion thermonucléaires (la fusion est la réunion de plusieurs noyaux atomiques légers en un seul (4 noyaux d'hydrogène) en un noyau d'hélium) [3]. Le rayonnement solaire peut être décomposé en trois éléments dont la proportion est variable suivant le lieu et le moment : rayonnement direct, diffus, l'albédo et global.

## <span id="page-20-2"></span>**I.6.1.Mesure du rayonnement solaire**

Pour mesurer le rayonnement solaire au niveau de sol, on peut utiliser les instruments suivants

#### <span id="page-20-3"></span>**I.6.1.1. Le Radiomètre**

Le radiomètre est un appareil permettant de mettre en évidencel'énergie transportée parles radiations, il est constitué d'une ampoule de verre contenant de l'air à faible pression et un petit moulin à quatre pales ayant chacune une face noire et une

face blanche. Il en résulte une dissymétrie dans l'absorption du rayonnement incident, qui provoque la mise en rotation du moulin.

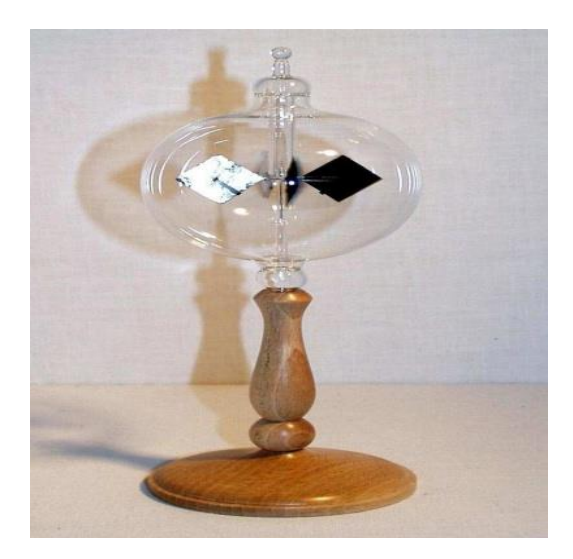

**Figure I. 6:**Le Radiomètre

#### <span id="page-21-2"></span><span id="page-21-0"></span>**I.6.1.2. Le Pyranomètre:**

Le pyromètre est un radiomètre

pour la mesure du rayonnement dans un plan. Le rayonnement incident étant issu

de l'ensemble de l'hémisphère situé au-dessus de l'instrument.

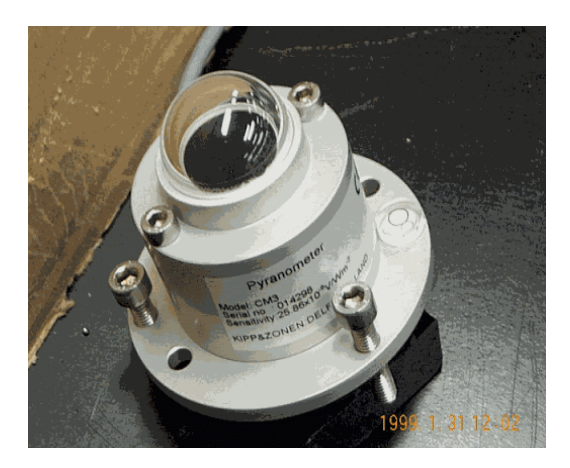

**Figure I. 7:** Le Pyranomètre

#### <span id="page-21-3"></span><span id="page-21-1"></span>**I.6.1.3. Le Pyrhéliomètre:**

Le pyrhéliomètre est uneradiomètre muni d'un collimateur, pour la mesure du rayonnement solaire direct sous incidence normale.

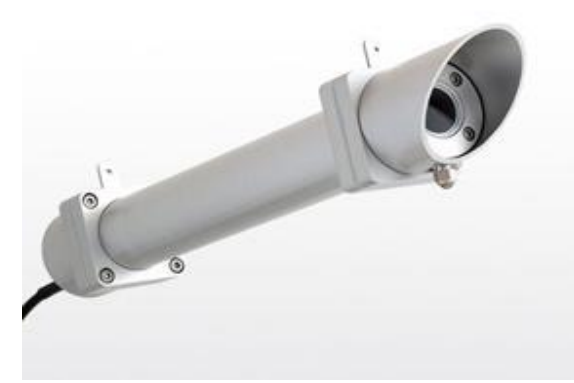

**Figure I. 8 :**Le Pyrhéliomètre

## <span id="page-22-3"></span><span id="page-22-0"></span>**I.7.Données géographiques :**

D'une superficie de 2.381.741 Km2, l'Algérie présente une diversité de zones climatiques qu'on peut classer en trois catégories :

- $\checkmark$  Le Tell : climat tempéré humide de type méditerranéen.
- $\checkmark$  Les Hautes plaines : climat de type continental.
- $\checkmark$  Le Sahara : climat aride et sec.

Elle se situe entre la latitude 18° et 38° Nord, et entre 9° de longitude Ouest, et 12°de longitude Est.Le méridien international 0° Greenwich passe prés de Mostaganem. Les distances entre le nord et le sud, l'est et l'ouest varient de 1500 à 2000 Km [15].

# <span id="page-22-2"></span><span id="page-22-1"></span>**I.8.les déférents types du rayonnement solaire : I.8.1.Le rayonnement direct**

Le rayonnement direct est reçu directement du soleil sans diffusion par l'atmosphère [3]. C'est lui qui nous aveugle lorsque on cherche à regarder le soleil "droit dans les yeux" par temps découvert.

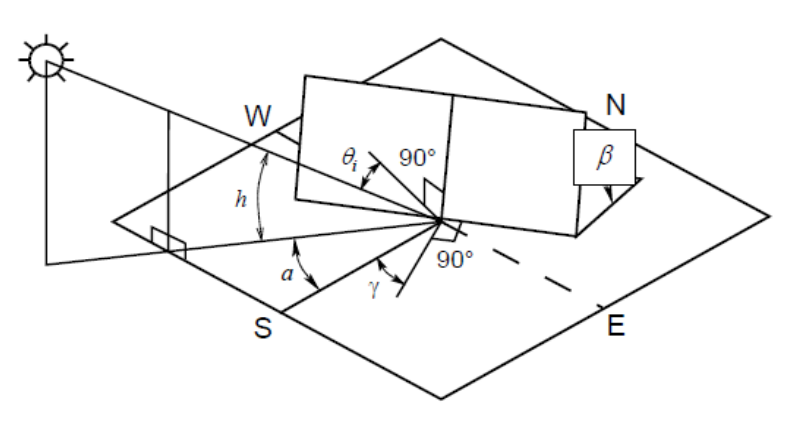

<span id="page-22-4"></span>**Figure I. 9**:Le rayonnement direct sur une surface inclinée

Un plan incliné est caractérisé par son inclinaison (β) (par rapport à l'horizontale), et de son orientation ou azimut  $(v)$  par rapport au sud (négatif vers l'est, sens anti trigonométrique).

L'angle d'incidence  $(\theta i)$  est l'angle formé entre la normale du plan et les rayons du soleil. On parle souvent d'incidence normale lorsque ( $\theta$ *i* = 0). L'angle d'incidence s'écrit, en fonction de la position du soleil [la hauteur (h) et l'azimut( $\alpha$ )], l'inclinaison (β) du plan récepteur et de son azimut  $(y)$  par la relation :[25][26]

 $cos(\theta_i) = cos(90 - h)cos(\beta) + sin(\beta)sin(90 - h)cos(\alpha - \gamma)$  (1.01)

L'éclairement du au rayonnement direct sur un plan d'inclinaison et d'orientation quelconque est donné par la relation [27]

$$
I_b(\beta) = I_b R_b \tag{I.02}
$$

$$
R_b = \max[0, \frac{\cos(\theta_i)}{\sin(h)}]
$$
 (1.03)

$$
I_b(\beta) = I_{bn} \cos(\theta_i) \tag{I.04}
$$

Avec  $(I_{bn})$  est le rayonnement sur un plan normal et  $(\theta i)$  est l'angle d'incidence sur le plan considéré (Angle entre la normale à la surface et le rayon du soleil) Et avec :

- θ<sup>i</sup>  $\theta_i$ : Angle d'incidence (deg)
- β :Inclinaison de la surface réceptrice (deg)
- γ : Angle azimutal du plan récepteur (deg)
- h : Hauteur du soleil (deg)
- $-\alpha$ : Azimut du soleil (deg)
- $I_b(\beta)$ : Rayonnement direct sur plan incliné (W/m<sup>2</sup>)
- $I_b$ :Rayonnement direct sur plan horizontal (W/m<sup>2</sup>)
- $R_b$  : Rapport entre le rayonnement direct sur un plan incliné à celui du plan Horizontal
- $I_{bn}$ : Rayonnement direct sur un plan normal (W/m<sup>2</sup>)

#### <span id="page-23-0"></span>**I.8.2.Le rayonnement diffus**

Le rayonnement diffus est constitué de la lumière diffusée par les molécules de l'atmosphère. La diffusion est le phénomène qui répartit un faisceau parallèle en une multitude de faisceaux partant dans toutes les directions [3]. C'est lui qui nous donne la « lumière du jour » qui nous permet de voir clair même quand le temps est couvert.

## <span id="page-23-1"></span>**I.8.3.Le rayonnement dû à L'albédo ou réfléchie**

Il dépend de l'environnement du site [03], il résulte de la réflexion du rayonnement solaire direct par le sol, qui est d'autant plus important que la surface est claire et réfléchissante (neige, étendue d'eau, …). Il peut nous faire attraper des coups de soleil à la montagne ou à la mer sans qu'on les sente venir.

Le sol reçoit du rayonnement direct et du rayonnement diffus. La valeur albédo du sol pourles rayonnements direct ( $\rho_b$ ) et diffus ( $\rho_d$ ) peut êtredifférente pour une réflexion Isotropique, on suppose que ( $\rho_h = \rho_d = \rho$ )[27]

$$
I_r(\beta) = \frac{1}{2} I\rho(1 - \cos(\beta))
$$
 (1.05)

Avec :

- Ir(β) : Rayonnement réfléchi sur plan incliné (W/m²)

- ρ : Valeur albédo du sol pour le rayonnement réfléchi

 $- \rho_b$ : Valeur albédo du sol pour le rayonnement direct

 $-\rho_d$ : Valeur albédo du sol pour le rayonnement diffus

- β : Inclinaison de la surface réceptrice (deg)

- I : Rayonnement reçu par la Terre (W/m²)

#### <span id="page-24-0"></span>**I.8.4.Le rayonnement global**

Le rayonnement global est la somme de ces trois types de rayonnement diffus, le rayonnement direct et l'albédo [3], comme présenté par la figure I.10:

$$
I_G(\beta) = I_b(\beta) + I_d(\beta) + I_r(\beta) \tag{I.06}
$$

Avec :

 $-I_G(\beta)$ : Rayonnement Global sur plan incliné (W/m<sup>2</sup>)

 $-I<sub>b</sub>(β)$ : Rayonnement direct sur plan incliné (W/m<sup>2</sup>)

 $-I_d(\beta)$ : Rayonnement diffus sur plan incliné (W/m<sup>2</sup>)

 $-I_r(\beta)$ : Rayonnement réfléchi sur plan incliné (W/m<sup>2</sup>)

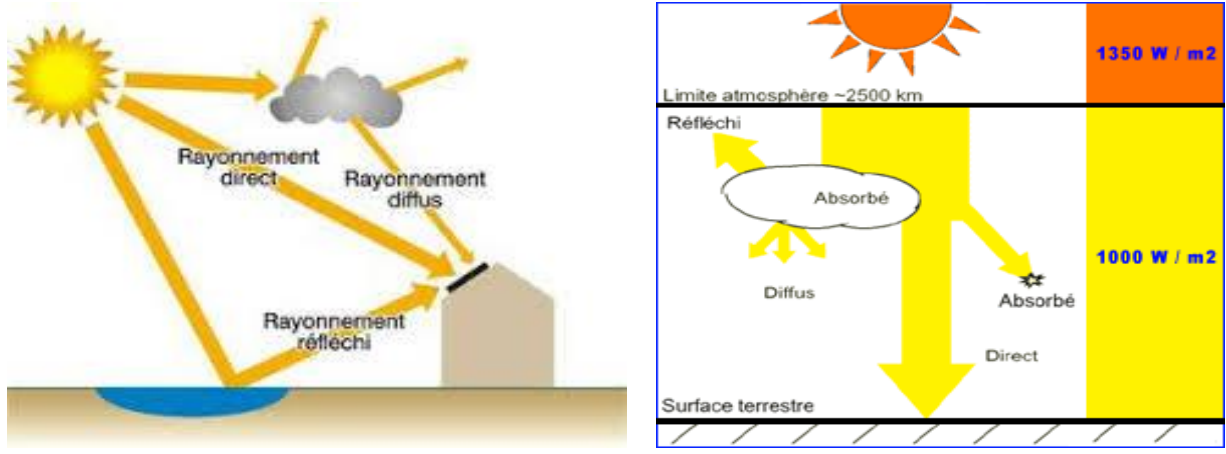

<span id="page-24-1"></span>**Figure I. 10**:Composantes du rayonnement solaire

# <span id="page-25-0"></span>**I.9.L'énergie solaire photovoltaïque**

L'énergie solaire photovoltaïque utilise le soleil comme une source de lumière. Cette énergie peut être captée et transformée en électricité grâce à des panneaux solaires installés sur les façades ou les toits des bâtiments. Cette transformation est appelée « effet photovoltaïque ». Elle a été découverte en 1839 par Antoine-César Becquerel. Elle consiste à produire un courant lorsque la surface des panneaux est exposée à la lumière. Le mot « Photovoltaïque » est la combinaison de deux mots: « photo », mot d'origine grecque qui signifie lumière et « voltaïque », mot dérivé du physicien italien Alessandro Volta, qui vient de « volt » et qui représente l'unité utilisée pour mesurer le potentiel électrique [4, 2]. L'élément le plus important d'un système photovoltaïque est la cellule, élément de base de l'unité qui collecte la lumière du soleil et les modules qui rassemblent un grand nombre de cellules.

# <span id="page-25-2"></span><span id="page-25-1"></span>**I.10.Cellule solaire photovoltaïque I.10.1.Description de la cellule photovoltaïque**

Une cellule photovoltaïque est l'élément fondamental de la conversion photovoltaïque. En effet, cette cellule qui est exposée à la lumière (photons), transforme directement l'énergie lumineuse en énergie électrique grâce à l'effet photovoltaïque. La tension obtenue est fonction de la lumière incidente. La photopile délivre une tension variable entre 0V et 0.7V [3], elle dépend des propriétés des matériaux utilisés et de la température. Nous allons ici présenter la structure et le principe de fonctionnement d'une cellule photovoltaïque

## <span id="page-25-3"></span>**I.10.2.Structure d'une cellule photovoltaïque**

<span id="page-25-4"></span>La cellule solaire est réalisée en suivant les étapes suivantes :

- $\checkmark$  La couche supérieure de la cellule est composée de silicium dopée N. Dans cette couche, il existe une quantité d'électrons libres supérieure à une couche de silicium pur, d'où l'appellation de dopage N, comme négatif (charge de l'électron). Le matériau reste électriquement neutre : c'est le réseau cristallin qui supporte globalement une charge positive.
- $\checkmark$  La couche inférieure de la cellule est composée de silicium dopé P. Cette couche possèdera donc en moyenne une quantité d'électrons libres inférieure à une couche de silicium pur.Les électrons sont liés au réseau cristallin qui, en conséquence, est chargé positivement. La conduction électrique est assurée par des trous, positifs (P), comme illustré sur la figure suivante.

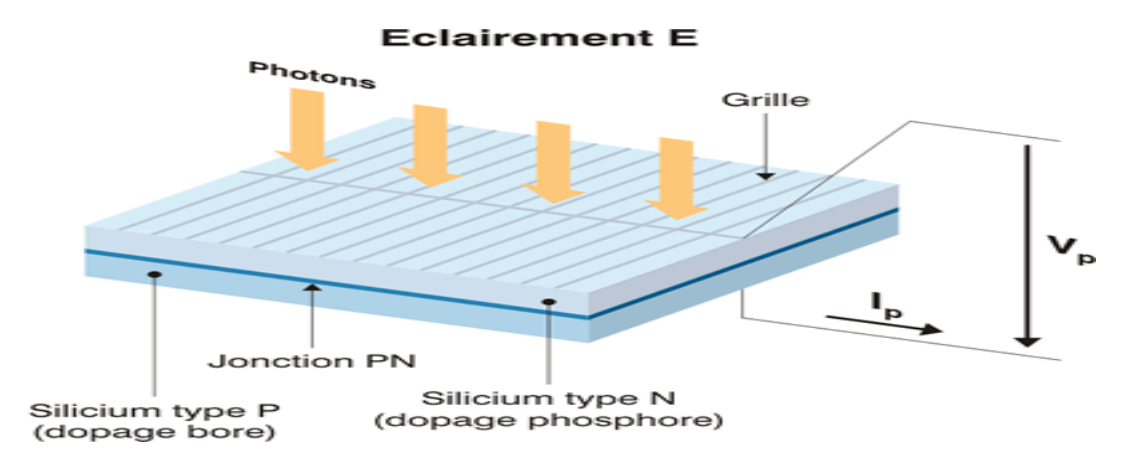

**Figure I. 11**:Synoptique d'une cellule solaire

#### <span id="page-26-2"></span><span id="page-26-0"></span>**I.10.3.Le principe de fonctionnement de cellule photovoltaïque**

La cellule photovoltaïque fonctionne grâce au rayonnement solaire. Pour générer de l'électricité, elle fait appel à l'effet photovoltaïque qui est obtenu à la suite du choc des photons issus de la lumière solaire sur un matériau semi-conducteur. Ce dernier transmet l'énergie des photons aux électrons qui vont alors créer la tension électrique. Voici le principe de fonctionnement d'une cellule photovoltaïque.

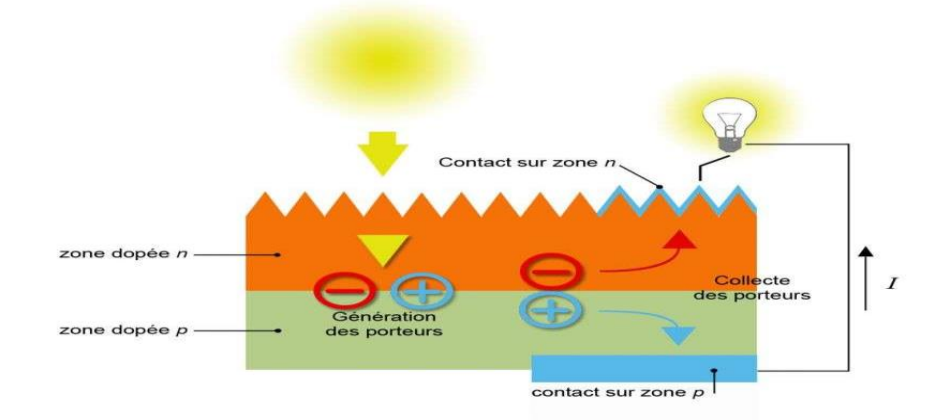

**Figure I. 12**:Création d'un courant électrique dans une cellule PV

## <span id="page-26-3"></span><span id="page-26-1"></span>**I.10.4.Les types de cellules photovoltaïques**

Les photopiles au silicium cristallin sont plus répandues [1]. Elles se présentent sous forme de plaquettes rondes, carrées ou pseudo carrées. Si l'on parle de matériaux cristallin, c'est parce que le silicium a les propriétés d'un cristal, avec un arrangement parfait des atomes.

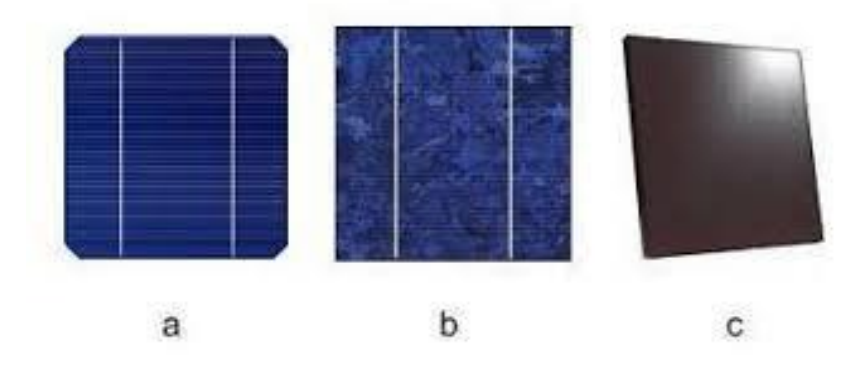

**Figure I. 13**:formes des cellules solaires

#### <span id="page-27-2"></span><span id="page-27-0"></span>**I.10.4.1.La cellule photovoltaïque en silicium monocristallin**

Ce type de cellule photovoltaïque est l'une des plus répandues. Elle est obtenue à partir de silicium monocristallin, appliqué en une tranche simple. Elle permet de composer des panneaux solaires qui vont produire de l'électricité servant à alimenter une habitation ou le réseau public, par exemple.

Le silicium monocristallin est le résultat du refroidissement du silicium fondu. Une fois solidifié, il se transforme en un cristal uniforme qui est découpé en tranches fines afin de former la cellule photovoltaïque. La couleur de ce matériau est bleue, sans trace de cristaux ou autres. [5]

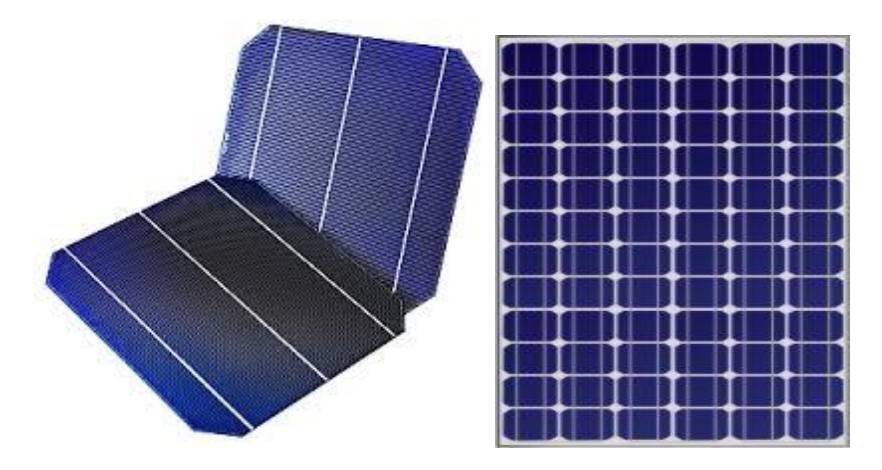

**Figure I. 14**:Cellules monocristallines

#### <span id="page-27-3"></span><span id="page-27-1"></span>**I.10.4.2.La cellule photovoltaïque en silicium Polycristallin**

Facilement reconnaissable grâce à ses cristaux bleus, cette cellule photovoltaïque se compose d'une seule tranche de silicium. Elle est de forme carrée. On la trouve souvent dans les installations domestiques, agricoles ou industrielles.

Pour obtenir du silicium polycristallin, on fait fondre le silicium dans un moule métallique carré et allongé, appelé lingotière. Le coloris de ce type de cellule est bleu et parsemé de motifs laissés par les cristaux. Cette particularité nous permet de reconnaître facilement cette cellule photovoltaïque. [5]

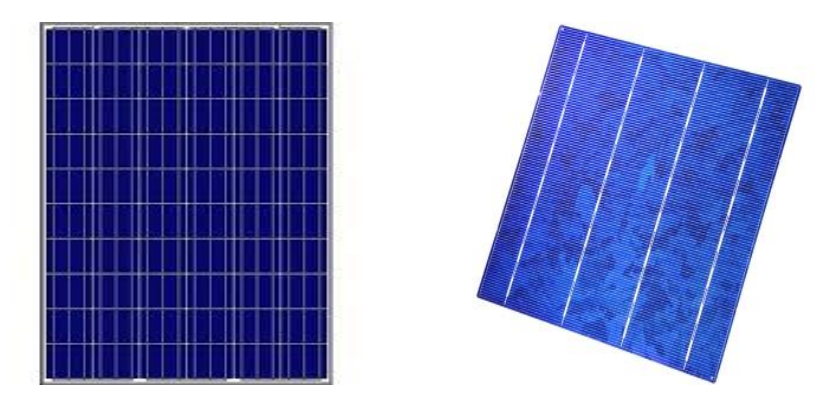

**Figure I. 15:**Cellules Polycristallines

#### <span id="page-28-3"></span><span id="page-28-0"></span>**I.10.4.3.La cellule au silicium Amorphe**

La cellule photovoltaïque au silicium amorphe est composée d'une couche fine de silicium, bien plus fine que les monocristallines ou les polycristallines. On la trouve essentiellement pour alimenter les appareils de faible puissance, comme les montres solaires, les éclairages de jardin ou encore les calculatrices solaires.

Le silicium amorphe est obtenu à partir de gaz de silicium. Ce gaz est vaporisé sur un support, en verre, en plastique souple ou en métal, grâce à un procédé de projection sous vide. Ces cellules photovoltaïques sont gris foncé. [5]

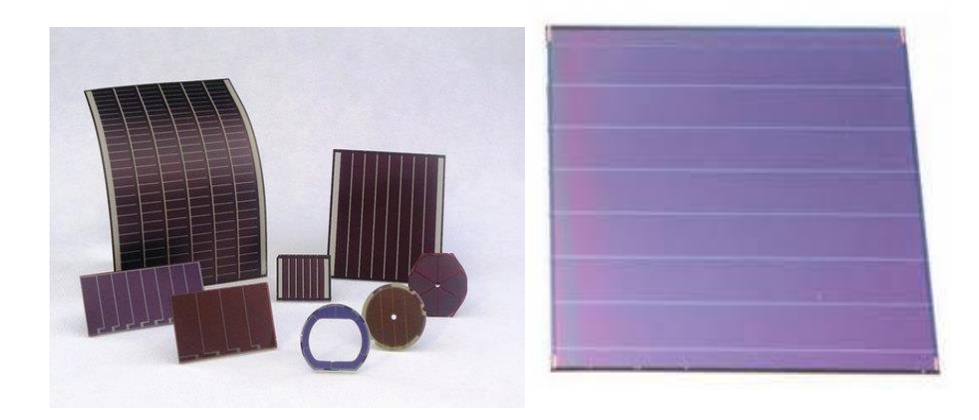

**Figure I. 16**:Cellule Photovoltaïque amorphe

#### <span id="page-28-4"></span><span id="page-28-1"></span>**I.10.5.Les avantages et les inconvénients de chaque cellule :**

#### <span id="page-28-2"></span>**I.10.5.1.La cellule photovoltaïque en silicium monocristallin**

Cette cellule photovoltaïque offre un rendement d'environ 25 %, l'un des meilleurs sur le marché. La durée de vie des panneaux solaires composés de cellules en silicium monocristallin avoisine les 30 ans, ce qui est très rentable, malgré le coût élevé à l'achat. L'inconvénient de ce type de cellule solaire est qu'elle offre un rendement très faible lorsqu'il n'y a pas assez de soleil. Elle convient donc mieux aux régions les plus ensoleillées.

#### <span id="page-29-0"></span>**I.10.5.2.La cellule photovoltaïque en silicium polycristallin**

La fabrication de ce type de cellule photovoltaïque est plus simple que la version en silicium monocristallin. Son coût est donc moindre. Côté [rendement du panneau solaire,](https://total.direct-energie.com/particuliers/parlons-energie/dossiers-energie/energie-renouvelable/notre-dossier-sur-l-energie-solaire) on peut espérer entre 10 et 15 %, ce qui est nettement inférieur aux cellules monocristallines. Elle a cependant l'avantage de pouvoir être utilisée par temps nuageux, ceci grâce à sa flexibilité d'irradiation.

#### <span id="page-29-1"></span>**I.10.5.3.La cellule au silicium amorphe**

Cette cellule solaire présente de nombreux avantages. Elle est tout d'abord peu chère à fabriquer. Elle peut aussi être intégrée sur tout type de support, flexible ou rigide. Un autre point positif est qu'elle capte les rayons solaires même par temps nuageux. Son principal inconvénient est qu'elle offre un faible rendement, environ 7 % au maximum. Pour être rentable, il faut donc que la surface du panneau solaire soit conséquente. De même, ses performances diminuent dans le temps. [5]

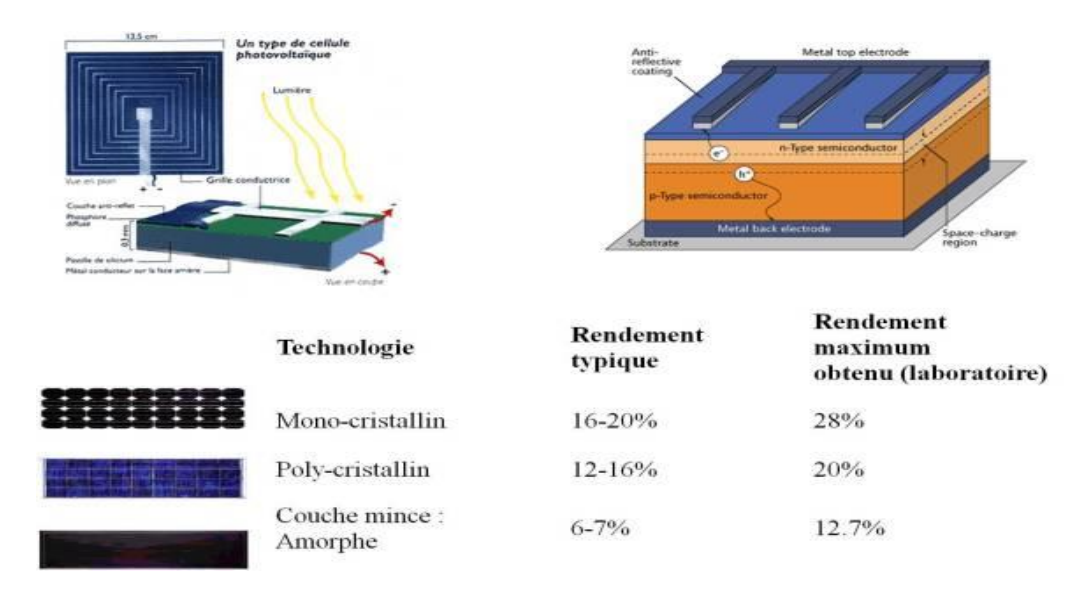

**Figure I. 17:**Rendements des différentes cellules photovoltaïques

## <span id="page-29-4"></span><span id="page-29-2"></span>**I.11.Le module photovoltaïque**

#### <span id="page-29-3"></span>**I.11.1.Constitution d'un module de photovoltaïque**

Un module solaire photovoltaïque est composé généralement de six éléments [6]:

- $\checkmark$  Cadre en aluminium.
- $\checkmark$  Joint pour fixer le module.
- $\checkmark$  Verre : pour la protection du module.
- Couche de l'EVA (EVA: éthylène-acétate de vinyle) : pour résister auxintempéries et à l'humidité.
- $\checkmark$  Cellules photovoltaïque.
- $\checkmark$  Feuille de Tedlar blanc : pour plus de résistance mécanique des grands modules

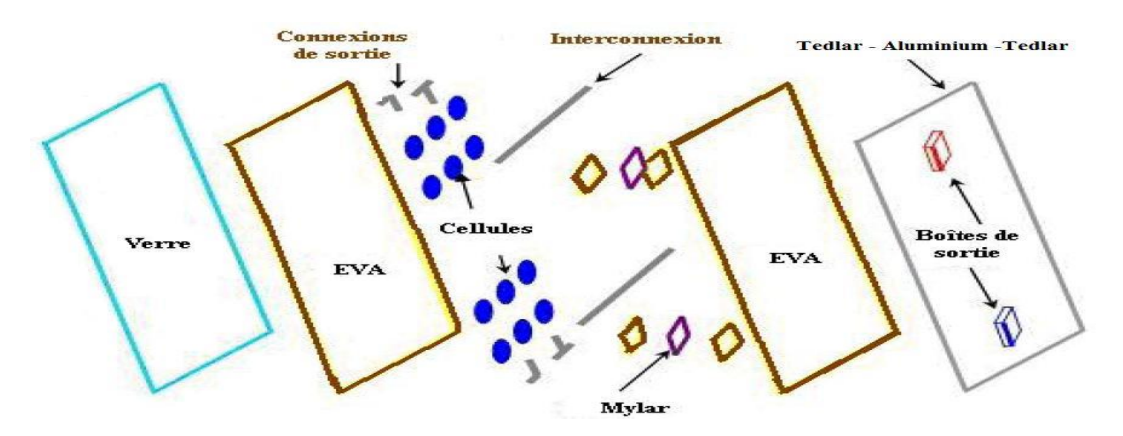

**Figure I. 18:** Composition du module photovoltaïque

#### <span id="page-30-2"></span><span id="page-30-0"></span>**I.11.2.Association en série et en parallèle des modules PV**

Les modules peuvent également être connectés en série et en parallèle pour construire le champ photovoltaïque afin d'augmenter la tension et l'intensité d'utilisation. Toutefois, il importe de prendre quelques précautions car l'existence de cellules moins efficaces ou l'occlusion d'une ou plusieurs cellules (dues à de l'ombrage, de la poussière,….etc.) peuvent endommager les cellules de façon permanente [7].

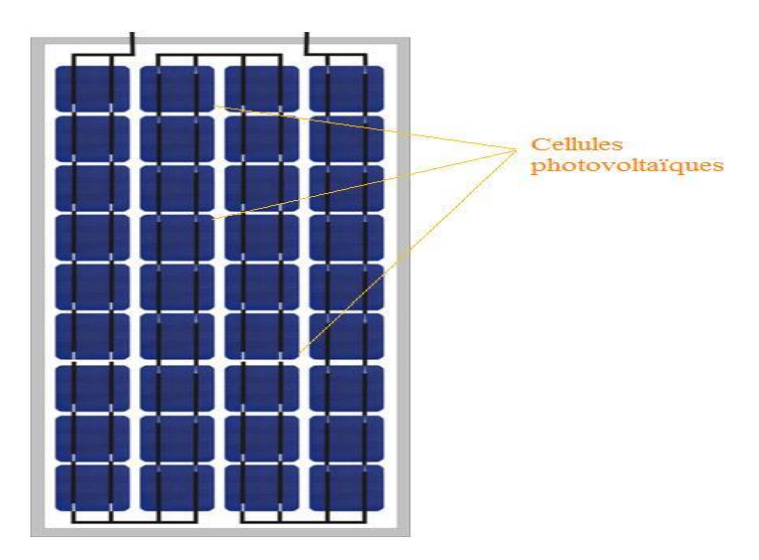

**Figure I. 19**:Association en série et en parallèle des module PV

#### <span id="page-30-3"></span><span id="page-30-1"></span>**I.11.2.1.Mise en série**

En additionnant des cellules ou des modules identiques en série, le courant de la branche reste le même mais la tension augmente proportionnellement au nombre de cellules (modules) en série .

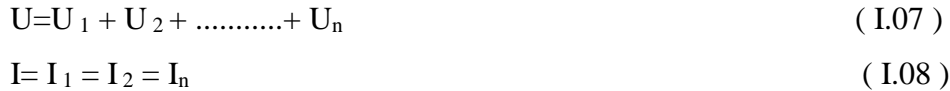

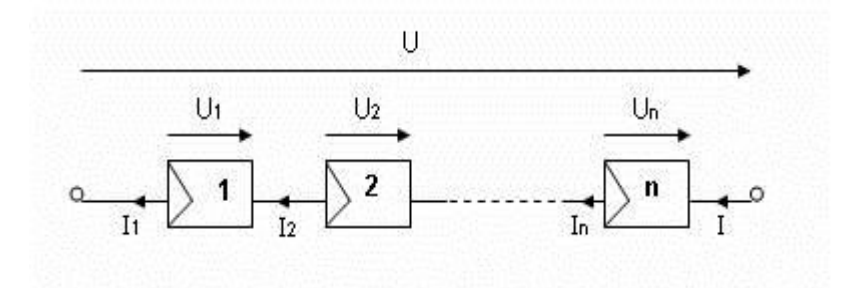

**Figure I. 20:**Mise en série des panneaux solaires

<span id="page-31-1"></span> $Avec : U =$  tension totale de module PV

 $U_1$ = tension de module PV nombre 1

 $U_2$  = tension de module PV nombre 2

 $U_n$  = tension de module PV nombre n

 $I_1$  = courant de module PV nombre 1

 $I_2$  = courant de module PV nombre 2

 $I_n$  = courant de module PV nombre n

#### <span id="page-31-0"></span>**I.11.2.2.Mise en parallèle**

En additionnant des modules ou cellules identiques en parallèle, la tension de la branche est égale à la tension de chaque module et l'intensité augmente proportionnellement au nombre de modules en parallèle dans la branche.

$$
U=U_1=U_2=U_3 \dots \dots \dots =U_n
$$
 (I.09)

 $I = I_1 + I_2 + I_3 = I_n$  (I.10)

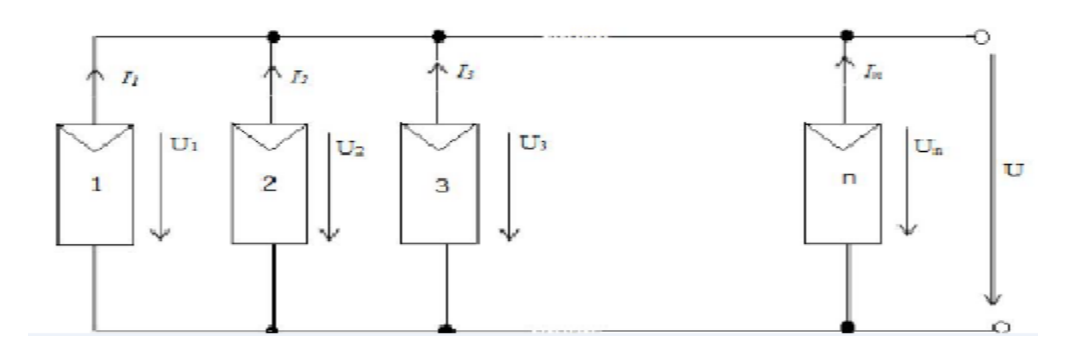

**Figure I. 21:**Mise en parallèle des panneaux solaires

<span id="page-31-2"></span> $Avec : U =$  tension totale de module PV

 $U_1$ = tension de module PV nombre 1

 $U_2$  = tension de module PV nombre 2

U3= tension de module PV nombre 3

 $U_n$  = tension de module PV nombre n

 $I_1$  = courant de module PV nombre 1

 $I_2$  = courant de module PV nombre 2

 $I_3$  = courant de module PV nombre 3

 $I_n$  = courant de module PV nombre n

#### <span id="page-32-0"></span>**I.11.3.La Protection du module PV**

Une installation photovoltaïque est destinée à produire de l'énergie électrique pendant des années. Il est donc indispensable d'ajouter des protections électriques aux modules pour éviter des pannes destructrices liées à l'association en série et en parallèle des cellules. Pour cela, deux types de protections classiques sont utilisés :[8]

#### <span id="page-32-1"></span>**I.11.3.1.La diode anti-retour**

Empêche la circulation d'un courant négatif dans les GPV lorsque plusieurs modules sont connectés en parallèle. Cette diode est indispensable lorsque la charge est une batterie pour qu'elle ne débite pas sur le module PV pendant la nuit.

#### <span id="page-32-2"></span>**I.11.3.2.Les diodes by-pass**

Servent à isoler un ensemble de cellules lorsque l'éclairement n'est pas homogène pour éviter l'apparition de points chauds et la destruction des cellules mal éclairées.

La figure montre l'architecture d'un panneau photovoltaïque avec les diodes de protection, et la mise en évidence du courant de circulation dans le cas de la défaillance d'une cellule.

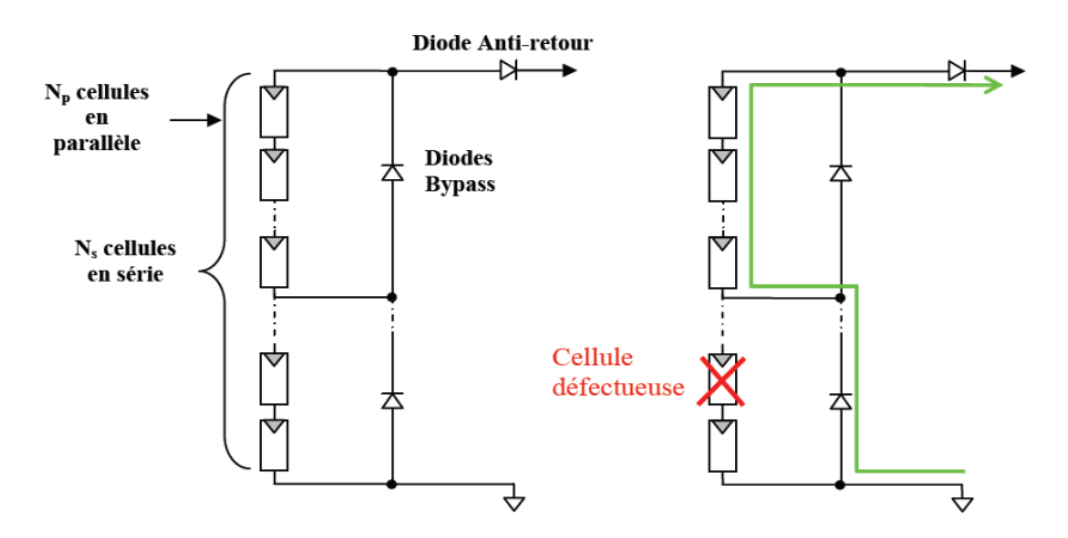

**Figure I. 22:**Protection des modules Photovoltaïques

## <span id="page-32-4"></span><span id="page-32-3"></span>**I.12.Modélisation d'une cellule photovoltaïque**

Pour développer un modèle équivalent d'une cellule photovoltaïque, il est nécessaire de faire un choix judicieux des circuits électriques qui le constituent et de comprendre la configuration physique et les caractéristiques électriques des éléments de la cellule. Pour cela, plusieurs modèles mathématiques sont développés pour représenter le comportement non linéaire des jonctions des semi-conducteurs. Dans la suite nous présentons deux modèles d'une cellule photovoltaïque, à savoir le modèle à deux diodes et le modèle à une diode

## <span id="page-33-0"></span>**I.12.1. Modèle à une diode**

La cellule photovoltaïque est représentée par le modèle « standard » à une diode. Ce modèle comporte une diode comme le montre la figure suivante :

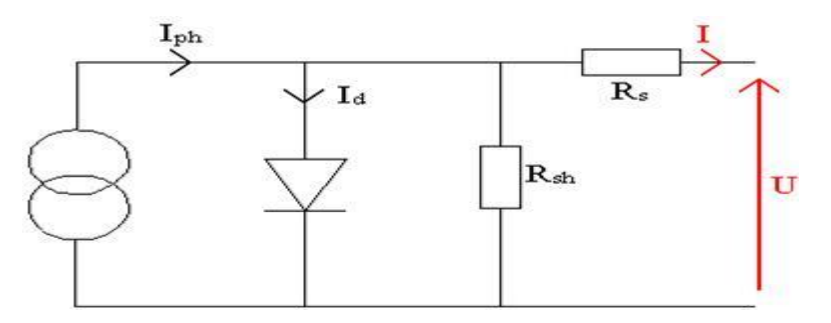

**Figure I. 23:**Schéma équivalent du modèle à une diode

<span id="page-33-2"></span>L'expression du courant I devient alors : [8]

$$
I = I_{cc} - I_d [e^{q(\frac{V + I * RS}{n * KT})} - I] - \frac{V + I * RS}{Rp}
$$
 (I.11)

 La résistance parallèle (Rp) est très grande par rapport à la résistance série (Rs), son effet est donc très faible de telle sorte que l'on peut la négliger. Ce modèle, est largement utilisé pour la modélisation.

## <span id="page-33-1"></span>**I.12.2. Modèle à deux diodes**

La figure suivante représente le circuit équivalent d'une cellule solaire, réalisé par la connexion en parallèle de deux diodes de courants de saturation I01 et I02 et de facteurs de diode n1 et n2, une source de courant produisant le courant de court-circuit de la cellule qui dépend de l'éclairement solaire.la résistance série Rs tient compte de la résistivité du matériau et du contact semi-conducteur-métal. Sa valeur peut être déterminée par l'inverse de la pente de la caractéristique I(V) pour la tension à circuit ouvert Vco. La résistance parallèle Rsh traduit la présence d'un courant de fuite dans la jonction.:[8]

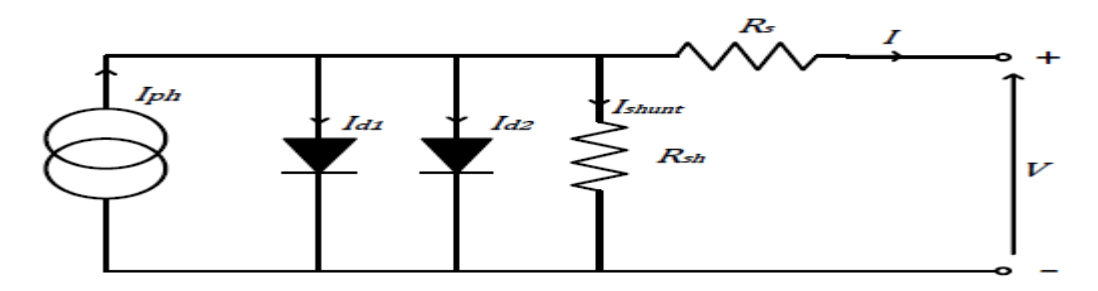

<span id="page-33-3"></span>Figure I. 24:Schéma équivalent du modèle à deux diodes

Le courant I délivré par la cellule est donné par l'expression suivante:[8]

$$
I = I_{cc} - I_{dl} [e^{q(\frac{V + I * RS}{n1 * KT})} - I] - I_{d2} [e^{q(\frac{V + I * RS}{n2 * KT})} - I] - \frac{V + I * RS}{Rp}
$$
(1.12)

Avec :

 $I_{\text{CC}}(A)$ : le courant de court-circuit de la cellule dépendant de l'ensoleillement et de la température,

 $I_{d1}$  (A) : correspondant au courant de saturation de la diode1,

 $I_{d2}(A)$ : correspondant au courant de saturation de la diode2,

K  $(1.381\times10-23$  J/K) : la constante de Boltzmann,

T (K) : la température effective de la cellule,

 $q(1.602\times10-19 \text{ C})$ : la charge de l'électron,

 $n_1$ : le facteur de non idéalité de la jonction de la diode1,

n<sup>2</sup> : le facteur de non idéalité de la jonction de la diode2,

I (A) : le courant fourni par la cellule,

V (V) : la tension aux bornes de la cellule,

 $R_P(\Omega)$ : la résistance de shunt caractérisant les courants de fuites de la jonction,

<span id="page-34-0"></span> $R_S(\Omega)$ : la résistance série représentant les diverses résistances des contacts et de connexions.

## **I.13.Les Paramètres des cellules photovoltaïques:**

Les paramètres des cellules photovoltaïques *(ICC , VCO , Pmax, FQ , ff et ),* extraits des caractéristiques courant-tension, permettent de comparer différentes cellules éclairées dans des conditions identiques.

## <span id="page-34-1"></span>**I.13.1.** Courant de court-circuit, (I<sub>CC</sub>) :

Il s'agit du courant obtenu en court-circuitant les bornes de la cellule (en prenant  $V= 0$ dans le schéma équivalent). Il croît linéairement avec l'intensité d'illumination de la cellule et dépend de la surface éclairée, de la longueur d'onde du rayonnement, de la mobilité des porteurs et de la température. On peut écrire:  $I_{cc}$  (*V* = 0) = *Iph*. ( I.13 )

## <span id="page-34-2"></span>**I.13.2. Tension à circuit ouvert,**  $(V_{CO})$ **:**

La tension de circuit ouvert est obtenue quand le courant de la cellule est nul. Il est lié à la résistance shunt, lorsque cette dernière n'est pas connectée ou connectée mais sa valeur est infinie [16]. La valeur de cette tension diminue avec la température et dépend de l'éclairement de la cellule

$$
Voc = \frac{K \ast Tc}{q} \ln \left( \frac{lph}{ls} + 1 \right) \tag{1.14}
$$

K ∗ Tc  $\frac{d}{q}$ : représente la potentielle thermodynamique;

T<sub>c</sub>: la température absolue ;

- q : la constante de charge d'un électron=1.602\*10-19 C ;
- K : la constante de Boltzmann=1.38\*10-23 ;
- Iph : le photo courant ;
- $I<sub>S</sub>$ : le courant de saturation inverse.

#### <span id="page-35-0"></span>**I.13.3. Puissance maximale (Pmax) :**

La puissance fournie au circuit extérieur par une cellule photovoltaïque sous éclairement dépend de la résistance de charge (résistance externe placée aux bornes de la cellule). Cette puissance est maximale (notée  $P_{max}$ ) pour un point de fonctionnement **Pmax(Imax, Vmax )** de la courbe courant-tension (courants compris entre 0 et **ICC** et tension comprise entre **0** et **VCO**)donc la puissance fournie par la cellule est donnée par le produit (V.I),

$$
P = V(Iph - IS[exp(\frac{V}{AUT}) - 1])
$$
\n(1.15)

Cette puissance fournie est maximale au point définit par:

$$
\frac{\partial P}{\partial V} = \frac{\partial I}{\partial V} + I = 0 \tag{1.16}
$$

Soit :

$$
Iph-Is[exp(\frac{v}{AUT})-1]-VIS(\frac{1}{AUT})exp(\frac{v}{AUT})=0
$$
 (1.17)

La tension V<sub>max</sub> et le courant I<sub>max</sub> correspondant ou maximum de puissance, sont alors données par:

$$
(1 + \frac{Vmax}{AUT})exp(\frac{Vmax}{AUT}) = 1 + \frac{Iph}{Is}
$$
 (1.18)

Donc:

$$
Imax = Is\left(\frac{Vmax}{AUT}\right) exp\left(\frac{Vmax}{AUT}\right) \tag{I.19}
$$

Le produit (Vmax×Imax) donne la puissance maximale qui représente 80% environ du produit  $(V_{CO} \times I_{CC})$ .[10]

#### <span id="page-35-1"></span>**I.13.4. Facteur de qualité (FQ) :**

C'est un paramètre dépendant de la qualité de la diode. Il est compris entre 1 et 2.

#### <span id="page-35-2"></span>**I.13.5. Facteur de forme (FF) :**

On appelle facteur de forme ff (fill- factor), le rapport entre la valeur maximale de la puissance pouvant être extraite (Pmax = Imax x Vmax) de la photopile sous les conditions de mesures standardisées, et le produit Icc x Vco où: [11]
$$
ff = \frac{Pmax}{Vco~Jcc}
$$
 (I.20)

Pour une cellule de fabrication industrielle, le facteur de forme est de l'ordre de 70%.[11]

## **I.13.6. Rendement d'une cellule solaire**  $(nc)$ :

Le rendement est donné par le rapport de la puissance électrique maximale générée à la puissance du rayonnement solaire incident [11]

$$
\eta c = \frac{Vmax \, lmax}{Psolaire} \tag{I.21}
$$

# **I.14.Simulation d'un module PV**

Dans le but de maitre en œuvre les connaissances théoriques précédentes ; on a procédé à la simulation d'un panneau solaire, en utilisant le modèle à une seule diode, et ce en présentant comme entrées l'éclairement solaire et la température. La simulation est faite sous Mathlab-Simulink .

Icc= 5.62 A,  $Voc = 45.2 v$ ,  $T = 25^\circ$ , Courant de Pmax = 5.2 A Tension de Pmax =  $36.6 v$ , Eclairement =  $1000w/m^2$ 

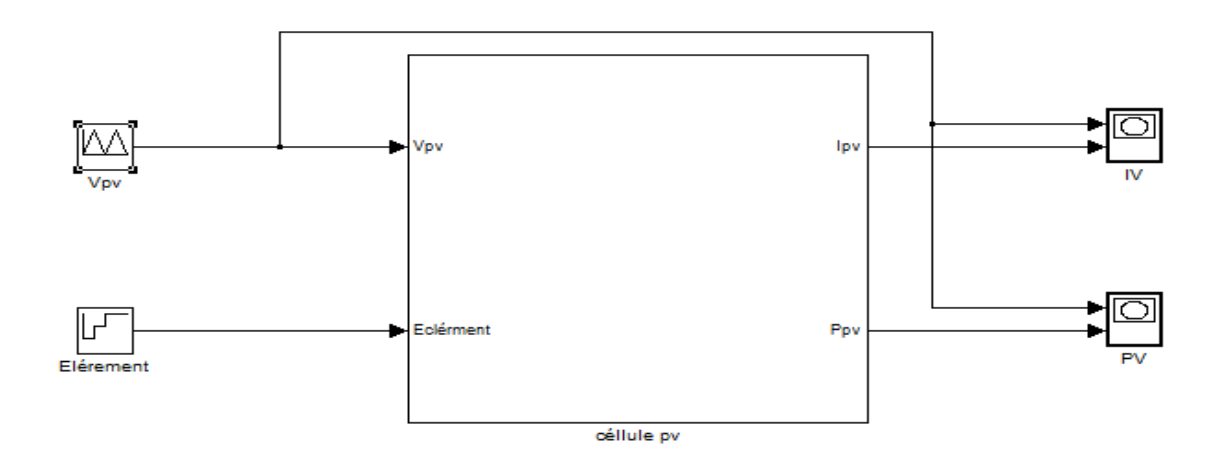

**Figure I. 25:**Simulation d'un module PV par Matlab-Simulink

# **I.14.1.Caractéristiques dumodule photovoltaïque**

## **I.14.1.1.Caractéristiques courant-tension**

Les figures suivantes illustrent respectivement les caractéristiques courant-tension et de puissance dans les conditions standard  $(G=1000 \text{ W/m}^2; T=25^{\circ}\text{C}).$ 

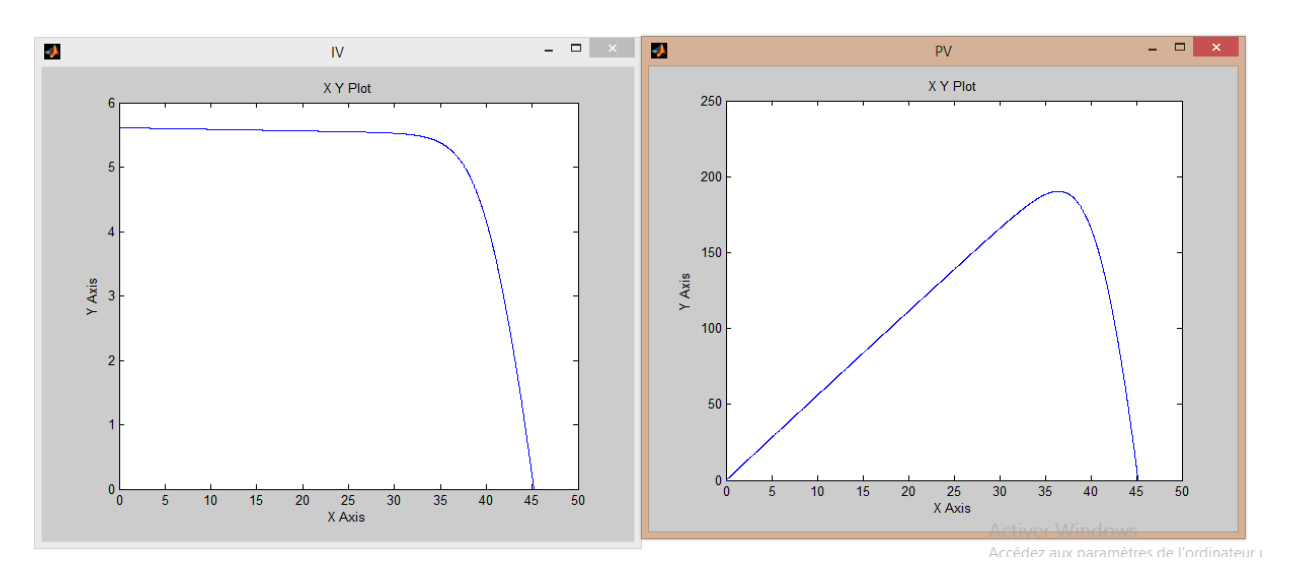

**Figure I. 26:**Caractéristiques (IV,PV) du module photovoltaïque sous Matlab-Simulink

## **I.14.1.2.Zones de fonctionnement du module photovoltaïque**

Les caractéristiques électriques d'un panneau photovoltaïque varient en fonction de la température, de l'éclairement et de façon générale des conditions de fonctionnement lorsqu'il est connecté à une charge donnée. Nous rappelons brièvement dans ce paragraphe le comportement du générateur soumis à diverses contraintes. Ces notions sont en effet nécessaires pour comprendre le comportement d'un générateur PV et ensuite effectuer des optimisations de fonctionnement

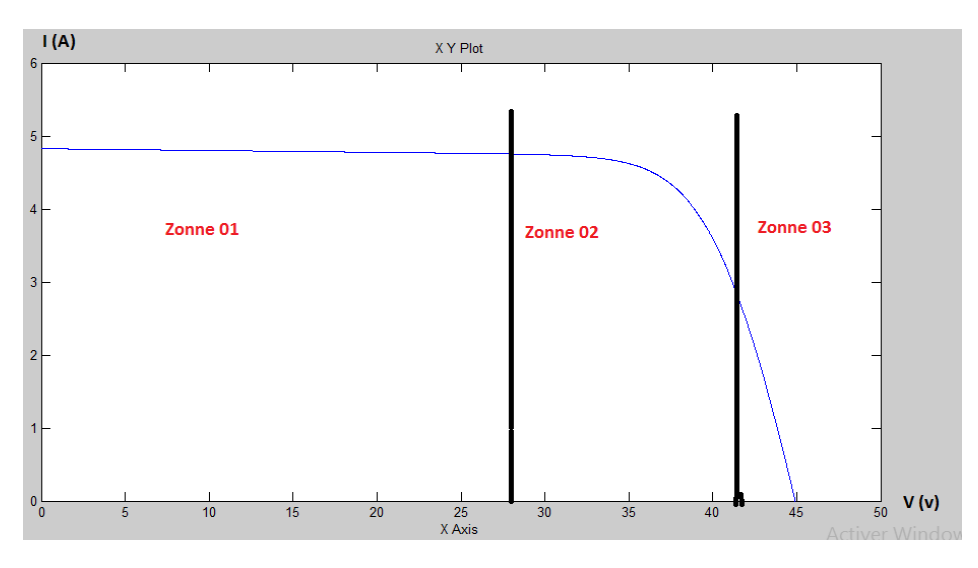

**Figure I. 27:**zones de fonctionnement du module photovoltaïque

### *Figure I.27:zones de fonctionnement du module photovoltaïque*

La caractéristique d'un module PV constitué de plusieurs cellules a une allure générale assimilable à celle d'une cellule élémentaire, sous réserve qu'il n'y ait pas déséquilibre entre les caractéristiques de chaque cellule (irradiation et température uniformes). Nous pouvons décomposer la caractéristique I(V) d'un générateur PV en trois zones :

- **Zone-1- :**Une zone assimilable à un générateur de courant Icc proportionnel à l'irradiation, l'admittance interne pouvant être modélisée par *1/Rsh* .
- **Zone-2- :**Une zone assimilable à un générateur de tension Uco d'impédance interne équivalente à la résistance série *Rs*.
- **Zone-3- :**Une zone ou l'impédance interne du générateur varie très fortement de *Rs*et *Rsh*.

C'est dans la zone 3 qu'est situé le point de fonctionnement pour lequel la puissance fournie par le générateur est maximale. Ce point est appelé point de puissance optimale, caractérisé par couple (Imax, Umax), et seule une charge dont de caractéristique passe par ce point, permet d'extraire la paissance maximale disponible dans les conditions considérées.[13]

# **I.14.2.L'influence de l'éclairement et de température**

### **I.14.2.1.L'influence de l'éclairement**

La figure suivante représente la variation du courant par rapport à la tension pour différentes intensités lumineuses et les maximums de puissance pour chaque cas. On peut remarquer que les points de fonctionnement à puissance maximale se déplacent peu et se situent autour d'une même valeur. On peut aussi remarquer que le courant est directement proportionnel au rayonnement solaire.

Par contre, la tension est relativement peu dégradée. On en déduit donc que le module peut fournir une tension correcte, même à faible éclairement.

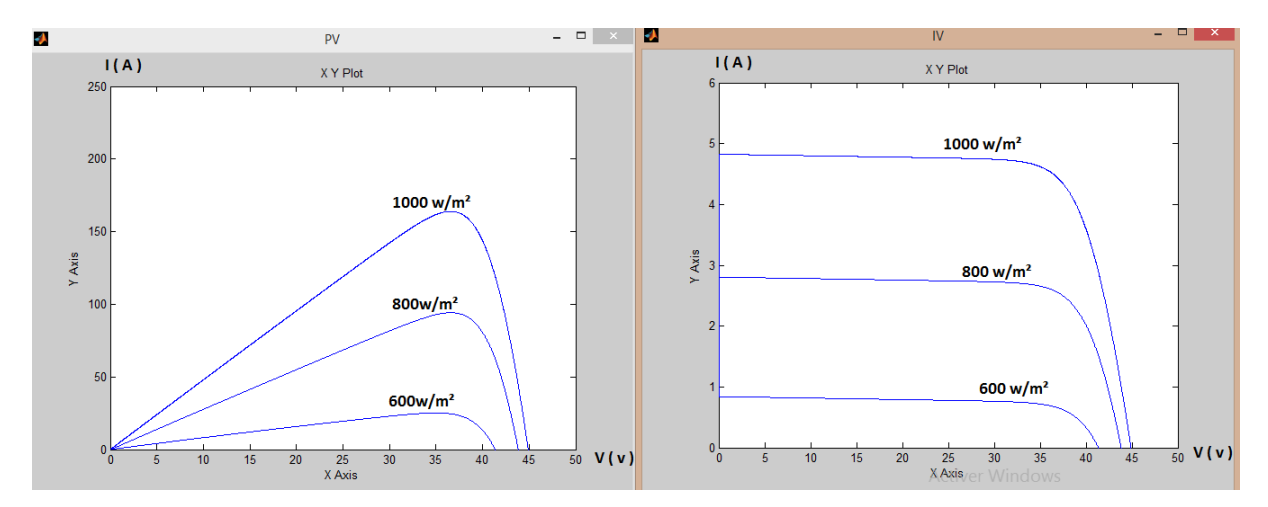

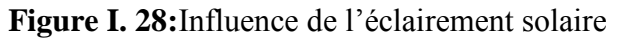

### **I.14.2.2Influence de la température**

La température a une influence notable sur le rendement d'une cellule photovoltaïque. Expérimentalement, on remarque que le courant de court-circuit varie peu avec la température tandis que la tension à vide est beaucoup plus influencée (de l'ordre de - 0.4%/K). La température a donc une influence non négligeable sur le rendement d'une cellule photovoltaïque (perte de puissance de l'ordre de 9-15% pour une augmentation de 30°). [9]

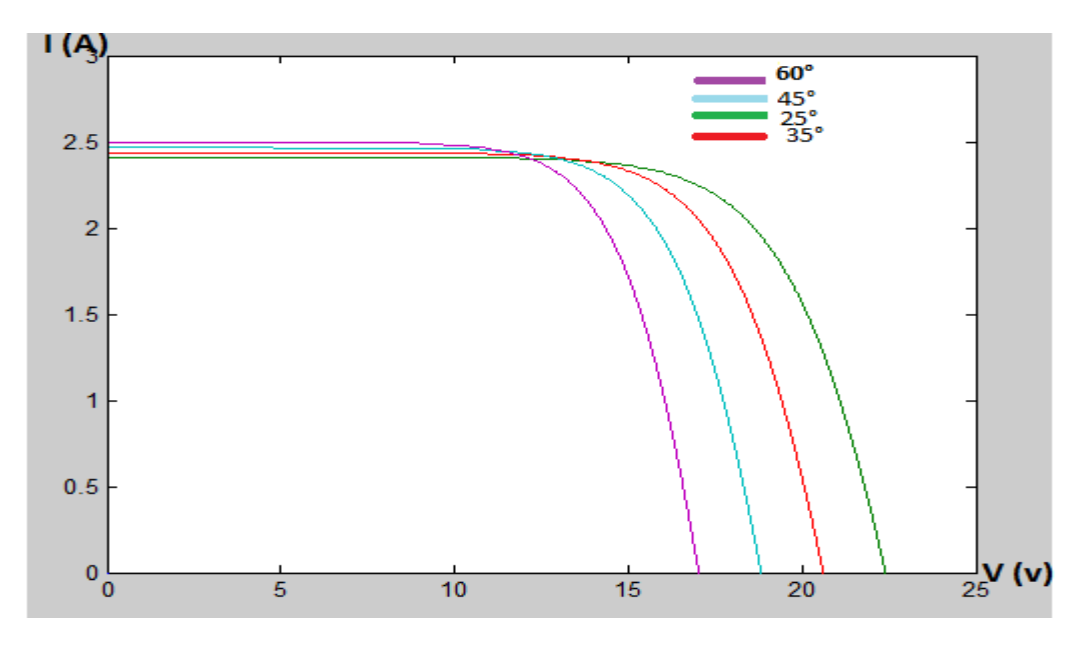

**Figure I. 29:**Influence de la température

# **I.15.Les déférents défauts des systèmes photovoltaïques :**

Comme tous les systèmes d'alimentation électrique, il existe de nombreux défauts qui doivent être corrigés.

En ce qui concerne les systèmes d'énergie photovoltaïque, il existe cinq types de défauts:

- Défauts de Mismatch et d'ombrage
- $\checkmark$  Défauts de la diode de by-pass
- Défauts de module
- $\checkmark$  Défauts de connectique
- $\checkmark$  Défauts de la diode anti-retour

# **I.15.1. Défautde mismatch et d'ombrage :**

Bien que l'intérêt soit croissant dans la recherche pour améliorer les performances de systèmes photovoltaïques (PV), il y a peu de travaux effectués jusqu'à présent sur la détection des pannes de systèmes photovoltaïques. L'ombrage est parmi les causes des pannes au niveau des modules PV. En effet, l'ombrage de la surface de la cellule se fait par des infrastructures ou à cause du relief naturel (un fil électrique, cheminées, des arbres ou à d'autres parties de construction) [12].

Le module peut devenir polarisé en inverse, fonctionnant comme charge au lieu de générateur. Cela produit la réduction de la puissance de sortie et des points chauds (hot spot). Ce hot spot provoque l'apparition d'un circuit ouvert et risque de détruire ce module.

Le défaut de mismatch est le défaut causé par le groupement de cellules possédant une caractéristique I-V non identique. Tout changement dans l'un des paramètres de l'équation du courant (Ipv) conduira à la dissemblance de leur caractéristique. Le défaut d'ombrage est un cas particulier du défaut de mismatch car sa présence conduit à une réduction de l'ensoleillement reçu par des cellules [14]

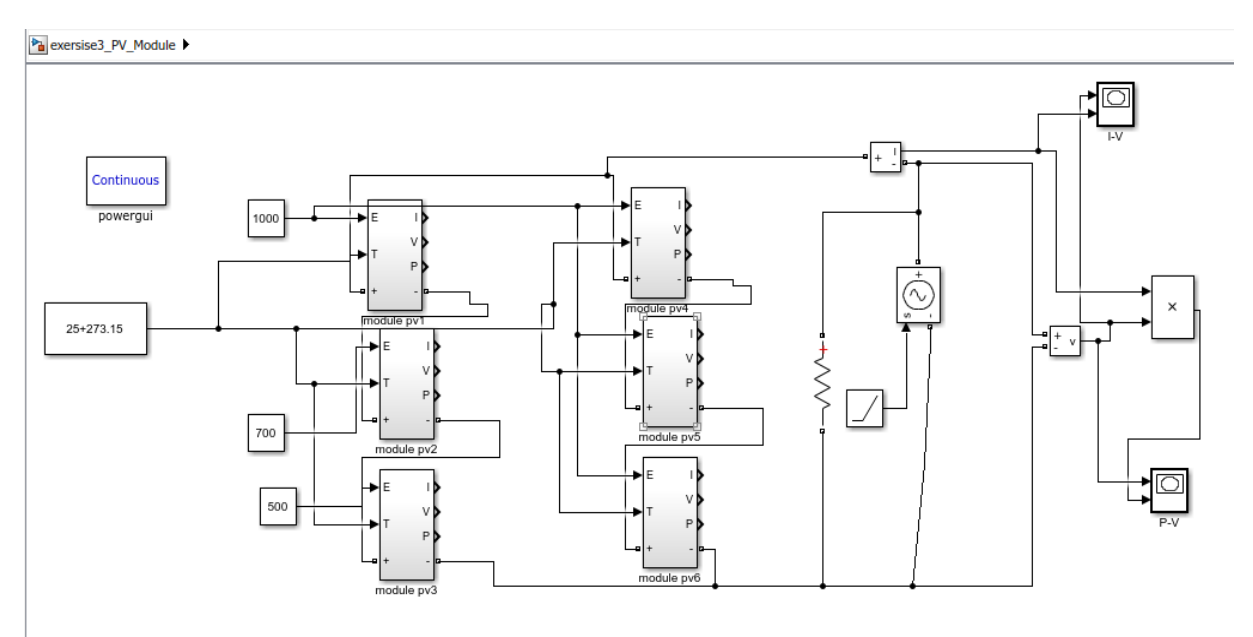

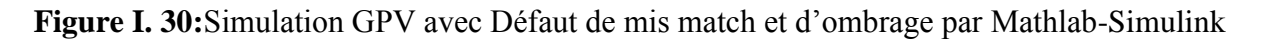

Comme on peut le constater sur les figures (I-V) et (P-V) ci-dessous, plusieurs points optimums sont obtenus suivant le taux de l'ombrage sur le module considéré.

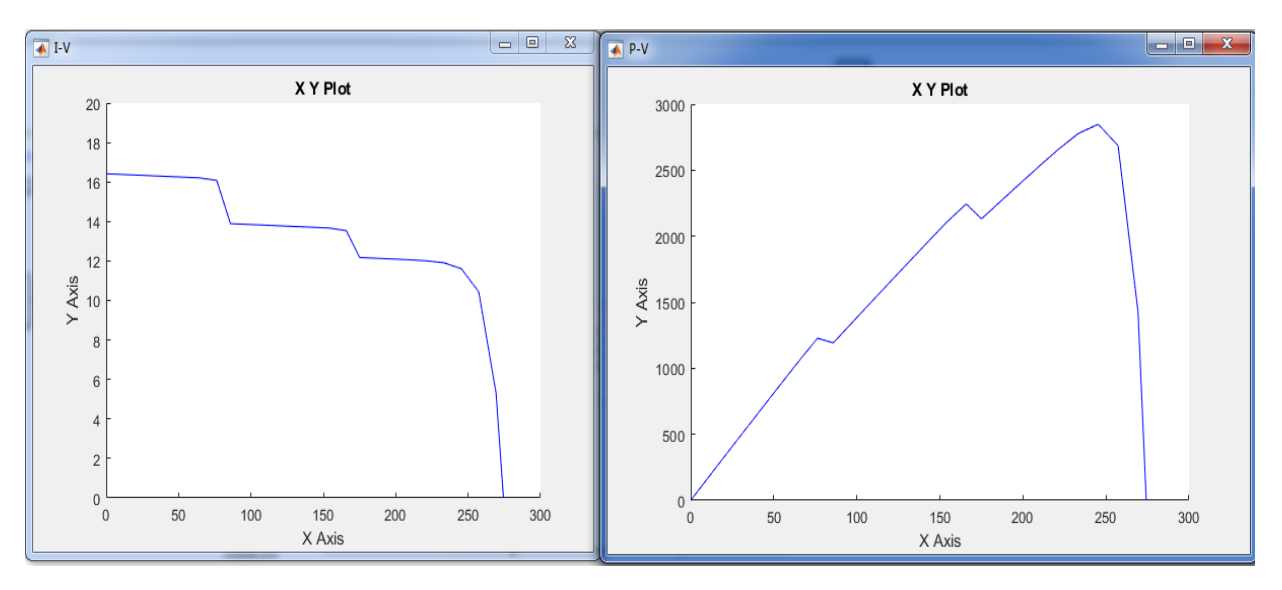

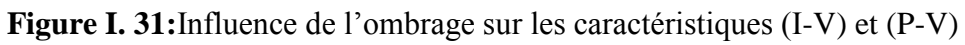

### **I.15.2. Défaut de diodes de Pypass**

Dans son bon état, la diode By-pass est passante quand la somme des tensions des cellules qu'elle protège est négative et elle est bloquée dans le cas contraire. Dans son état défaillant, ce rôle de protection n'est plus assuré. Les défauts électriques associés à cette diode sont : diode court-circuitée, diode déconnectée et diode inversée. En plus de ces défauts électriques, cette diode pourrait être éventuellement claquée en cours de fonctionnement et se comporter comme une impédance d'une valeur quelconque. La Figure suivant montre un schéma d'un groupe de cellules dans lequel la diode de By-pass est remplacée par un élément qui peut, à chaque fois, prendre un des états défaillants de la diode : court-circuit, circuit ouvert, impédance quelconque et diode inversée. [14]

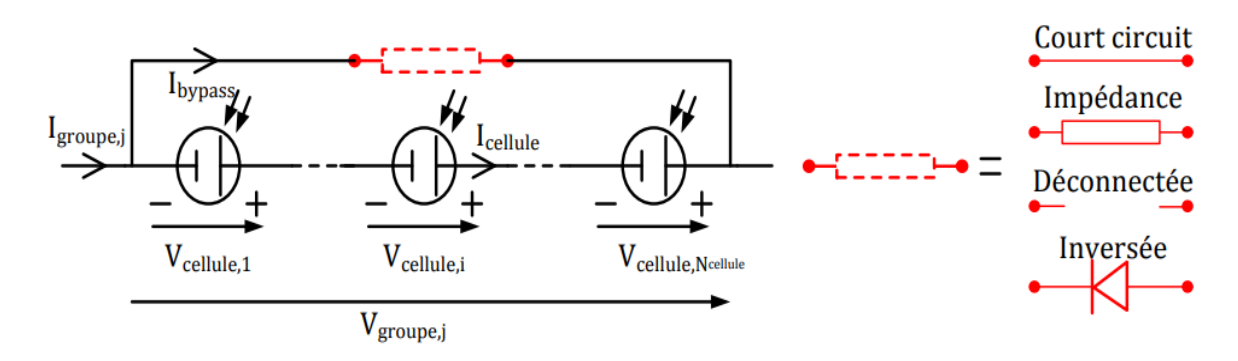

**Figure I. 32:**Schéma équivalent du Défaut de diodes de by-pass

#### **I.15.2.1.Cas « court-circuit »**

La tension du groupe de cellules s'annule. Le courant du groupe de cellules est égal à la somme du courant circulant dans les cellules et de celui circulant dans le chemin court circuit. Le courant circulant dans les cellules est égal au courant maximum produit par les cellules et le chemin court-circuitant porte le courant en excès.

$$
V_{group, j} = 0
$$
\n
$$
I_{group} = I_{pybass} + I_{cellule}
$$
\n( I.22)\n( I.23)

### **I.15.2.2.Cas « impédance Z quelconque »**

La tension du groupe est égale à la somme de la tension de toutes les cellules dans le groupe. Le courant du groupe est égal à la somme du courant circulant dans le string de cellules et de celui circulant dans l'impédance.

$$
V_{groupe,j} = \sum_{i=1}^{N_{cellule}} V_{cellule,i} \qquad (1.24)
$$

$$
I_{groupe} = I_{Cellule} + \frac{V_{groupe,j}}{Z} \qquad (1.25)
$$

#### **I.15.2.3.Cas « circuit ouvert »**

La tension du groupe est égale à la somme de la tension des cellules du groupe. Le courant du groupe est égal au courant circulant dans le string de cellules.N<sub>Cellule</sub>

$$
V_{groupe,j} = \sum_{i=1}^{N_{cellule}} V_{cellule,ii}
$$
 (1.26)

 $I_{arrow} = I_{Cellule}(I.27)$ 

#### **I.13.2.4.Cas « inversion de la polarité »**

Contrairement à son fonctionnement normal, la diode conduit quand la somme de la tension des cellules qu'elle protège est positive et se bloque dans le cas contraire. Cellule , i

$$
\sum_{i=1}^{N_{Cellule}} V_{Cellule,i} < 0 \text{ Si } V_{groupe,j} = \sum_{i=1}^{N_{Cellule}} V_{Cellule,ii} \tag{1.28}
$$

 $\sum_{\text{Cellule}, i}$  > 0 Si  $N$ Cellule  $i=1$  $V_{group, j} = 0$  (1.29)

$$
I_{groupe} = I_{pybass} + I_{cellule}
$$
 (I.30)

# **I.15.3.Défaut de module**

Le défaut de module se réfère à tous les défauts électriques associés à la connexion d'un module dans un string PV. Ces défauts électriques sont : module court circuit, module connecté en parallèle avec une impédance et inversion de la polarité du module. La Figure montre le schéma d'un module avec l'élément qui représente, à chaque fois, un des états défaillants de la connexion du module. [14]

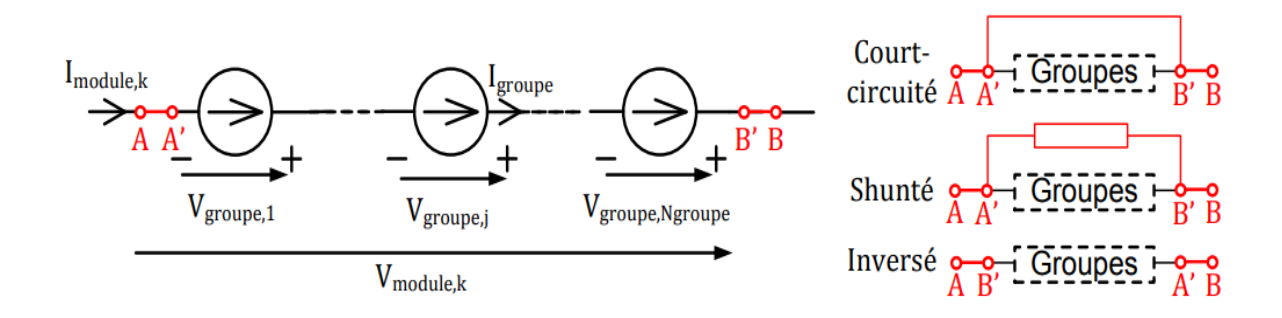

**Figure I. 33:**Schéma équivalent du Défaut de diodes de module

#### **I.15.3.1.Cas « module court-circuité »**

La tension du module s'annule. Le courant du module est égal à la somme du courant circulant dans les groupes de cellules et de celui circulant dans le chemin du court-circuit. Le courant dans le string est égal au courant maximum produit par les cellules et le chemin court circuit porte le courant en excès.

$$
I_{module} = I_{shunt} + I_{groupe} (I.31)
$$

$$
I_{module,k} = 0 (I.32)
$$

#### **I.15.3.2.Cas « module connecté en parallèle avec une impédance »**

La tension du module est égale à la somme de la tension de tous les groupes dans le module. Le courant du module est égal à la somme du courant circulant dans les groupes de cellules et de celui circulant dans l'impédance.

$$
V_{module,k} = \sum_{j=1}^{N_{groupe}} V_{groupe,ji}
$$
 (1.33)

 $I_{module} = I_{group} + \frac{V_{module}}{Z}$  $\frac{dule, k}{Z}$ (I.34 )

#### **I.15.3.3.Cas « inversion de la polarité d'un module »**

Si un module dans le string PV est inversé, il sera traversé par un courant contraire à celui du string. Dans cette situation, se comportent comme un récepteur avec une tension positive et un courant négatif.

$$
I_{module} = I_{group}
$$
\n
$$
V_{module,k} = \sum_{j=1}^{N_{group}} V_{groupeji}
$$
\n(1.35)\n
$$
(1.36)
$$

### **I.15.4.Défaut de connectique**

Le défaut de connectique est lié au problème de l'augmentation de la résistance de connectique entre deux modules PV. En fonctionnement normal, cette résistance de connectique est quasi nulle. La valeur de cette résistance peut être augmentée dans plusieurs cas anormaux (corrosion de la connectique, vis mal serrée etc). Dans le cas extrême, une résistance infinie peut être utilisée pour représenter un module qui est déconnecté du string PV. [14]

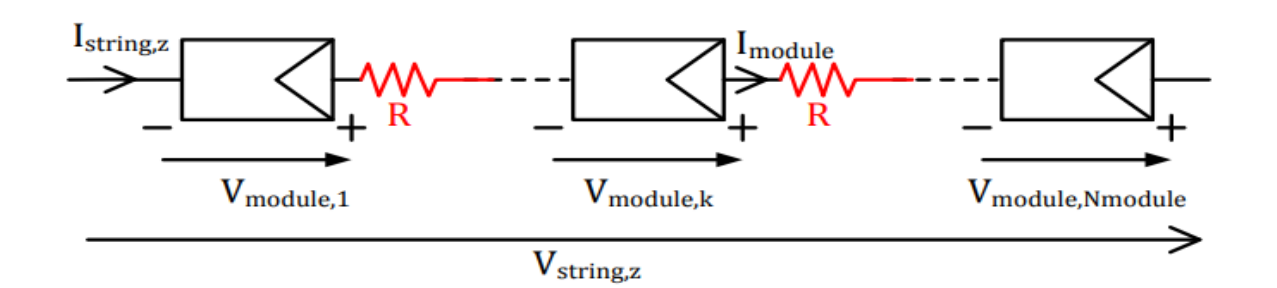

**Figure I. 34:**Schéma équivalent du Défaut de diodes de connectique

### **I.15.5.Défaut de diode anti-retour**

De la même manière que pour la diode de by-pass, 4 types de défauts peuvent être envisagés pour la diode anti-retour : court-circuit, impédance quelconque, circuit ouvert et inversée. La Figure montre un schéma d'un champ PV dans lequel la diode anti-retour est remplacée par un élément qui peut, à chaque fois, représenter un des états défaillants de la diode.

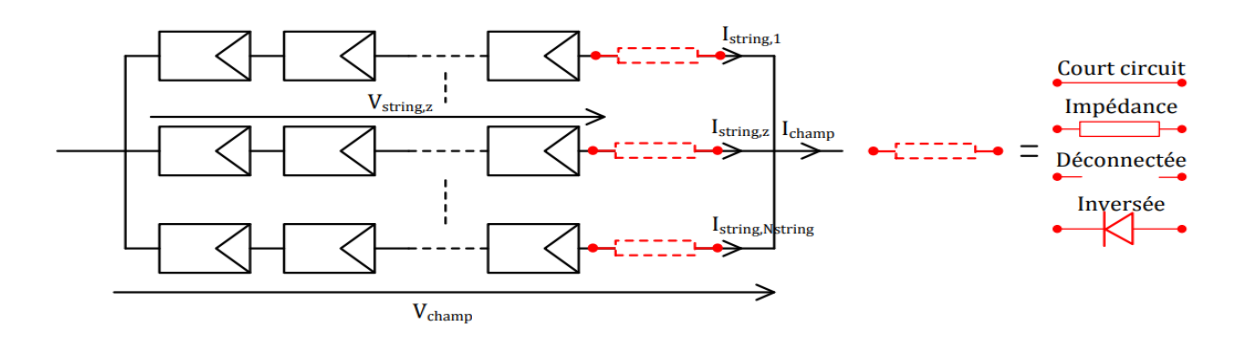

**Figure I. 35:**Schéma équivalent du Défaut de diodes d'anti-retour

### **I.15.5.1.Cas « court-circuit »**

Le courant du string en question pourrait circuler dans les deux sens possibles. Le sens de ce courant dépend de la différence entre la tension du champ et celle qui peut être produite par le string. Dans le sens direct, le string fournit sa puissance produite à la charge. Par contre, dans le sens inverse, au lieu de fournir du courant à la charge, le string absorbe le courant produit par les autres strings.

$$
V_{champ} = V_{imposée} \tag{I.37}
$$

$$
I'_{string,z} = Interpolation(V_{champ}, I_{string,z}, V_{string,z})
$$
 (I.38)

$$
I_{champ} = \sum_{Z=1}^{N_{Stringl}} I'_{string,zi}
$$
 (I. 39)

*Université de Biskra Page 31*

#### **I.15.5.2.Cas « impédance Z quelconque »**

Le même phénomène que celui du cas précédent apparaît. La seule différence repose sur la valeur de la chute en tension due à l'impédance de la diode défaillante.

$$
V_{champ} = V_{imposée} \tag{I.40}
$$

 $I'_{string,z} = Interpolation(V_{champ}, I_{string,z}, V_{string,z} - Z * I_{string,z})$  (I.41)

$$
I_{champ} = \sum_{Z=1}^{N_{Stringl}} I'_{string,zi}
$$
 (I.42)

#### **I.15.5.3.Cas « circuit ouvert »**

Dans ce cas, la totalité du courant produit par le string est perdu.

$$
V_{champ} = V_{imposée} \tag{I.43}
$$

$$
I'_{string,z} = Interpolation(V_{champ}, I_{string,z}, V_{string,z})
$$
 (I.44)

$$
I_{champ} = \sum_{Z=1}^{N_{Stringl}} I'_{string,zi}
$$
 (I. 45)

Avec Si la diode est déconnectée(*l'string*,  $z = 0$ )i))

#### **I.15.5.4.Cas « inversée »**

Dans ce cas, la diode anti-retour empêche le courant produit par le string qu'elle protège de circuler. Au contraire, si la tension du string est inférieure à celle des autres strings, elle permet au courant provenant des autres strings de circuler dans le string qu'elle protège. [14]

$$
V_{champ} = V_{impose}
$$
 (I.46)

$$
I'_{string,z} = Interpolation(V_{champ}, I_{string,z}, V_{string,z})
$$
 (I.47)

$$
I_{champ} = \sum_{Z=1}^{N_{Stringl}} I'_{string,zi}
$$
 (I.48)

Avec  *Si*  $V_{string, z} > V_{champ}$ 

# **Conclusion**

Dans ce premier chapitre, des généralités sur la conversion photovoltaïque ont été données. Une description de la conversion, les types des cellules utilisées, les modélisations les plus utilisées, ainsi que les principaux les plus répandus sont également exposées.

**Chapitre II : Fonctionnement et composition d'un système photovoltaïque**

# **II.1.Introduction**

Dans ce chapitre, nous nous intéressons à étudier les composants du système photovoltaïque et le principe du travail de chaque élément, comment le réparer et connaître en profondeur toutes les différentes technologies et leurs différentes utilisations dans la vie quotidienne.

# **II.2. Le système de production (Le champ PV)**

Le champ photovoltaïque représente l'unité de production DC d'un système. Pour obtenir des puissances de quelques kW à quelques MW, sous une tension convenable, il est nécessaire d'associer les modules en panneaux et de monter les panneaux en rangées de panneaux série et parallèle pour former ce que l'on appelle parfois une centrale.

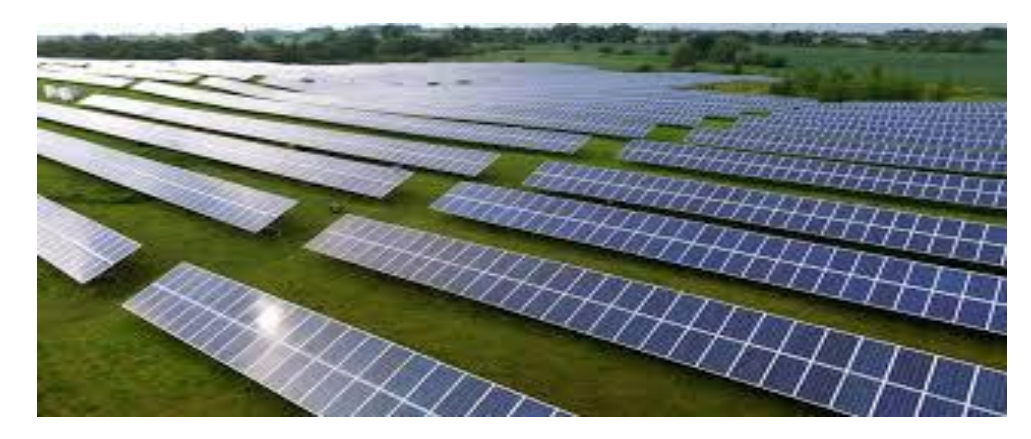

**Figure II. 1:** Schéma d'un champ photovoltaïque

# **II.3. La construction d'un champ PV**

# **II.3.1. Assemblage des modules photovoltaïques**

Les panneaux solaires dans le champ photoélectrique sont du même type et de même taille et ont les mêmes propriétés électriques. Et n'oubliez pas que tous les panneaux ont la même direction et le même angle d'inclinaison. Tout cela augmente l'efficacité et la qualité du champ PV

# **II.3.2. Les supports de ces modules**

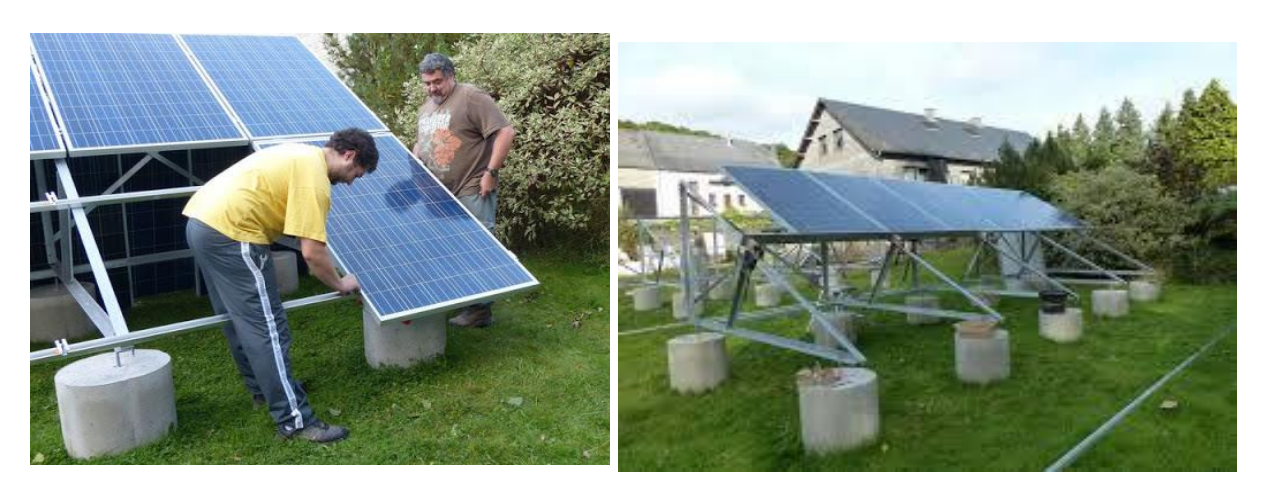

**Figure II. 2:** repesent le montage des supports de ces modules

Les modules photovoltaïques sont assemblés sur un support généralement métallique. Cette charpente est réalisée le plus souvent en aluminium ou en acier galvanisé. Ce choix de matériau est justifié par des contraintes telles que [16]:

- $\checkmark$  Résistance mécanique (vent)
- $\checkmark$  Tenue à la corrosion
- $\checkmark$  Conductivité thermique
- $\checkmark$  Facilité d'assemblage
- $\checkmark$  Poids, etc.

De nombreux types de châssis existent et sont fonction du nombre de modules et de leur taille, du support d'implantation (dalle, mur, toit, ...), de leur hauteur, et de leur inclinaison.

Leur hauteur doit être telle que les modules solaires soient hors de portée d'éléments indésirables (flore, faune ...). Leur inclinaison est généralement fixe et déterminée par le dimensionnement.

# **II.3.3. L'ensemble des liaisons électriques entre les modules**

Lors de la liaison entre deux modules en série, nous utilisons un connecteur simple, soit lors de la liaison entre les panneaux, on utilisée le canneteur multi branches.

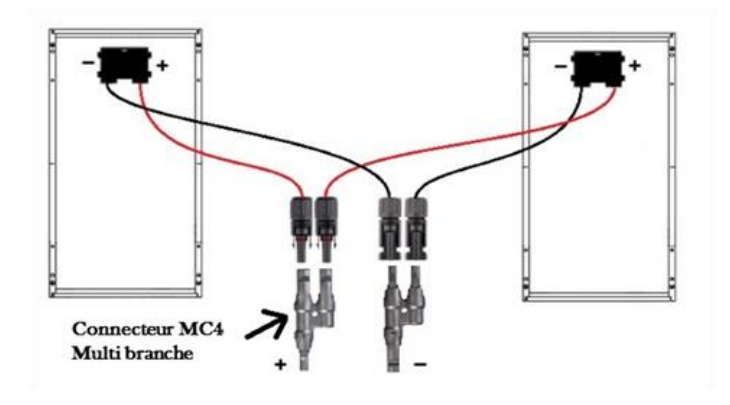

**Figure II. 3:** la Connectivité entre les modules

# **II.4. Position et orientation du champ PV**

La direction optimale pour le panneau solaire est en fait le sud, donc le soleil sera à sa hauteur (la position la plus élevée dans le ciel) au milieu de la journée en raison de la rotation de la Terre et de la façon dont nous tournons autour du soleil. Dans cet exemple, l'angle 30° représente la latitude du lieu.

| <b>INCLINAISON</b><br><b>ORIENTATION</b> | $0^{\circ}$ | $30^{\circ}$ | $60^{\circ}$ | 90° |
|------------------------------------------|-------------|--------------|--------------|-----|
| EST                                      | 93%         | 90%          | 78 %         | 55% |
| <b>SUD-EST</b>                           | 93%         | 96%          | 88%          | 66% |
| <b>SUD</b>                               | 93%         | 100%         | 91%          | 68% |
| <b>SUD-OUEST</b>                         | 93%         | 96%          | 88%          | 66% |
| <b>OUEST</b>                             | 93 %        | 90%          | 78%          | 55% |

**Figure II. 4:** l'angle et l'orientation des panneaux

# **II.5.Le système de régulation**

# **II.5.1. Le régulateur**

Le régulateur de charge principalement sert avant tout à contrôler l'état de la batterie. Il existe plusieurs valeurs limites correspondant chacune à un type de protection différent : surcharge, décharge profonde, température de fonctionnement, court-circuit, etc. Les nouvelles générations de régulateurs, quant à eux, sont de plus en plus perfectionnées et proposent des fonctionnalités plus nombreuses et de plus en plus évoluées [23].

# **II.5.2. Les caractéristiques de régulateur**

Il existe de nombreux régulateurs de charge disponible sur le marché qui ont des caractéristiques différentes [24] :

- **L'affichage de l'état de charge de la batterie :** certains régulateurs ne fournissent pas cette information; d'autres la fournissent sous forme de LED, d'autres sur un écran digital.
- $\checkmark$  La compensation thermique : elle permet d'affiner les seuils de travail du régulateur de charge et améliore la durée de vie de la batterie.
- $\checkmark$  Les seuils de coupures ajustables : sur certains régulateurs, les seuils de coupure sont réglables soit par des petits interrupteurs (dip-switch), soit par des potentiomètres, soit par un réglage avec l'afficheur LCD ou à l'aide d'une commande à distance.

 *Data logging* **:** certains régulateurs de charge enregistrent les données du système.ces données sont ensuite lisible sur le régulateur ou sur ordinateur ;cela permet de visualiser une erreur ou alarme sur le système solaire.

# **II.5.3. Principe de fonctionnent de régulateur**

Le champ solaire est connecté à l'entrée du régulateur et la batterie à sa sortie. Lorsque la tension batterie est inférieure à la tension de régulation, le régulateur fait fonctionner le générateur photovoltaïque à puissance maximale Pmpp et transfère cette puissance à la sortie.

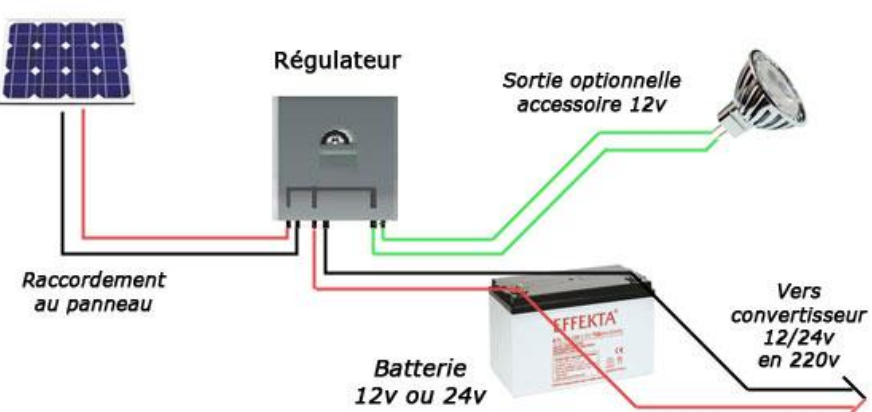

Panneau solaire

**Figure II. 5:** schéma de position de régulateur

# **II.5.4. Les types de régulateur**

### **II.5.4.1 : type de régulateur MPPT**

Ce régulateur est actuellement la meilleure solution. Il contient un microprocesseur et un convertisseur statique qui permet de tirer toute l'énergie du module photovoltaïque malgré les variations de production de ces générateurs. L'idée est d'introduire un étage intermédiaire entre le module PV et la batterie qui sera constitué par le convertisseur DC-DC.

Le fonctionnement est le suivant: Les régulateurs MPPT traquent la tension Vmp des modules. Ils balaient une plage de tension en entrée pour déterminer constamment à quel point se trouve la puissance maximale délivrée par les modules. Le régulateur MPPT prélève la puissance à cette tension Vmp et la renvoie vers les batteries sous une tension plus basse, ce qui a pour effet d'augmenter le courant de charge. La puissance est égale au produit de la tension et du courant, ainsi, si la tension est réduite, le courant augmente nécessairement pour maintenir le ratio entrée/sortie égal. Pour un rendement de 100% : Puissance d'Entrée = Puissance de Sortie [23]. Une fois la tension de la batterie arrive à sa tension maximale, le système switche vers une commande à tension constante, et à un courant de charge décroissant jusqu'à arriver à la pleine charge.

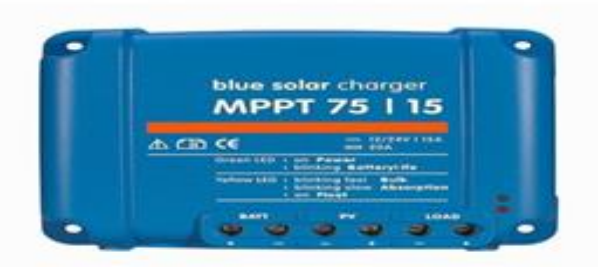

**Figure II. 6:** Type de régulateur MPPT

### **II.5.4.2 : type de régulateur PWM**

Certains régulateurs réalisent une commande PWM, le rapport cyclique variant selon l'énergie à fournir à la batterie afin de réaliser une charge à tension constante. Celui-ci est un peu plus subtil que le « tout ou rien » : Les régulateurs solaires traditionnels intégrant la technologie PWM relient les panneaux solaires au banc de batteries. Dans cette utilisation directe, la tension de sortie des panneaux est réduite à la tension nominale des batteries.

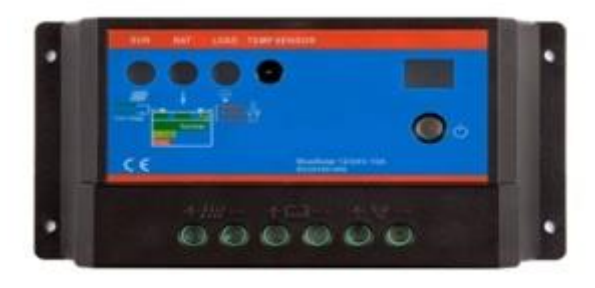

**Figure II. 7:** Type de régulateur PWM

# **II.6. Le système de conversion**

# **II.6.1. Onduleurs**

L'onduleur, est un dispositif permettant de transformer en alternatif une énergie électrique de type continue. La fonction principale de cet dispositif est de créer au niveau de sa sortie une tension alternative réglable en fréquence et en valeur efficace à partir d'une tension continue en entrée.

Un onduleur est dit autonome s'il assure de lui-même sa fréquence et sa forme d'onde.

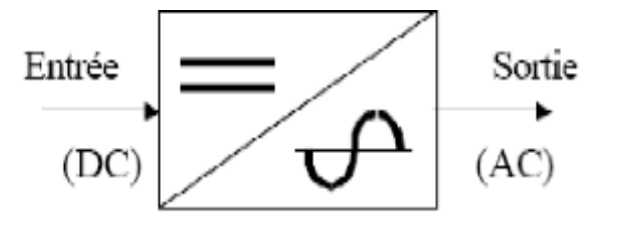

Convertisseur Continu (DC) - Alternatif (AC)

**Figure II. 8:** Schéma (symbole) d'onduleur

Les onduleurs intègrent de base plusieurs sécurités :

- $\checkmark$  Protection contre la surcharge
- $\checkmark$  Protection contre le court-circuit
- $\checkmark$  Protection en température
- $\checkmark$  Protection contre une tension trop élevée ou trop faible (paramétrable le plus souvent)

# **II.6.2. Principe de fonctionnent**

La création d'une sinusoïde à partir d'une tension continue s'obtient grâce à des impulsions de tension de largeur bien déterminée, cette PWM (Pulse width Modulation).

En pratique, l'onduleur est composé d'un ensemble de composants actifs (interrupteurs électroniques).

L'onduleur doit tolérer un large plage de tension en entrée (-10% à +30%) à cause des variations de tension nominale de la batterie selon les différentes conditions de fonctionnement.

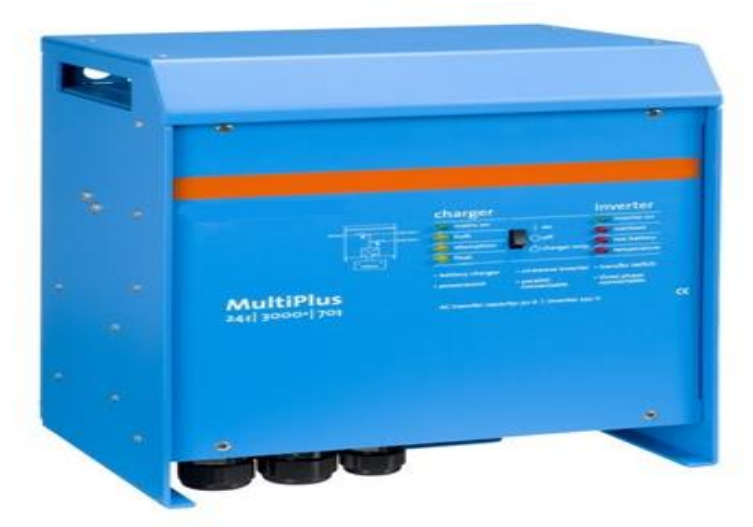

**Figure II. 9:** Schéma d'onduleur

# **II.6.3. Technologies de couplage des onduleurs**

### **II.6.3.1.Onduleurs modulaires**

Suivant ce concept, chaque module solaire dispose d'un onduleur individuel (par ex. Soladin 120 de Master volt). Pour les installations plus importantes, tous les onduleurs sont connectés en parallèle côté courant alternatif. Les onduleurs modulaires sont montés à proximité immédiate du module solaire correspondant [22].

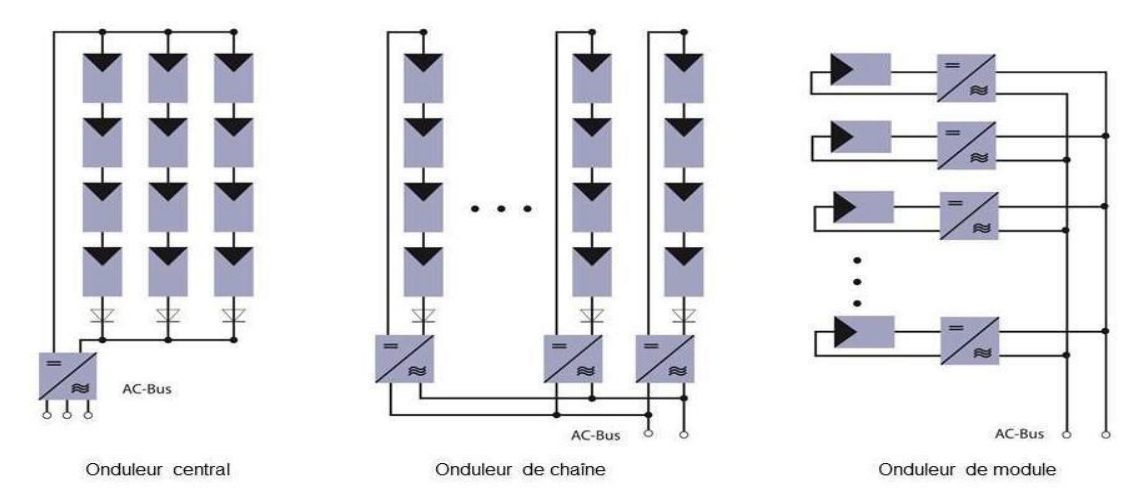

**Figure II. 10:** les différentes technologies d'onduleurs

### **II.6.3.2. Onduleurs centralisés**

Un onduleur centralisé de forte puissance transforme l'ensemble du courant continu produit par un champ de cellules solaires en courant alternatif. Le champ de cellules solaires est en règle générale constitué de plusieurs rangées connectées en parallèle. Chaque rangée est elle-même constituée de plusieurs modules solaires connectés en série. Pour éviter les pertes dans les câbles et obtenir un rendement élevé, on connecte le plus possible de modules en série [22].

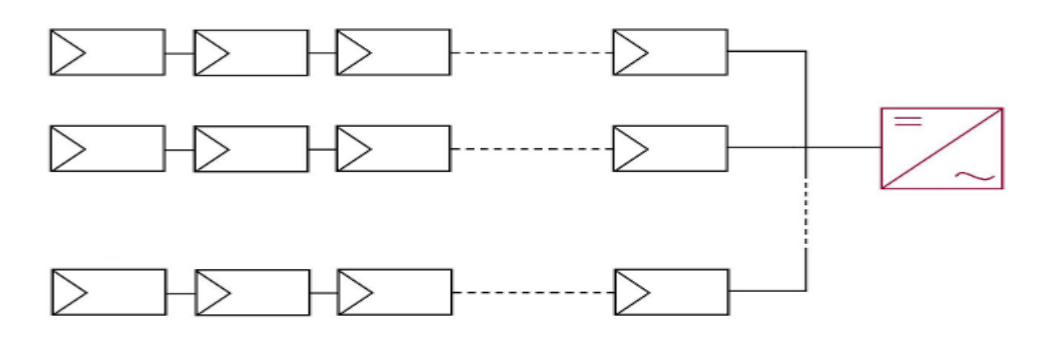

**Figure II. 11 :** Onduleurs centralisés

### **II.6.3.3 : Onduleurs "String" - ou " de Rangée"**

L'onduleur String est le plus utilisé. Le plus souvent, huit (ou plus) de modules solaires sont connectés en série. Comme une seule connexion série est nécessaire, les coûts d'installation sont réduits. Il est important de noter qu'en cas d'ombrage partiel des modules solaires, il n'y a pas de perte, l'emploi de diodes de by-pass est fortement recommandé [22].

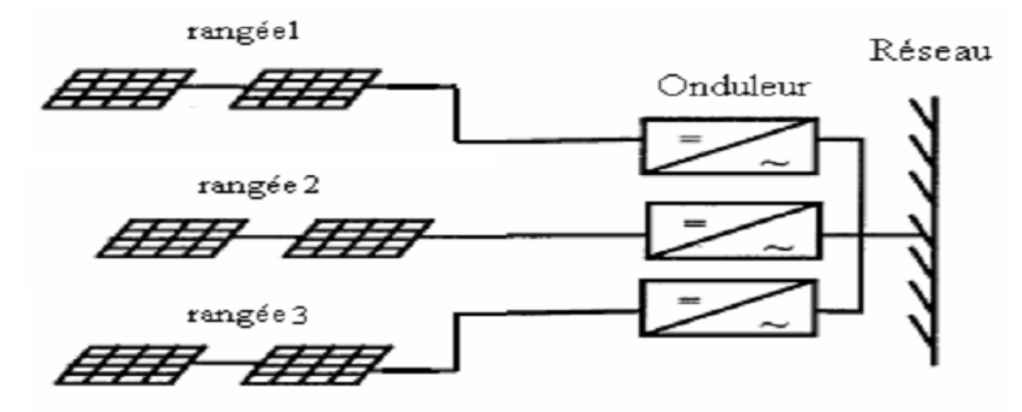

**Figure II. 12:** Onduleurs "String" - ou " de Rangée"

### **II.6.4. Simulation D'Onduleur :**

Comme une partie complémentaire à la simulation faite en premier chapitre, on présente ci-dessous un exemple de Simulation d'un onduleur triphasé à deux niveaux sous l'environnement Matlab/Simulink , et ce en utilisant le Toolbox : « Sim Power system » , et avec des bras en IGBT. La commande est une MLI Sinus-Triangle, et la charge est résistive. *Figure13*

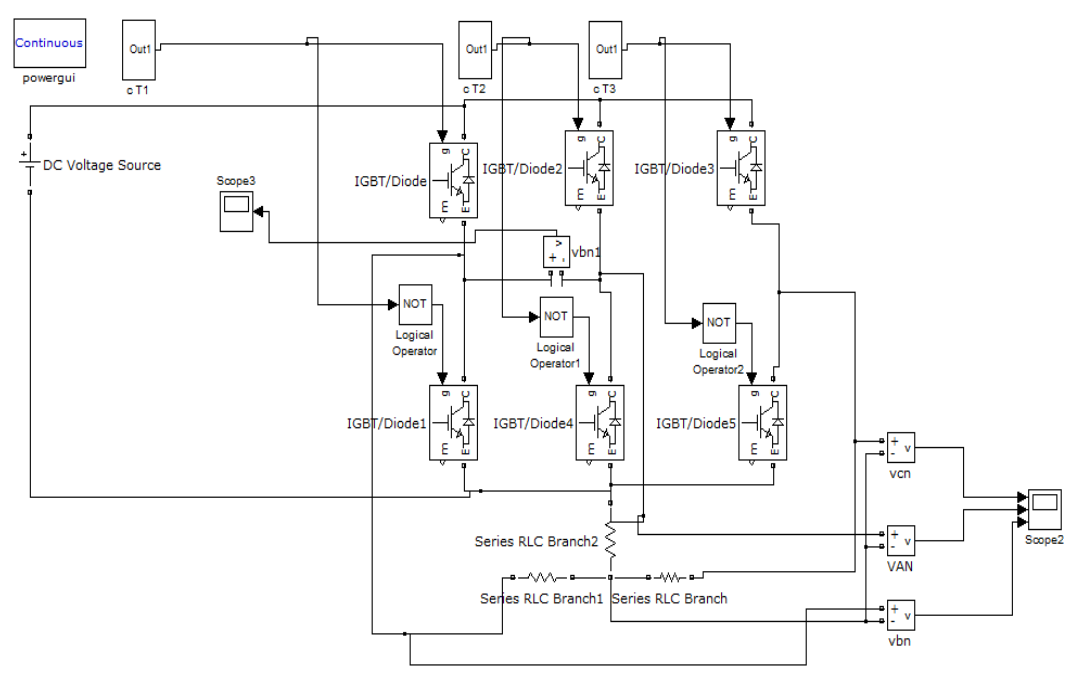

**Figure II. 31 :**Schéma de l'onduleur sur Simulink

Sur la figure II.14 sont illustrées les courbes de tensions simples à la sortie de l'onduleur, et cela pour une MLI unipolaire. Comme on peut le constater, les courbes sont modulées en largeur.

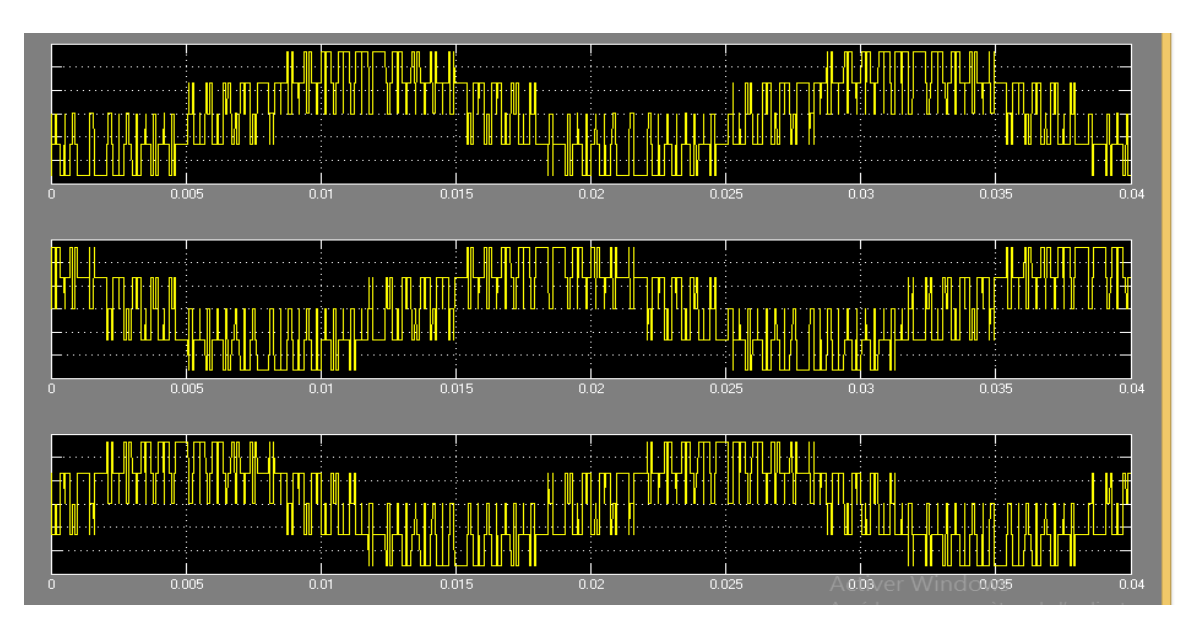

**Figure II. 14:** Les tension de sortie simple de l'onduleur

La commande MLI eat une technique consiste de comparaissent enter deux signale, signale sinusoïdale a passe fréquence (référence) et signale triangle a haute fréquence (porteuse).

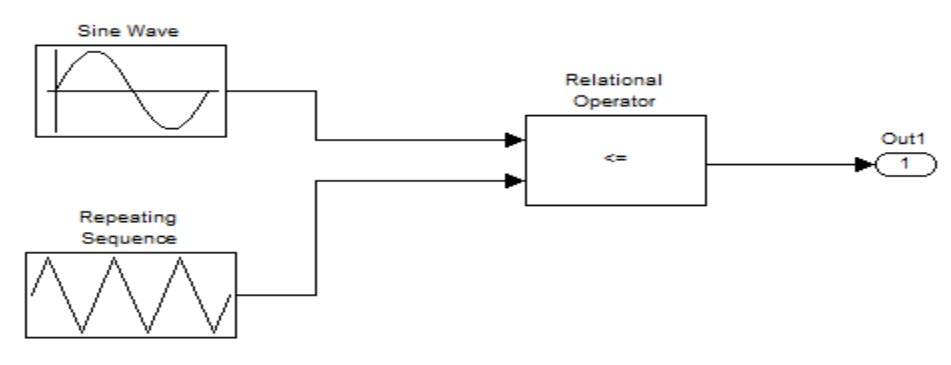

**Figure II. 15:** le schéma Simulink de la commande MLI

# **II.6.5. La commande de l'onduleur**

A fin de produire une tension de sortie proche de la sinusoïde, déférentes Stratégies de commande on été proposées par des différents auteurs pour l'onduleur de tension

- $\checkmark$  Commande en pleine onde.
- $\checkmark$  Commande sinus triangle.
- $\checkmark$  Commande par hystérésis.
- $\checkmark$  Commande à MLI vectorielle.

# **II.7. Le système de stockage**

# **II.7.1. Les Batteries**

Les accumulateurs électrochimiques(Batteries) sont des générateurs "réversibles" c'est-à-dire pouvant stocker de l'énergie électrique sous forme chimique puis la restituer à tout moment sur demande grâce à la réversibilité de la transformation. Contrairement aux photopiles, où il n'y a qu'un transport d'électron ne donnant lieu à aucune « usure », dans les accumulateurs électrochimiques, il y a transfert de matière de l'électrolyte vers les électrodes et par conséquent une « usure » incontournable qui limite leur durée de vie.

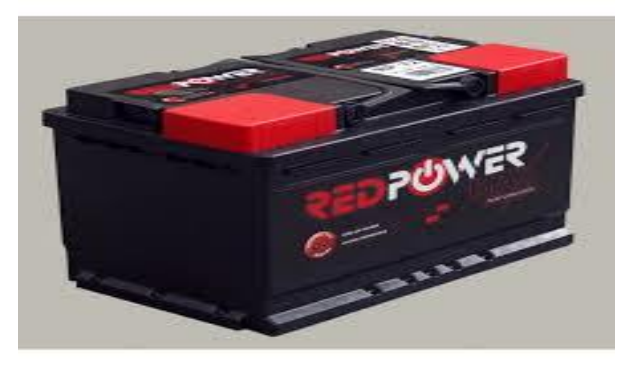

**Figure II. 16:** batterie

## **II.7.2. Principe de fonctionnement**

Une batterie ou un accumulateur, qui se caractérise donc tout d'abord par deux couples « oxydant-réducteur » (par exemple Plomb/Oxyde de plomb, carbone/Oxyde de cobalt lithium ou Carbone/Phosphate de fer lithié …) échangeant des électrons. L'association de deux plaques (ou de deux matériaux d'insertion pour la batterie li-ion) constitue l'entité primaire d'une batterie. Les deux électrodes baignent dans une solution électrolytique (ou électrolyte), liquide ou sous forme de gel. C'est la réaction entre la solution et les électrodes qui est à l'origine du déplacement des électrons et des ions dans la solution. Ainsi, l'électrolyte a pour fonction d'assurer la conduction ionique et, plus généralement, de participer à la réaction chimique. Un isolant poreux (ou séparateur) permet de séparer les deux électrodes tout en autorisant le passage des ions.

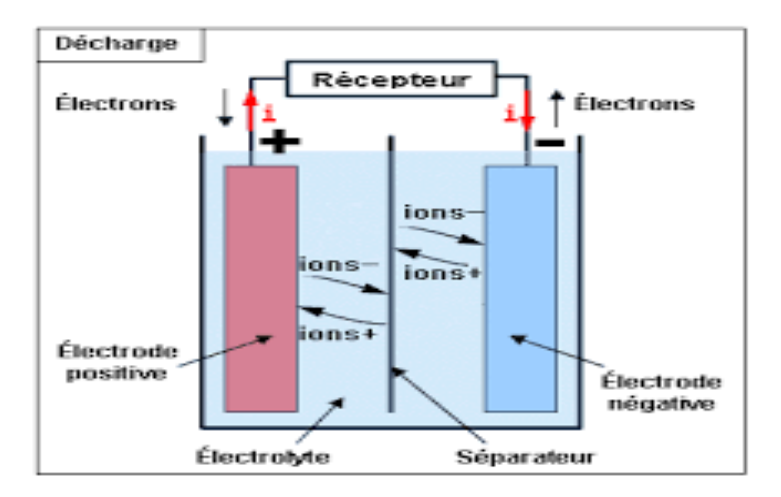

**Figure II. 17:** principe de fonctionnement de batterie

# **II.7.3. Les types de batterie**

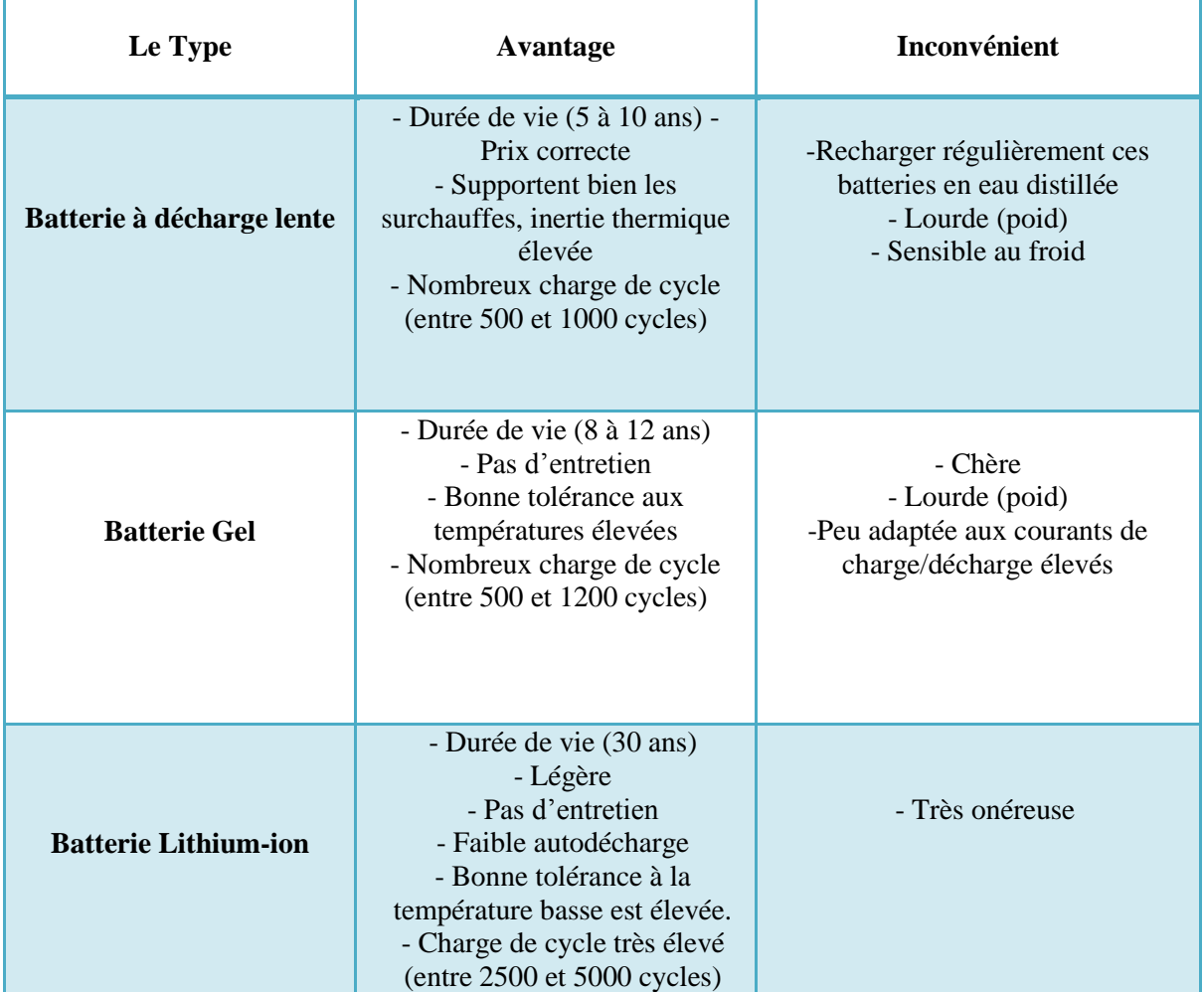

**Tableau II. 1:** Une comparaison des avantages et des inconvénients de chaque type de batterie

# **II.7.4. Grandeurs caractéristiques des batteries**

### **II.7.4.1.Capacité**

La capacité est une quantité d'électricité, exprimée en Ah, pour un régime donné. Elle correspond au total des Ah disponibles lorsque la batterie est déchargée à un certain régime (ou à un certain courant) à partir de 100% d'état de charge jusqu'à la tension limite de fin de décharge.

Généralement, la capacité est calculée en multipliant le courant de décharge par le temps de décharge. Elle dépend de la température ainsi que du régime et elle est maximale quand la batterie est neuve. Les fabricants de batteries fournissent souvent la capacité nominale qui est obtenue à un courant de décharge nominal, respectant les limites de tensions spécifiées et dans des conditions de température données [20].

### **II.7.4.2. Résistance interne**

La résistance interne de la batterie est liée aux matériaux constituant la batterie et aux réactions au sein de celle-ci. Elle dépend du régime de charge/décharge, de la température, de l'état de santé et de l'état de charge. Elle donne une indication du rendement énergétique de la batterie. En effet, avec la résistance, les pertes par effet Joule augmentent ce qui diminue le rendement. Il à noter que la capacité et la résistance interne d'une batterie sont deux données particulièrement importantes pour quantifier son état de santé. Elles sont également liées à l'état de fonction SOF (State Of Fonction) puisque la résistance est l'image de la puissance maximale disponible.[20]

#### **II.7.4.3. Tension en circuit ouvert**

La tension à vide ou en circuit ouvert OCV (Open Circuit Voltage) d'une batterie correspond à son potentiel d'équilibre i.e. la différence de potentiel entre les deux électrodes quand la batterie est au repos. Cette tension d'équilibre dépend directement des activités des espèces actives qui varient avec l'état de charge et la température.[20]

#### **II.7.4.4. Etat de charge**

L'état de charge SOC (State Of Charge) est une expression de la capacité disponible de la batterie à un instant donné exprimée en un pourcentage de sa capacité maximale. Cette quantité est généralement calculée en intégrant le courant et ainsi en suivant l'évolution de la quantité de charge tout au long de la sollicitation électrique de la batterie.

#### **II.7.4.5. Etat de santé**

L'état de santé SOH (State Of Health) est une grandeur qui quantifie les pertes de performances dues à la dégradation de la batterie. Il peut être défini comme le rapport entre la capacité totale actuelle et la capacité maximale obtenue lorsque la batterie était neuve. Cependant, de notre point de vue, une évaluation correcte de l'état de santé de la batterie doit aussi prendre en considération l'augmentation de sa résistance interne surtout dans le cas des régimes de décharge importants donc avec de forts échauffements. [20]

### **II.7.5.Simulation de Batterie**

Dans notre travail, nous avons simulé une batterie Lithium-Ion de 24 V, 10 Ah , sous Mathlab/Simulink ; et ce en régime de charge et décharge.

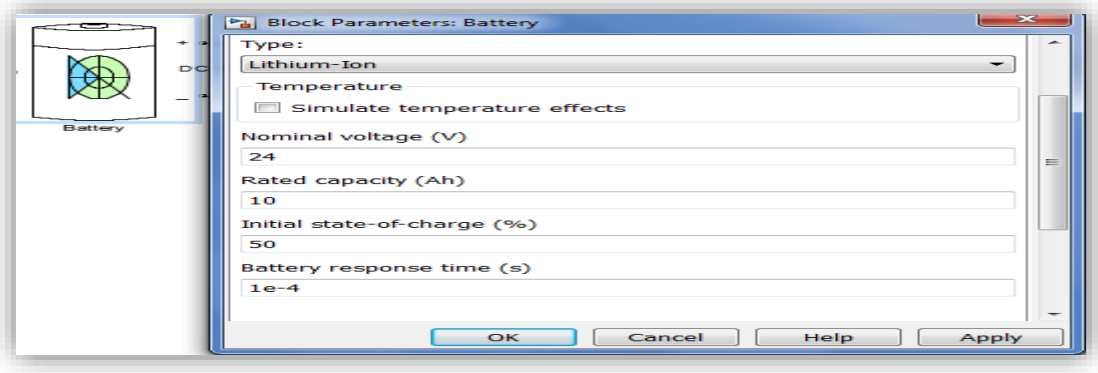

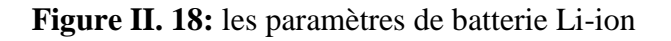

*Figure II.18 : les paramètres de batterie Li-ion*

Caractéristiques de la batterie utilisées :

- $\checkmark$  Soc (%) initiale= 50%
- $\checkmark$  Tension nominale= 24V
- $\checkmark$  Capacité = 10 Ah
- $\checkmark$  Temps de réponses = 10<sup>-4</sup> (s)

### **II.7.5.1. Mode de charge**

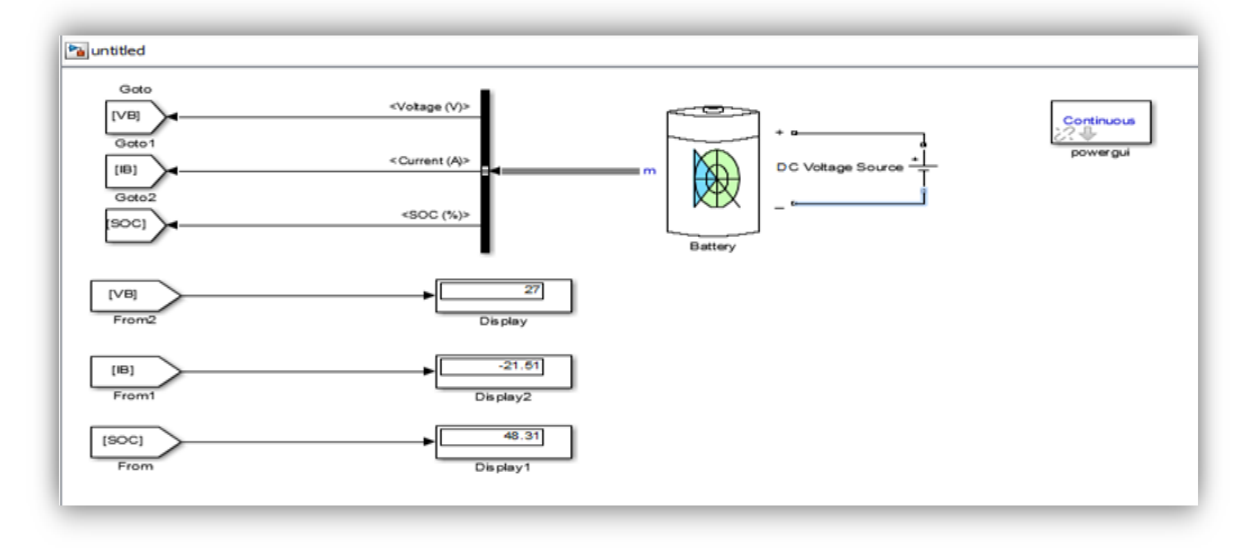

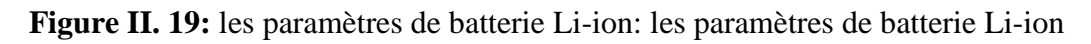

Dans ce mode, la batterie est alimenté par une tension DC externe. On peut voir que la tension commence d'une valeur initiale de 23V, et une fois l'état de charge SOC augmente ; sa tension augmente jusqu'à 27V, et le courant est de signe négatif.

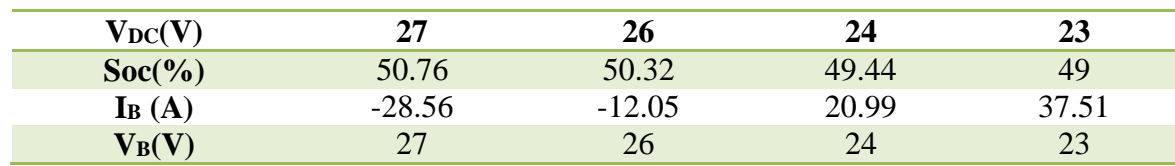

**Tableau II. 2:** Les valeurs de ( I<sub>B</sub>, V<sub>B</sub> et SOC(%)) en mode charge

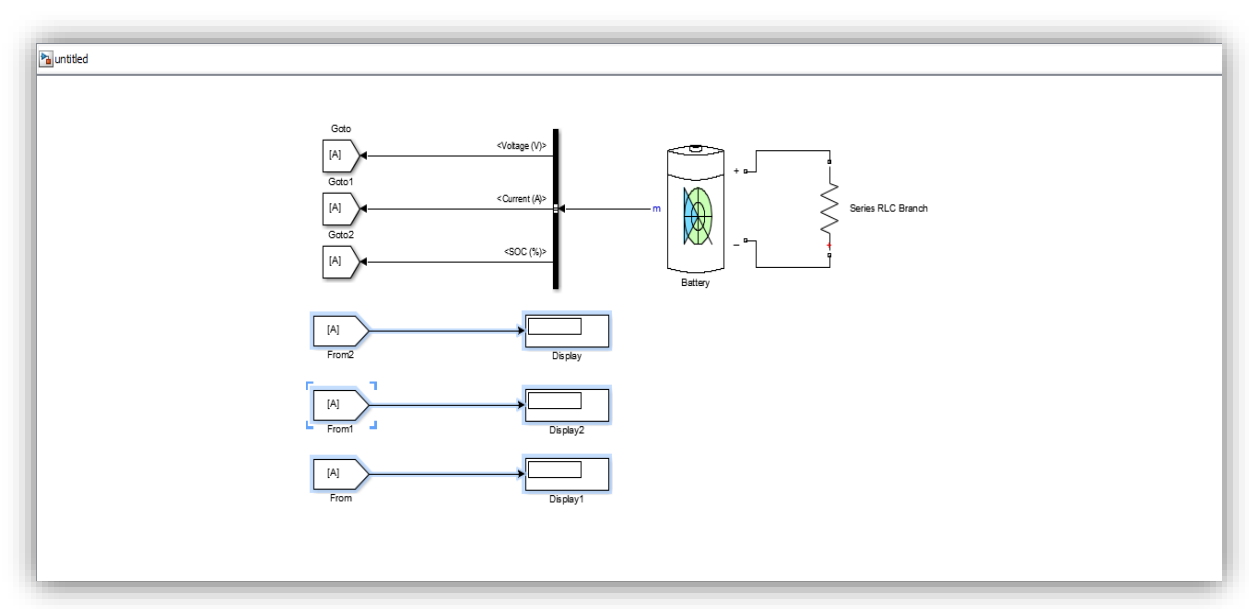

**Figure II. 20:** représente le Mode de décharge

#### **II.7.5.2. Mode de décharge**

Dans ce mode, la batterie est connectée à une charge résistive. On peut bien remarquer, que lors de la diminution de la résistance de charge, le courant de décharge augmente et l'état de charge diminue.

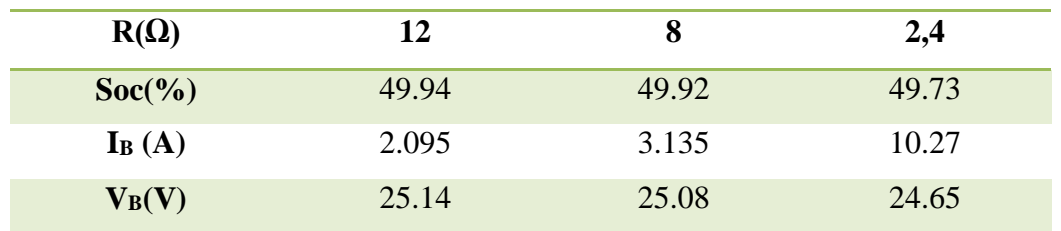

**Tableau II. 3:** Les valeurs de ( I<sub>B</sub>, V<sub>B</sub> et SOC(%)) en Mode décharge

### **II.7.6. Raccordement des batteries**

Pour augmenter la tension ou la capacité du banc de batterie, le câblage des batteries se fait en série ou en parallèle :

- $\checkmark$  En parallèle (en reliant les bornes "+" aux bornes "+" et les bornes "-" aux bornes "-" ) pour additionner les capacités de stockage (en Ah) tout en conservant la même tension (en Volts).
- En série pour additionner la tension des batteries (en Volts). La capacité en Ah reste celle d'une seule batterie.

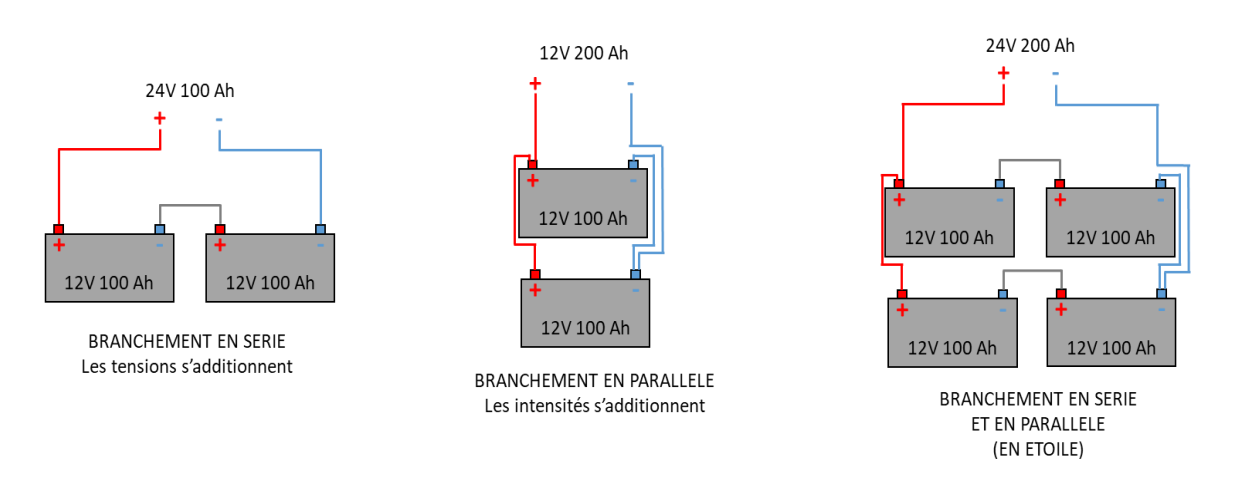

**Figure II. 21:** Schéma de Raccordement des batteries

Il est risqué de brancher une batterie solaire directement sur un panneau solaire, car vous risquez d'endommager la batterie. En installant un régulateur entre le panneau et la batterie, celle-ci est protégée entre autre contre la surcharge.

# **II.8. Le système de câblage et raccordement**

# **II.8.1. Les câbles**

D'une manière générale, les câbles recommandés côté CC sont en cuivre souple (multibrin). Le cuivre présente le meilleur rapport prix/conductivité, et la caractéristique multibrin permet d'assurer des connexions de qualité optimale, donc de minimiser les pertes d'énergie par chute de tension.

# **II.8.2. Les boites de raccordements**

Boîtes de jonction, situées le plus près possible du champ solaire, permet un parallélisme avec les chaînes photoélectriques et ont la capacité de casser et de couper (intersection) en plus de la protection contre les surtensions (inhibiteur de surintensité). Facultativement, la boîte de jonction peut contenir des fusibles sur chaque chaîne de module PV.

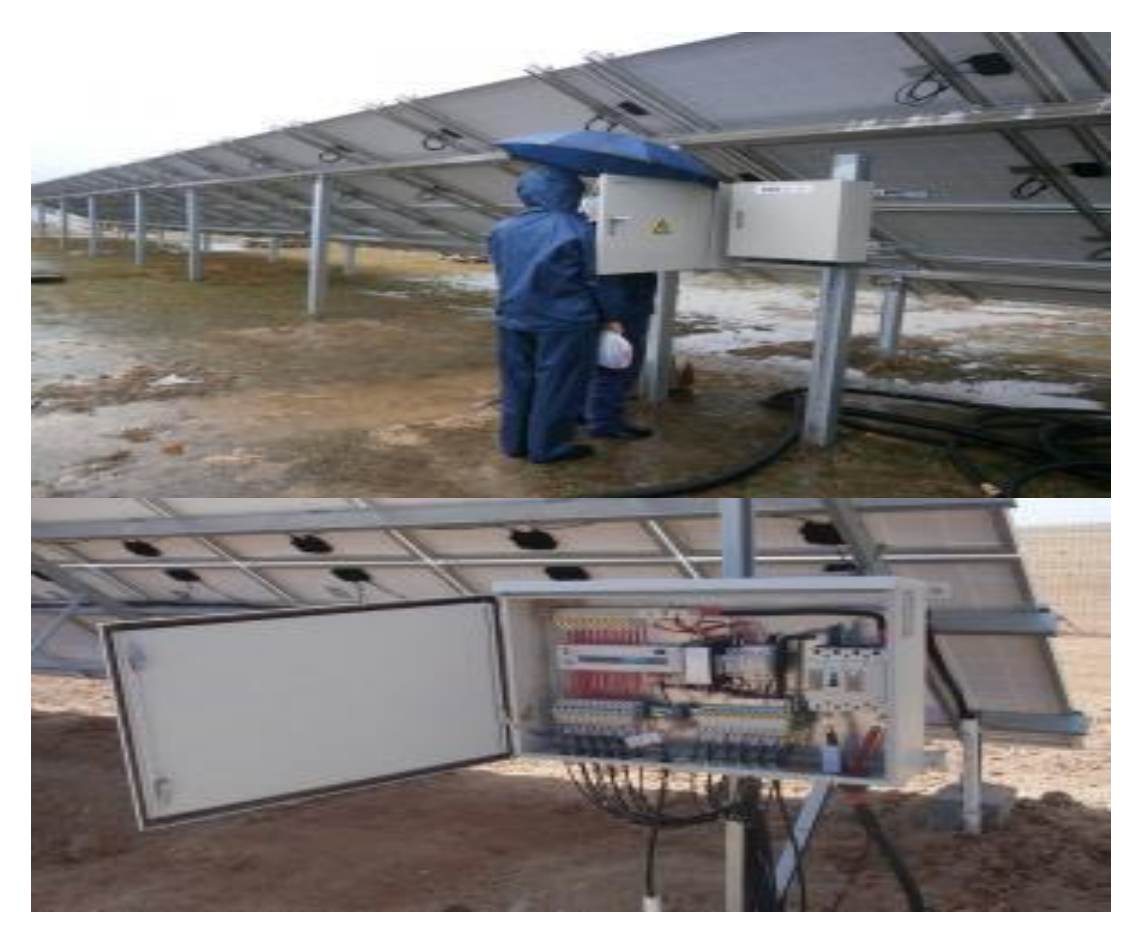

**Figure II. 22:** boites de raccordements

# **II.9. Système de protection**

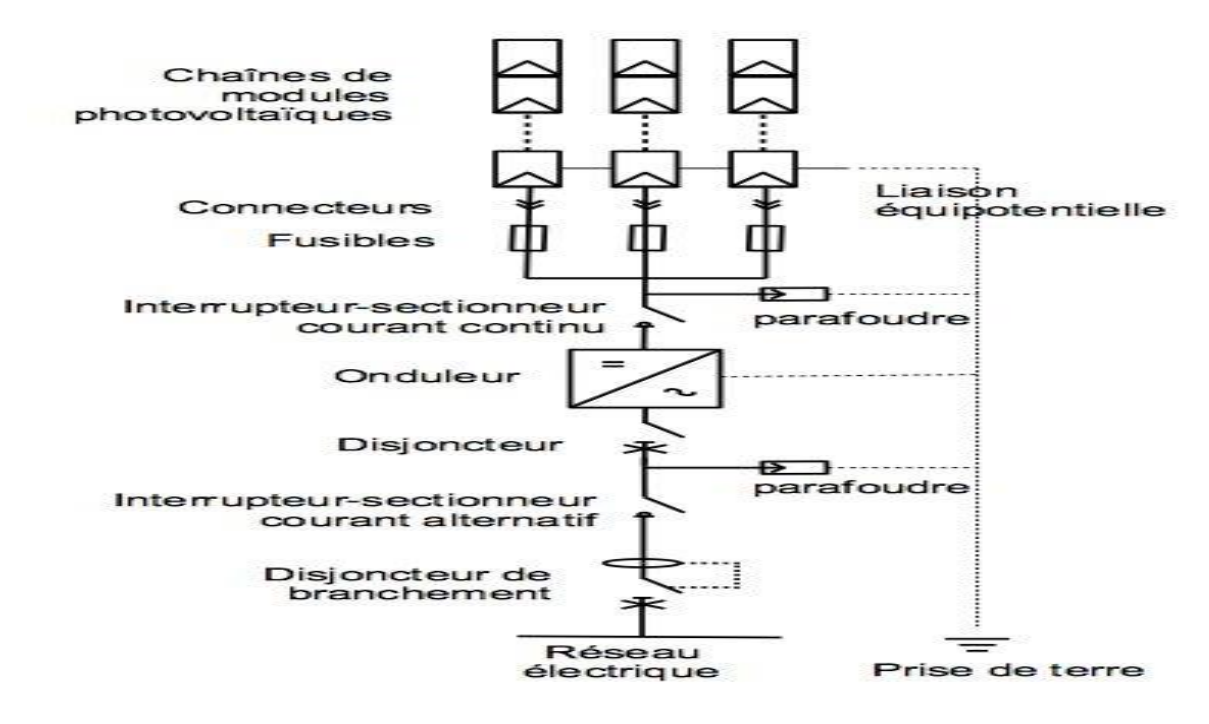

**Figure II. 23:** système de protection

## **II.9.1. Les parafoudres**

Dans une installation photovoltaïque, les parafoudres ont pour rôle de protéger les modules photovoltaïques et les onduleurs contre les risques de surtensions induites dans le circuit de la partie continue.

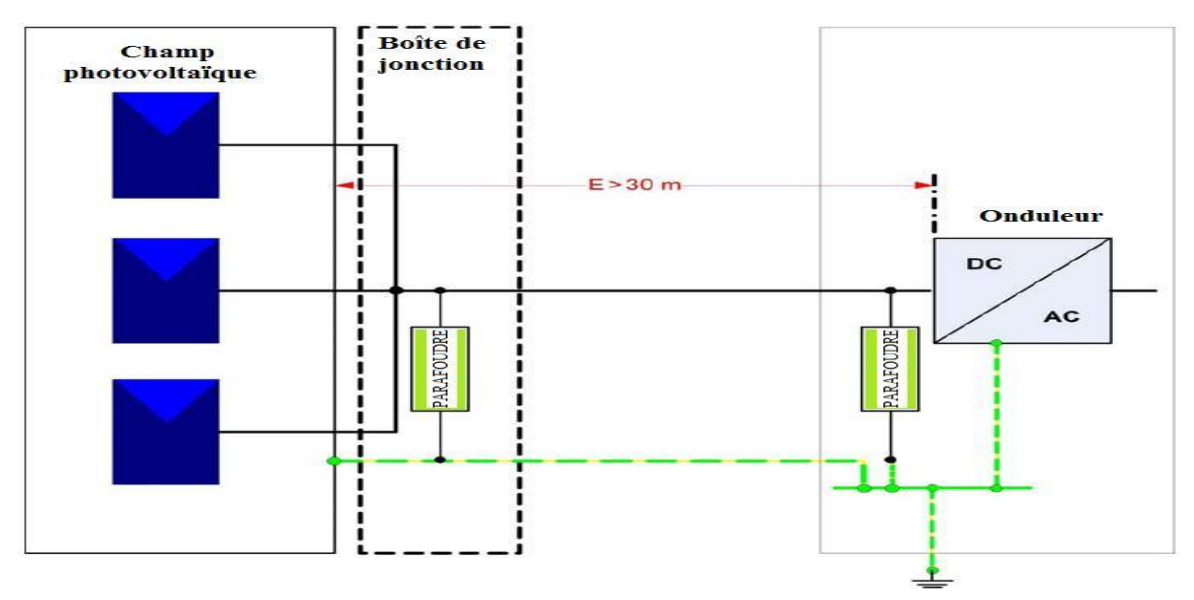

**Figure II. 24:** Parafoudres dans une installation photovoltaïque

## **II.9.2. Les sectionneurs**

Le sectionneur est un [appareil électromécanique](https://fr.wikipedia.org/wiki/Appareillage_%C3%A9lectrique) permettant de séparer, de façon mécanique, un [circuit électrique](https://fr.wikipedia.org/wiki/Circuit_%C3%A9lectrique) et son alimentation, tout en assurant physiquement une distance de sectionnement satisfaisante électriquement. L'objectif peut être d'assurer la sécurité des personnes travaillant sur la partie isolée du [réseau électrique](https://fr.wikipedia.org/wiki/R%C3%A9seau_%C3%A9lectrique) ou bien d'éliminer une partie du réseau en dysfonctionnement pour pouvoir en utiliser les autres parties.

Le sectionneur, à la différence du [disjoncteur](https://fr.wikipedia.org/wiki/Disjoncteur) ou de l['interrupteur,](https://fr.wikipedia.org/wiki/Interrupteur) n'a pas de pouvoir de coupure, ni de fermeture. Il est impératif d'arrêter l'équipement aval pour éviter une ouverture en charge. Dans le cas contraire de graves brûlures pourraient être provoquées, liées à un [arc](https://fr.wikipedia.org/wiki/Arc_%C3%A9lectrique)  [électrique](https://fr.wikipedia.org/wiki/Arc_%C3%A9lectrique) provoqué par l'ouverture.

# **II.9.3. Les fusibles**

En situation de fonctionnement normal, le fusible doit assurer le rôle de conduction. Lors de l'apparition d'un défaut électrique (courant anormalement élevé par rapport au courant nominal de conduction), le fusible assure alors le rôle de coupure : le fusible, se présente sous la forme d'un ruban ou d'un fil

Métallique, fond puis se vaporise en raison de l'apport d'énergie par le défaut électrique qu'il doit interrompre.

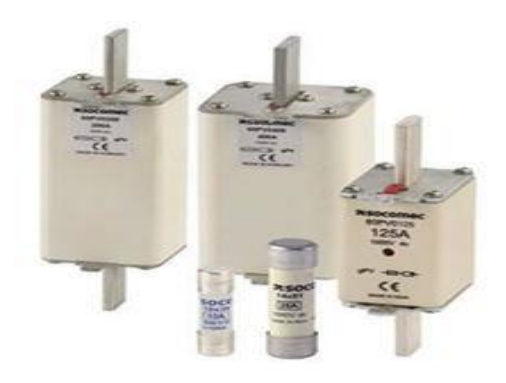

**Figure II. 25:** types des fusibles

# **II.9.4. Les disjoncteurs**

Dans une installation électrique, des courants anormalement élevés peuvent apparaître. Afin de s'en prémunir, il est préférable de mettre en place un dispositif permettant de couper l'installation dans le cas échéant. C'est le rôle des disjoncteurs. L'apparition d'un courant anormalement élevé peut être de deux types : surcharge et court-circuit.

Deux technologies de disjoncteurs existent :

- **Les disjoncteurs thermiques** : Ils protègent contre les surcharges prolongées qui provoquent un échauffement. Il n'est pas efficace contre les surintensités brèves.
- **Les disjoncteurs magnétiques** : Ils protègent contre les surintensités brèves avec une grande précision, qui peut être contrôlée.

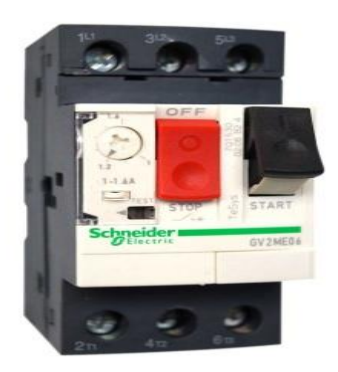

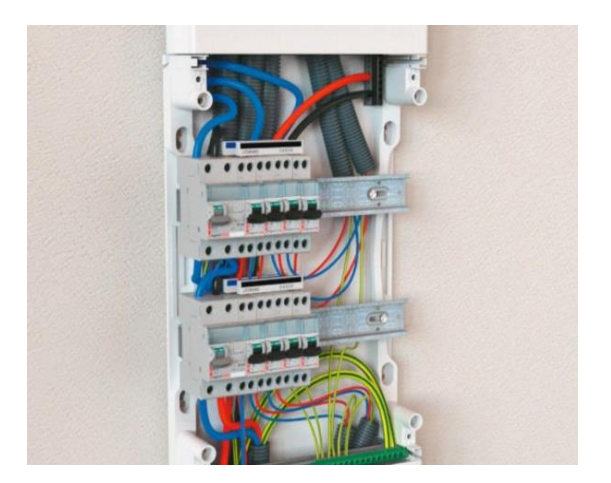

**Figure II. 26 :** Les disjoncteurs

# **II.10. Système de maintenance**

# **II.10.1. Procédure de maintenance des panneaux solaires**

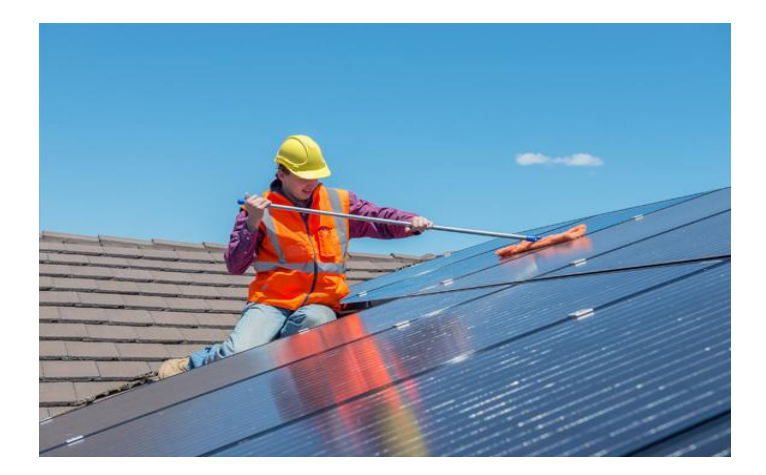

**Figure II. 27:** Nettoyage des panneaux

**01**. Nettoyez avec de l'eau, tôt le matin ou tard le soir (évitez savon ou Détergents).

**02**. Vérifiez si le panneau est toujours fixé, orienté et incliné correctement.

**03**. Vérifiez d'éventuelle décoloration de cellules, bris de vitres ou corrosion des connections entre cellules.

**04**. Vérifiez l'absence d'ombre portée (ex : nouveau bâtiment, arbre ayant poussé, antenne TV).

**05**. Vérifiez si l'arrière du panneau n'est pas encombré de nids d'oiseaux ou

d'insectes, enlevez-les dans tous les cas.

**06**. Vérifiez si la ou les boites de jonction son bien étanches.

**07**. Dans le cas où le support du module est relié à terre vérifiez sa continuité depuis le module jusqu'au piquet de terre.

**08**. Resserrez toutes les connexions. [17]

# **II.10.2. Procédure de maintenance du Batterie**

Il est préférable de disposer de gants, d'une paire de lunettes de protection et d'une bassine d'eau pour laver d'éventuelles projections d'électrolyte.

**01**. Commencez toujours par demander à l'usager : · S'il ou elle a de l'eau distillée en stock, et en quelle quantité. · Si de l'eau distillé a été rajoutée, quelle quantité et dans quelles cellules de la batterie. · Si le niveau d'électrolyte est au-dessus des plaques. · D'où provient l'eau distillée. · Dans quel récipient était-elle stockée. · S'il pense que la batterie est fatiguée et pourquoi.

**02**. Arrêtez la charge de la batterie (ex : déconnectez le câble du panneau solaire au niveau du régulateur et éteignez tout les récepteur ; attendez environ 30 minutes avant toute mesure).

**03**. Profitez de ce temps pour effectuer un contrôle visuel afin de détecter d'éventuelles fuites d'électrolyte. Nettoyez et séchez le dessus des batteries.

**04**. Enlevez les bouchons et vérifiez qu'aucune poussière ou corps étranger ne soit tombé dans les cellules. S'il y en a, essayez de les enlevez sans utiliser d'outil métallique.

**05**. Mesurez et notez la tension de circuit ouvert.

**06**. Mesurez la valeur de la densité et la température de l'électrolyte : · Dans chaque cellule de la batterie, pompez une fois, rejetez le contenu pompé. · Dans la même cellule. Pompez une seconde fois et lisez la valeur de la densité (Notez la valeur, par exemple : 1,150, 1,260…). · Rejetez l'électrolyte dans la cellule ou vous l'avez pompé (ne pas mélanger l'électrolyte avec celui d'une autre cellule).

**07**. Si la batterie est en bon état (vérifiez avec les données du fournisseur), reconnectez-la au panneau.

**08**. Vérifiez le niveau d'électrolyte.

**09**. Si nécessaire, ajoutez de l'eau distillé avec un entonnoir en plastique (ne touchez pas les plaques avec l'entonnoir sous peine de les endommager). Ne remplissez JAMAIS une bassine avec de l'eau distillée si elle est déchargée. Rechargez-la d'abord.

**10**. Remettez chaque bouchon de cellule en vous assurant que le trou de ventilateur n'est pas obstrué.

**11**. Nettoyez les bornes avec du papier de verre ou une brosse métallique si nécessaire.

**12**. Graissez avec de la vaseline les bornes de la batterie (afin d'éviter la corrosion) et reconnectez les câbles.

**13**. Mesurez la tension aux bornes de la batterie avec une charge standard, puis laissez la batterie se recharger. [17]

# **II.10.3. Procédure de maintenance du régulateur**

**01**. Nettoyez le coffret du régulateur avec un chiffon propre et sec. La poussière et les nids d'insectes peuvent réduire le refroidissement du régulateur.

**02**. Assurez-vous que le boîtier soit bien fixé.

**03**. Enlevez le couvercle. Cela peut s'avérer impossible sur certains régulateurs.

**04**. Vérifiez qu'aucune chaleur excessive n'est émise par un composant, une connexion ou un fusible. Vérifiez qu'aucun câble n'ait été ajouté. Vérifiez et resserrez chacune des connexions.

**05**. Vérifiez que les indicateurs et voyants (ex : LED ou voltmètres) donnent des informations cohérentes (en particulier en fonction de la tension de la batterie).

**06**. Vérifiez que les valeurs de seuils de coupure et de reconnexion des utilisations sont conformes avec les valeurs indiquées sur la notice du constructeur.

**07**. Vérifiez que les valeurs de seuils de tension en fin de charge sont en conformité avec valeurs indiquées sur la notice du constructeur.

**08**. Allumez quelques récepteurs. Puis, aux bornes du régulateur, comparez la tension du panneau à celle de la batterie au cours de la charge. La tension du panneau doit être supérieure à celle de la batterie (de 0,1 à 1 V maximum).

**09**. Vérifiez et resserrez une dernière fois les connexions.[17]

# **II.10.4. Procédure de maintenance des câbles**

- **01**. Mesurez les chutes de tension dans les câbles.
- **02**. Réparez les câblesils sont cassés

# **II.11. Les types de système PV II.11.1. Système autonome**

Le rôle des systèmes autonomes est d'alimenter un ou plusieurs consommateurs situés dans une zone isolée du réseau électrique. Comme on peut le remarquer sur la Figure suivante qui représente l'exemple d'un système PV autonome : Il est composé d'un système de stockage, associé aux générateurs PV pour assurer l'alimentation à chaque instant et pendant plusieurs jours malgré l'intermittence de La production. Ce système de stockage représente une part très importante du coût de l'installation, et ces conditions de fonctionnement sont très contraignantes. Par conséquent, des systèmes de gestion de l'énergie ont été développé afin d'optimiser la durée de vie du système de stockage et de réduire les coûts de fonctionnement [18]

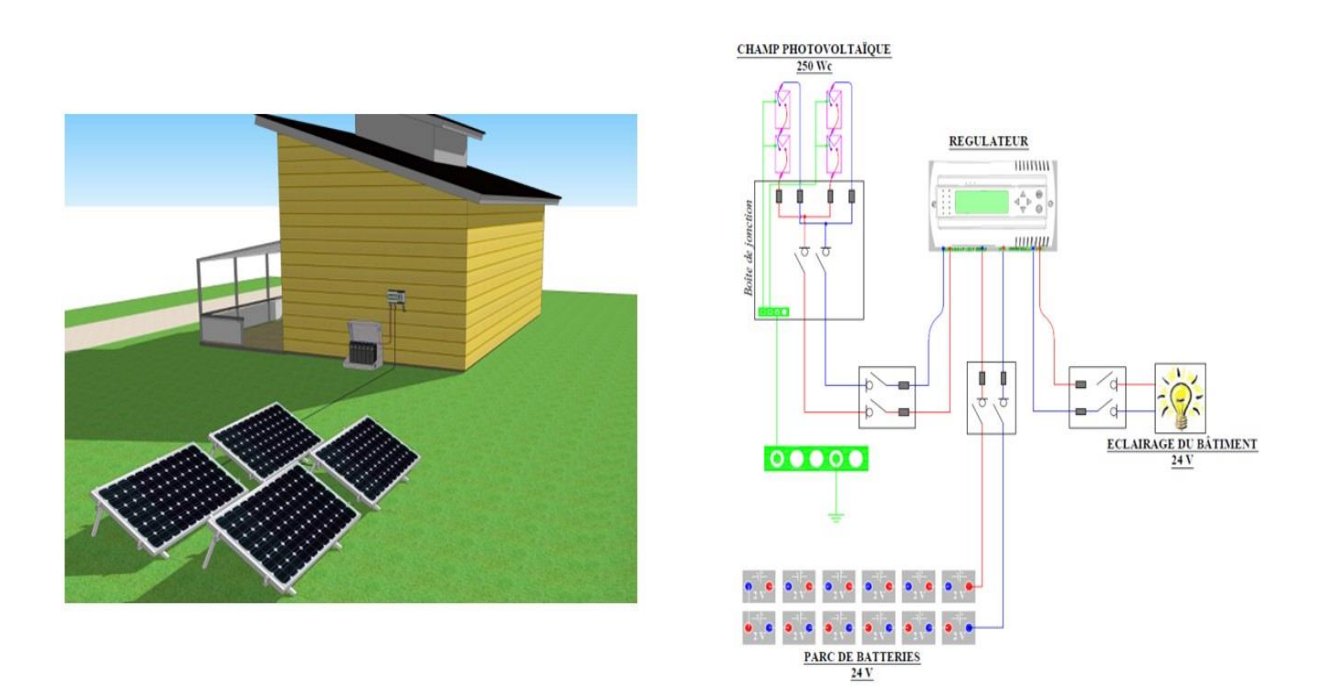

**Figure II. 28:** Système autonome

# **II.11.2. Système hybride**

Les systèmes hybrides reçoivent une partie de leur énergie d'une ou plusieurs sources supplémentaires, qui sont également indépendants des réseaux de distribution d'électricité. En pratique le générateur photovoltaïque est combiné à une éolienne ou à un groupe électrogène à combustible, ou aux deux à la fois avec des accumulateurs de stockage de l'énergie. Un tel système s'avère un bon choix pour les applications qui nécessitent une alimentation continue d'une puissance assez élevée

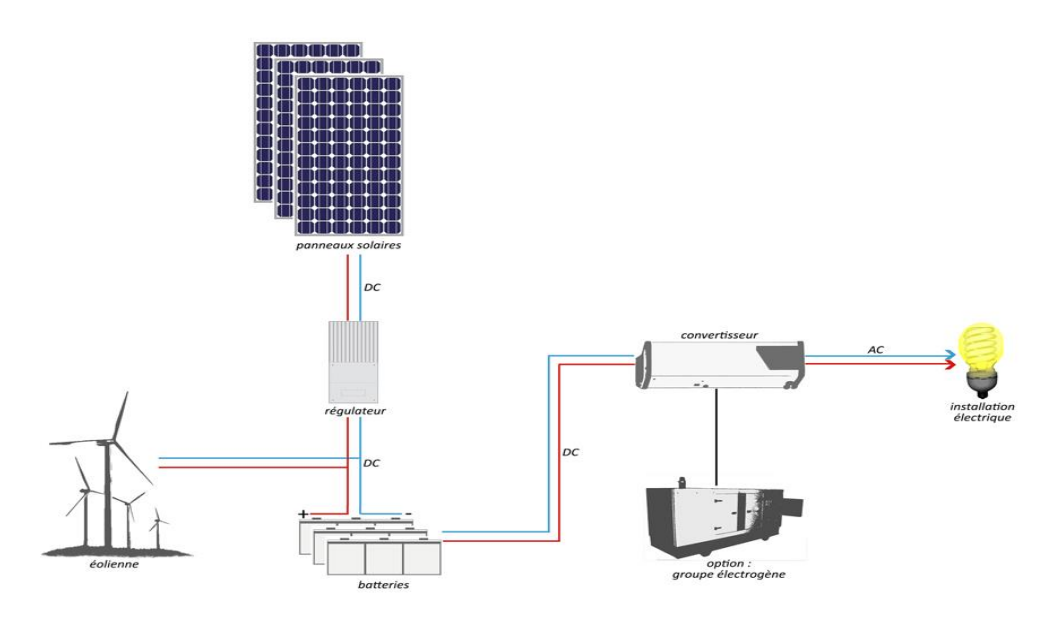

**Figure II. 29**: Système hybride

# **II.11.3. Système PV raccordée au réseau**

Une installation PV peut être connectée en parallèle avec le réseau d'électricité. Les panneaux solaires sont connectés en série pour former des « strings », eux même reliés à un onduleur. La tâche de l'onduleur est de transformer le courant continu sortant des panneaux en courant alternatif. Chaque onduleur est choisi en fonction de la puissance des panneaux et peut accueillir un ou plusieurs strings [19].

Si la consommation locale est supérieure à la production de l'installation PV, l'appoint est fourni par le réseau. Dans le cas contraire, l'énergie est fournie au réseau public et sert à alimenter les consommateurs.

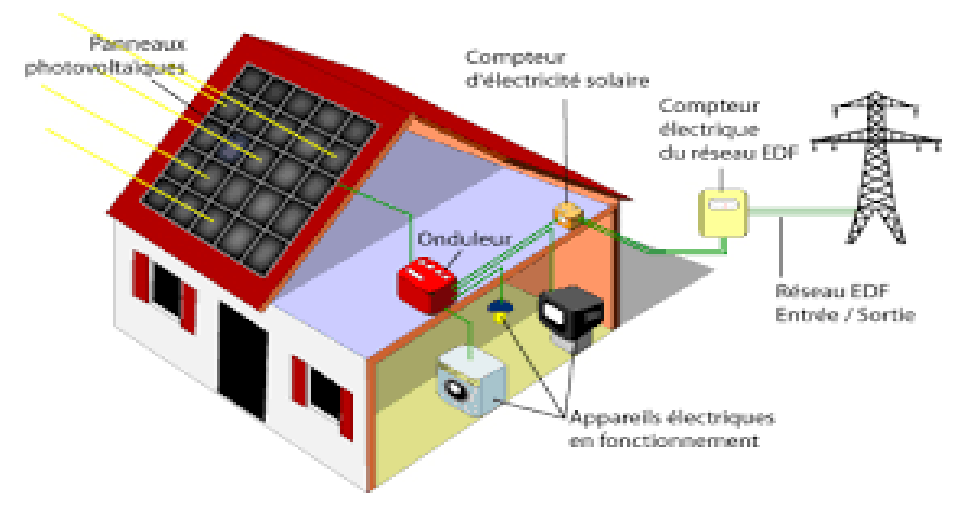

**Figure II. 30:** Système PV raccordée au réseau

# **II.12. Applications des Systèmes PV**

## **II.12.1. Dessalement**

Le dessalement est un processus de traitement des eaux qui sépare les sels de l'eau saline pour produire de l'eau potable ou de l'eau à faible teneur en solides totaux dissous (TDS). Dans le monde entier, à ce jour, plus de 15 000 unités de dessalement ont été installées à l'échelle industrielle, ils représentent une capacité totale de plus de 47 millions de m3 d'eau produite par jour Les techniques de dessalement sont principalement classés en deux types:

- $\checkmark$  des procédés basés sur le changement physique dans l'état de l'eau ou distillat par évaporation.
- $\checkmark$  les procédés utilisant une membrane basée sur le concept de filtration.

# **II.12.2. Energie solaire associée au procédé RO.**

La conception mise en œuvre dans les systèmes de dessalement PV-RO est une combinaison de membranes d'osmose inverse et des modules photovoltaïque(PV). La large utilisation de cette association est probablement due au fait que l'énergie photovoltaïque est la première à avoir conquis le marché, ils constituent le marché le plus dynamique. Dans les installations de dessalement PV-RO, les PV servent à alimenter avec ou sans régulation les pompes qui génèrent la pression requise pour alimenter en eau salée les membranes d'osmose inverse. La figure schématise le principe de cette association.

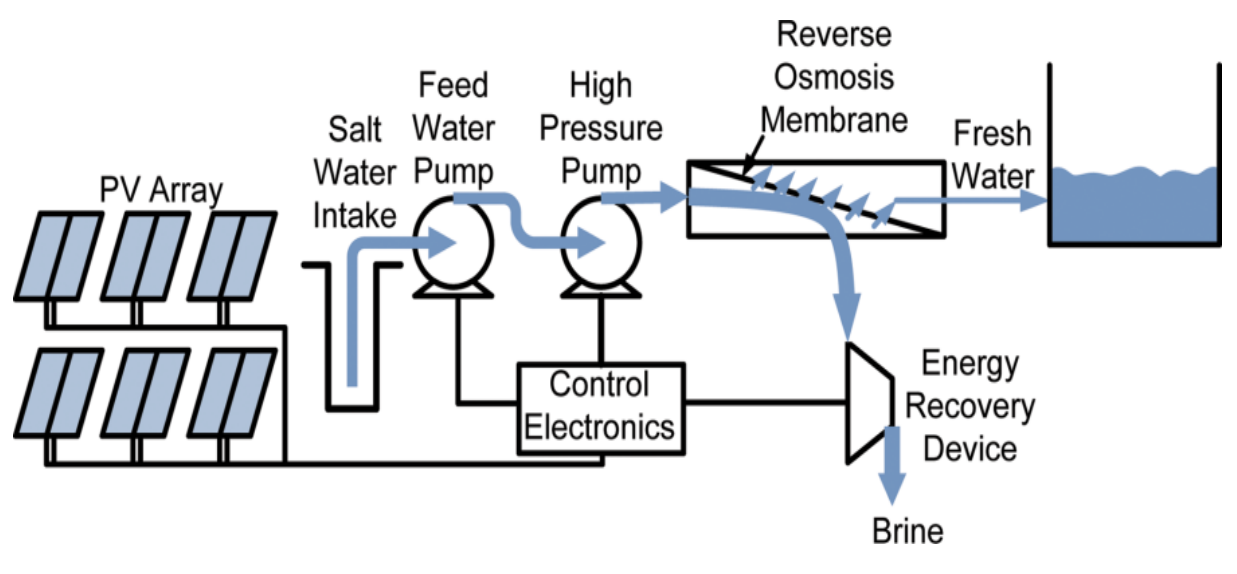

**Figure II. 31:** Energie solaire associée au procédé RO

# **II.12.3. Pompage**

Le système de pompage solaire est constitué généralement par[20] :

- $\checkmark$  le générateur photovoltaïque,
- $\checkmark$  le groupe moteur-pompe,
- l'électronique de commande et de contrôle,
- la partie stockage.

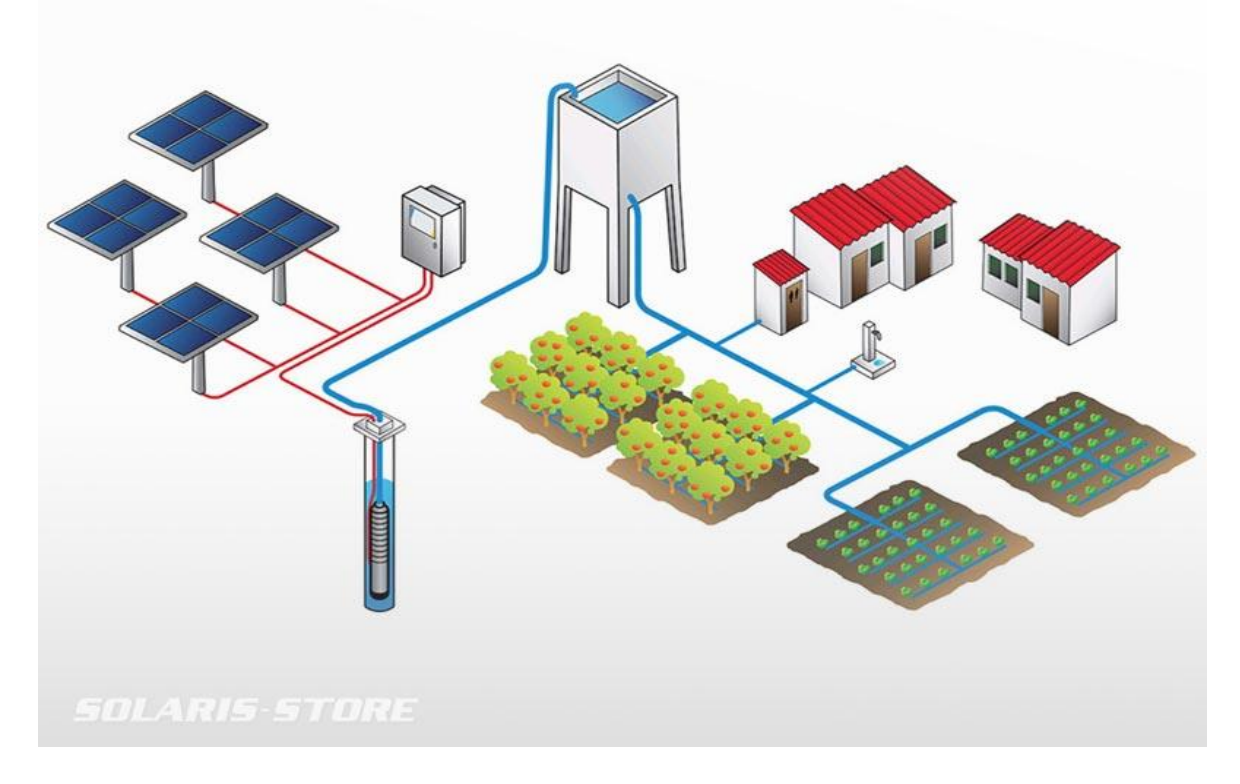

**Figure II. 32:** stockage d'eau par générateur photovoltaïque avec pompe
Le stockage d'énergie peut se faire de deux façons: stockage d'énergie électrique ou stockage d'eau. Cette dernière méthode est souvent adoptée car il est plus pratique de stocker l'eau dans des réservoirs que l'énergie électrique dans des accumulateurs lourds coûteux et fragiles, de plus le rendement énergétique est meilleure quand il n'y a pas d'accumulateurs.

L'énergie fournie par le générateur photovoltaïque est une énergie chère malgré l'abaissement du coût du watt-crête. Il est donc nécessaire de faire fonctionner ces générateurs à leur puissance optimale. L'approche du problème consiste à intercaler entre le générateur et le récepteur un convertisseur statique (hacheur ou onduleur) pour effectuer le transfert optimal de puissance. La commande du convertisseur se fait par variation d'un paramètre de contrôle; rapport cyclique pour le hacheur et fréquence pour l'onduleur [20] .

Deux systèmes sont utilisés, la première c'est le système de pompage utilisant le moteur à courant continu. Le couplage est direct (sans stockage électrique) avec optimisation du générateur par un hacheur adaptateur de puissance commandé par son rapport cyclique.

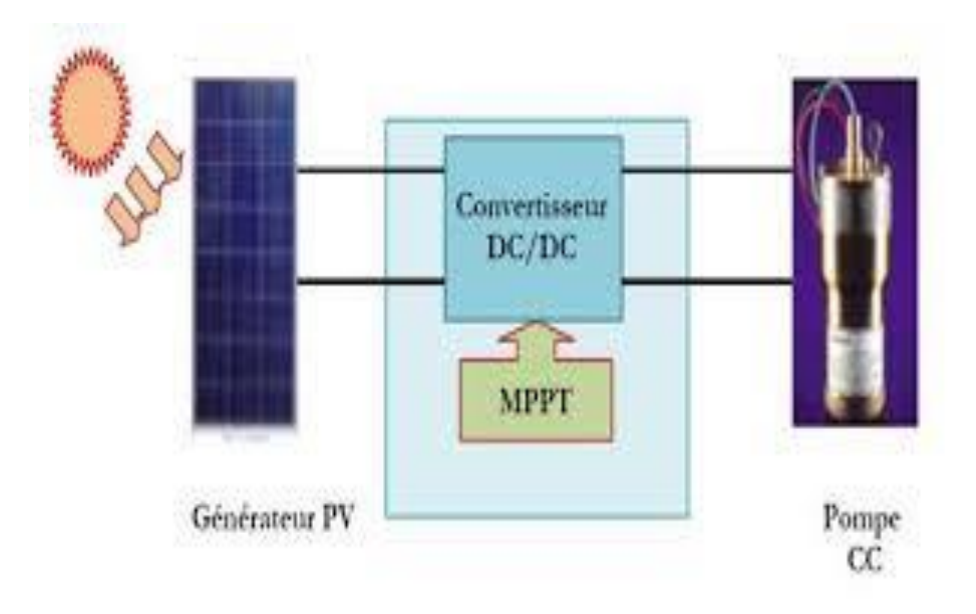

**Figure II. 33:** les composants du pompage DC/DC

La deuxième c'est le système de pompage utilisant le moteur asynchrone (à courant alternatif triphasé). Le moteur est alimenté par un onduleur (convertisseur DC/AC) qui assure l'optimisation du générateur.

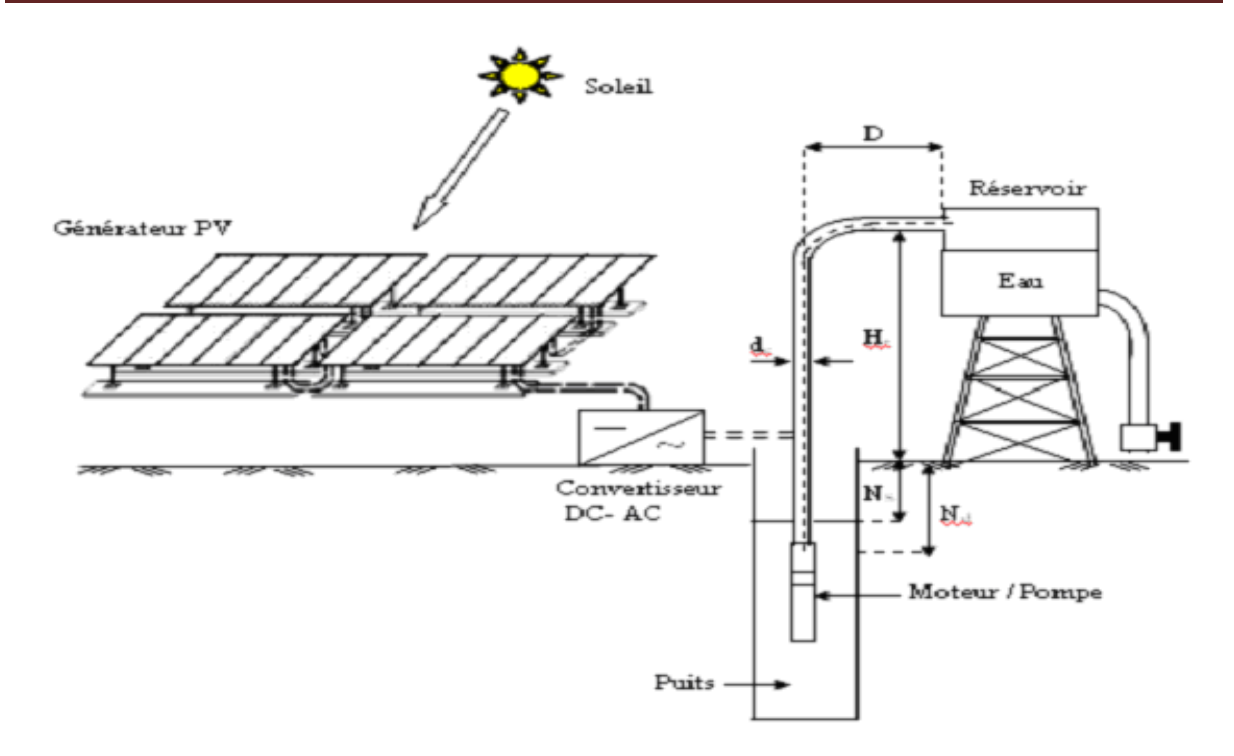

**Figure II. 34**: les composants du pompage DC/AC

# **Conclusion**

Dans ce chapitre, une vue détaillée d'une chaine de conversion photovoltaïque a été présentée. En fait, une description des systèmes PV, leurs éléments, leurs protections, et leurs types ont été présentées. Dans le chapitre, on fera le choix d'un exemple de système, et sur lequel, on fera une étude détaillée.

# **III.1. Introduction**

Le dimensionnement d'un générateur PV a pour but de déterminer l'optimum technico-économique entre la puissance crête du champ de panneaux solaires et la capacité de batterie associée à partir des besoins électriques de l'utilisateur d'une part, des données d'ensoleillement du site d'autre part

La détermination de la taille des composants doit permettre de garantir une fourniture d'énergie tout au long de l'année ou éventuellement sur une période déterminée.

# **III.2. Les étapes de dimensionnement d'un système PV**

D'une manière générale, les paramètres à prendre en compte pour concevoir et dimensionner un système photovoltaïque sont assez nombreux et concernent :

- Le lieu où sera placé le générateur PV.
- $\checkmark$  Le système PV (modules, régulateur, convertisseur et batteries).
- $\checkmark$  La charge (Consommation électrique).

Nous suivons les étapes de dimensionnement d'un système PV.

# **III.2.1 Etape 01 :**

# **III.2.1.1 présentation de site**

Dans cette partie nous devons découvrir : Caractéristiques géographiques et climatiques,

#### **La latitude :**

La latitude est une coordonnée géographique représentée par une valeur angulaire, expression de la position d'un point sur Terre (ou sur une autre planète), au nord ou au sud de l'équateur qui est le plan de référence. Lorsque reliés entre eux, tous les endroits de la Terre ayant une même latitude forment un cercle, cercle dont le plan est parallèle à celui de l'équateur, d'où l'autre terme « parallèle » permettant de nommer une latitude [34]

#### **La longitude :**

La longitude représente l'angle formé par le plan méridien de lieu considéré et le plan méridien origine. Ce dernier passe par l'observatoire de Greenwich et a pour longitude 0°. Les longitudes situées à l'set de ce méridien sont positives et celles situées à l'Ouest négatives.[34]

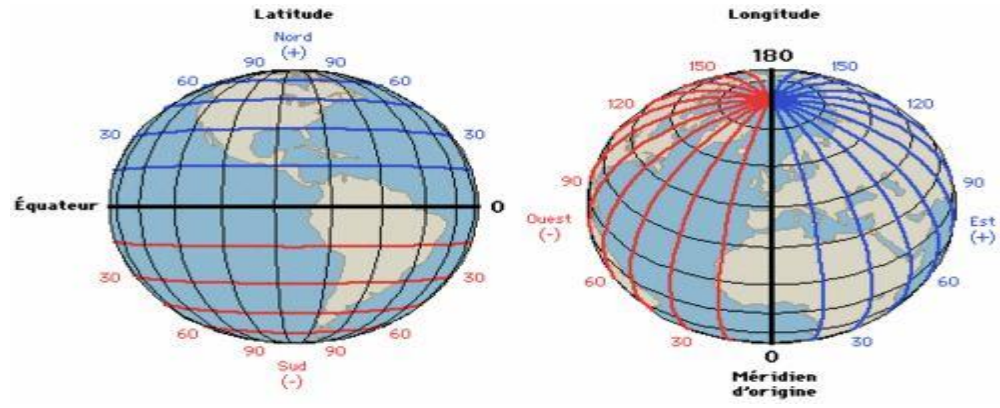

**Figure III. 1:** Synoptique de l'altitude et la longitude

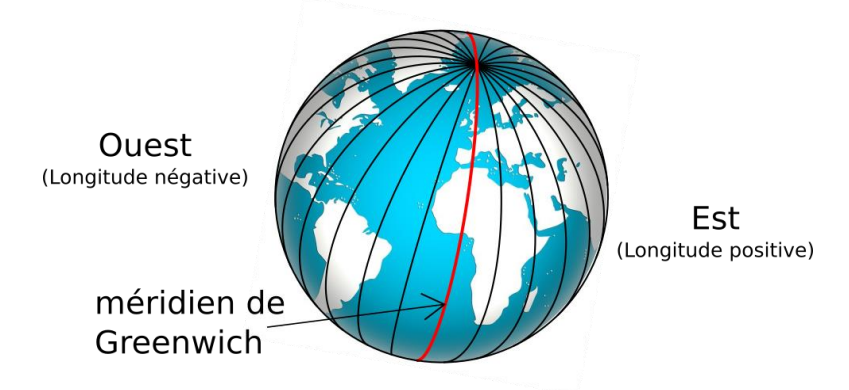

**Figure III. 2:** Synoptique de La longitude

#### **L'Altitude :**

L'altitude d'un point donné est donc sa distance à une surface de niveau de référence ; par convention, sur Terre cette surface de niveau est le plus souvent le niveau de la mer (ou « niveau zéro »). Les sommets sont associés à une altitude, calculée par divers moyens indirects (géodésie, triangulation).L'altitude est également une donnée exogène utile pour le calcul numérique dans divers domaines : météorologie, physique, biologie.[35]

#### **Découvrez dans quelle direction (L'orientation ou Azimut ) :**

Capteur par rapport au sud, est de  $0^{\circ}$  au sud, 180° au nord, + 90° à l'ouest et -90° à l'est . dans notre cas , cette variation est mise à zéro.

Il est important que les modules soient orientés plein sud pour capter l'énergie quotidienne maximale, quelle que soit la saison. Pour cela, le sud magnétique peut être déterminé à l'aide d'une boussole.

#### **L'ongle d'inclinaison** :

Par rapport au capteur de masse ( $0^{\circ} < d < 90^{\circ}$ ). Il est égal à zéro pour le plan horizontal et à 90 degrés pour le plan vertical

Une inclinaison faible par rapport à l'horizontale favorise la captation de l'énergie solaire pendant l'été.

Une inclinaison importante par rapport à l'horizontale favorise la captation de l'énergie solaire pendant l'hiver et par-là permet de diminuer les variations énergétiques entre l'hiver et l'été.

#### **La valeur du rayonnement solaire:**

Des mesures de l'irradiation solaire ont été prises sur le site (par jour ou par mois ). en utilisant l'orientation et l'inclinaison des modules rayonnement global, on indique, en (KWh /  $m^2$  / jour **ou** KWh /  $m^2$  / mois),

#### **La température de site :**

C'est la valeur moyenne de la température par l'année pour cette région géographique, qui aide à connaître la production d'énergie par les panneaux solaires

#### **L'ensoleillement :**

Le nombre d'heures pendant lesquelles le soleil existe dans la journée et varie en fonction du coucher et du coucher du soleil, ainsi que de l'emplacement géographique et temporel (été et hiver).

#### **L'autonome :**

Il représente le nombre de jours nuageux pendant lesquels le soleil est absent à cause des nuages par semaine

#### **Espace disponible pour le champ PV :**

L'espace disponible pour le champ du module PV est de connaître le nombre de panneaux solaires qui peuvent être utilisés et si l'espace est suffisant pour produire l'énergie nécessaire

# **III.2.2 Etape 02**

## **III.2.2.1 Estimation des récepteurs**

L'Estimation des récepteurs est déterminée la puissance de chaque appareilsle nombre d'heures travaillées .le Tableau III.1 suivant expliqué plus

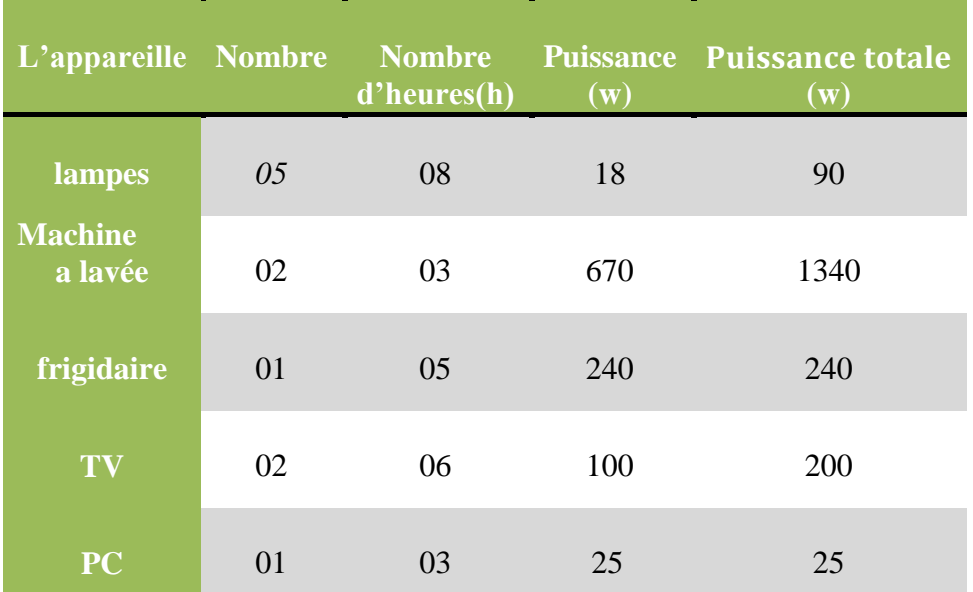

**Tableau III. 1:** Estimation des récepteurs

Puissancetotale (w)= Nombred'appareille ×Puissance d'une sou l'appareille

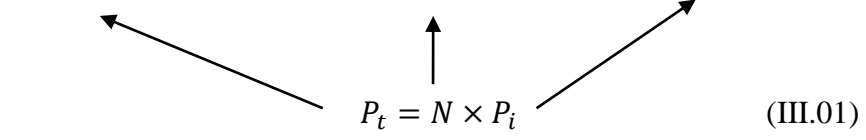

# **III.2.2.2 Le besoin journalier énergétique**

La définition du besoin électrique est un travail préalable important impactant le dimensionnement du champ photovoltaïque et du parc de batteries.

 Calculer les besoins électriques consiste à calculer l'énergie électrique journalière consommée par les usagers. Ainsi, les besoins électriques s'exprimeront en Wh/jour (ou kWh/jour).

$$
E = h \times P \tag{III.02}
$$

 $E = l'$ énergie électrique journalière consommée par les usagers (Wh / j)

 $h = Le$  nombre d'heures ( $h$ )

 $P =$ la puissance (w)

$$
P_t = \sum P_i P_t = \sum P_i \tag{III.03}
$$

# **III.2.3.Etape 03 :**

#### **III.2.3.1Calcul de la puissance crête**

$$
P_C = \frac{E_C}{I_r \times K} \tag{III.04}
$$

 $Pc = la \text{ puissance}$  crête de générateur photovoltaïque ( $W_c$ ) Ec = l'énergie journalière consommée (Wh)

K = constant des pertes d'énergie ( $0.65 - 0.75$ )

Ir = irradiation  $(kW/m^2/j)$ 

# **III.2.3.2Le choix de tension de système**

La tension de système dépend de la puissance crête

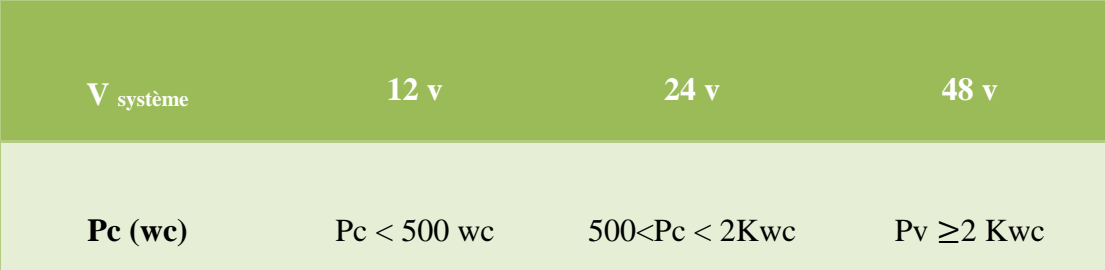

**Tableau III. 2:** Le choix de tension de système

#### **III.2.3.3Calcul le nombre des modules ( total et séries , parallèles)**

$$
N_{pt} = \frac{P_c}{P_p} \tag{III.05}
$$

N<sub>pt</sub> :le nombre totale des modules

P<sub>c</sub> : la puissance crête

P<sub>p</sub> :la puissance d'un panneau choisi

$$
N_{ps} = \frac{V_{sys}}{V_{opt}} \tag{III.06}
$$

$$
N_{pp} = \frac{N_{\rm opt}}{N_{\rm ps}} \tag{III.07}
$$

Npp :le nombre des panneaux parallèles

N<sub>ps</sub> :le nombre des module série

Vopt :la tension d'un panneau choisi optimale

Vsys :la tension de système

# **III.2.4. Etape 04 :**

## **III.2.4.1.Dimensionnement de capacité des batteries**

$$
C_t = \frac{E_c \times N_{ja}}{V_{sys} \times DOD}
$$
 (III.08)

- $C_t$  : capacité totale des batteries en  $(Ah)$
- E<sup>c</sup> : l'énergie journalière consommée (Wh)
- Nja : nombre de jour d'autonomie

Vsys : la tension de système ( v )

DOD : décharge maximale de la batterie (%)

# **III.2.4.2. Calcul le nombre de batterie (totale et série, parallèle)**

$$
N_{bt} = \frac{c_t}{c_b} \tag{III.09}
$$

N<sub>bt</sub> : nombre de batterie Totale

 $C_b$ : capacité de batterie choisi

$$
N_{bs} = \frac{V_{sys}}{V_b} \tag{III.10}
$$

$$
N_{bp} = \frac{N_{bt}}{N_{bs}} \tag{III.11}
$$

Nbs : nombre des batteries série

Nbp : nombre des batteries parallèle

Vb : tension de la batterie choisi

Vsys : tension de système

# **III.2.5. Etape 05 :**

# **III.2.5.1. Le choix de Régulateur**

La puissance maximale de champ photovoltaïque dit être inferieur à la puissance nominale de régulateur

$$
R_{\text{égulateur}} \geq 1.25 \times P_c \tag{III.11}
$$

La tension a vide de champ photovoltaïque dit être inferieur à la tension maximale admissible de régulateur

$$
V_{\text{entré rég}} \geq 1.25 \times V_{\text{oc}} \tag{III.12}
$$

Le courant de sortie de champ photovoltaïque doit être inferieur à le courant d'entre de régulateur

$$
I_{\text{entré rég}} \ge 1.25 \times I_{\text{cc}}
$$
 (III.13)

1.25 : C'est le coefficient de sécurité de 20% Le régulateur doit être compatible avec la tension de parc batterie

# **III.2.6. Etape 06 :**

## **III.2.6.1. Le choix d'onduleur**

 $P_{\text{ond}} \geq 1.25 P_c$  (III.14)

avec Pond la puissance fournie à l'onduleur

Il faut tenir compte de la puissance max (la puissance de démarrage de moteur)

La tension d'entré d'onduleur doit être égale à la tension de système

$$
V_{\text{ond}} = V_{\text{sys}} \tag{III.15}
$$

# **III.2.7. Etape 07 :**

## **III.2.7.1.Dimensionnement des câbles**

On vous déterminer la section des cabales entrainant le moins de chute de tension possible donc on utilise la loi de chute de tension suivant :

$$
\Delta U = R \times I \tag{III.16}
$$

$$
R = \rho \frac{L}{S}
$$
 (III.17)

R : résistance de câble  $(\Omega)$ 

I : le courant Passant sur le câble (A)

∆U : la chute de tension ( V)

$$
DoncS = \rho \frac{L \times I}{\Delta U} (III.18)
$$

ρ : La résistivité de câble : 0.000016 - 0.000017 pour le cuivre

L : La longueur des câbles

S : Section de câble

# **III.2.8. Etape 08 :**

# **III.2.8.1.Le choix des Appareils de protection**

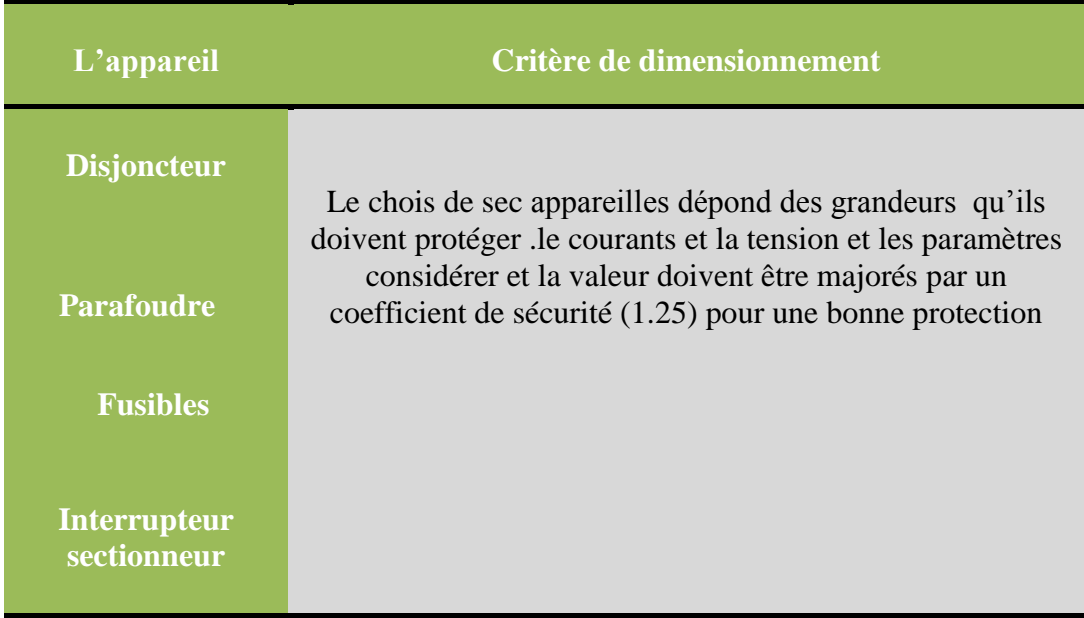

**Tableau III. 3:** Le choix des appareils de protection

# **III.3. Application numérique de dimensionnement d'un**

# **système photovoltaïque**

Nous mettons application numérique d' un petit centrale solaire photovoltaïque pour que la consommation totale d'énergie couverte bâtiment résidentiel, il se compose de 10 maisons à consommation d' énergie égale (égal dans les appareils ménagers).

Lorsqu'il y a un éclairage solaire (lumière du jour), nous utilisons des panneaux solaires pour alimenter 10 maisons et en même temps charger les batteries, et en cas de production d'énergie excessive nous exportons vers le réseau électrique .

En l'absence d'éclairage solaire (la nuit), nous utilisons les batteries pour alimenter 10 maisons, et en cas de défaut ou d'augmentation de la consommation, nous utilisons le réseau électrique.

En suivant les étapes précédentes, nous appliquerons un numérique d' un petit centrale solaire photovoltaïque :

# **III.3.1. Présentation de site**

#### **III.3.1.1. Site géographique**

Par exemple, nous avons choisi la situation géographique de la ville de Biskra ,il est donnée sous forme de Tableau III.4 [36] suivant :

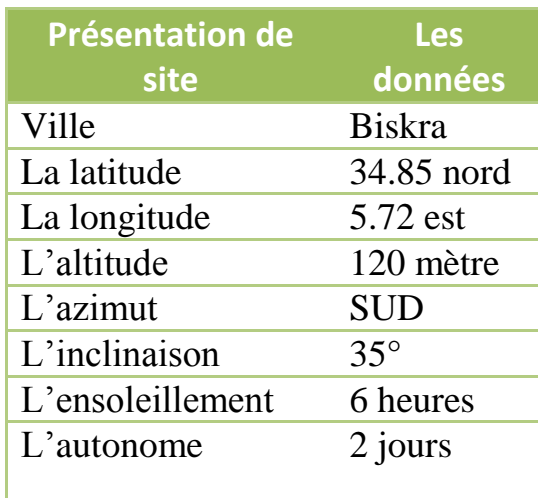

**Tableau III. 4 :** Présentation de site

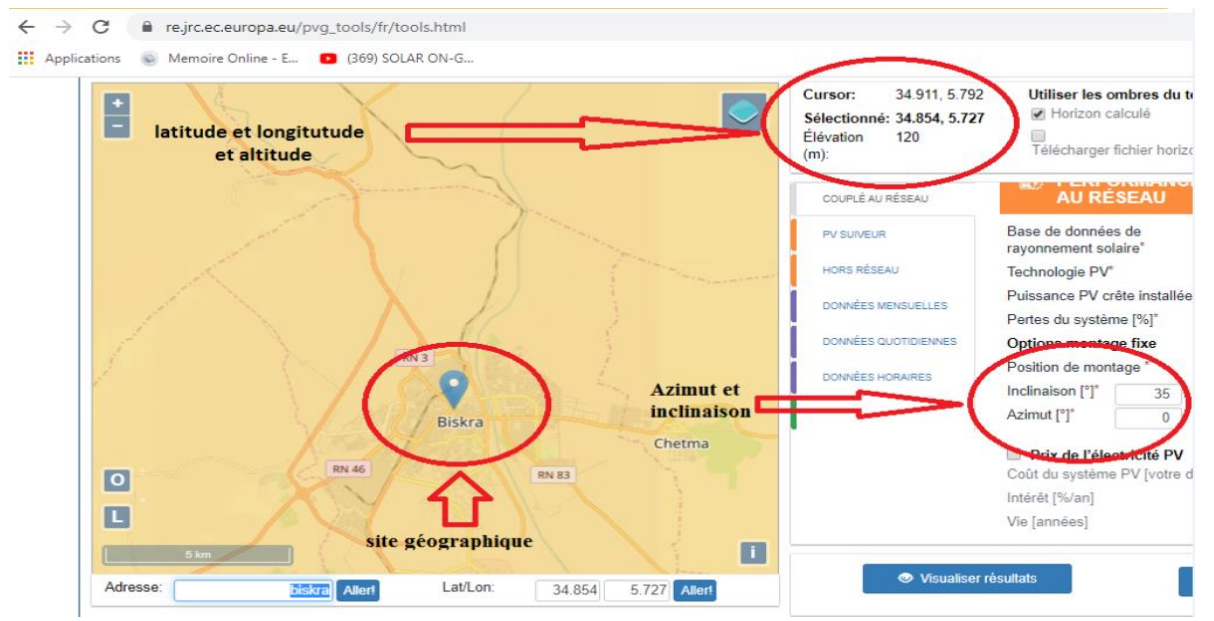

**Figure III. 3:** Présentation site de Biskra par site de web PVGIS

#### **III.3.1.2.La température moyenne**

Variation moyenne de température (ville de Biskra) chaque mois, il est donné sous forme de tableau III.5 et figure III.2 ( mesureannuelle 2016) [36]

| mois                                                                                |  |  |  |  | jan fév mar avri mai juin juill Aout septe octo nov déc |              |  |
|-------------------------------------------------------------------------------------|--|--|--|--|---------------------------------------------------------|--------------|--|
| <b>Valeur</b><br>moy T 14.1 15.3 17.6 23.7 28.1 33.3 35.8 34.4 29.4<br>$\mathbf{C}$ |  |  |  |  |                                                         | 26 16.9 12.9 |  |

**Tableau III. 5:** Températures moyenne année 2016

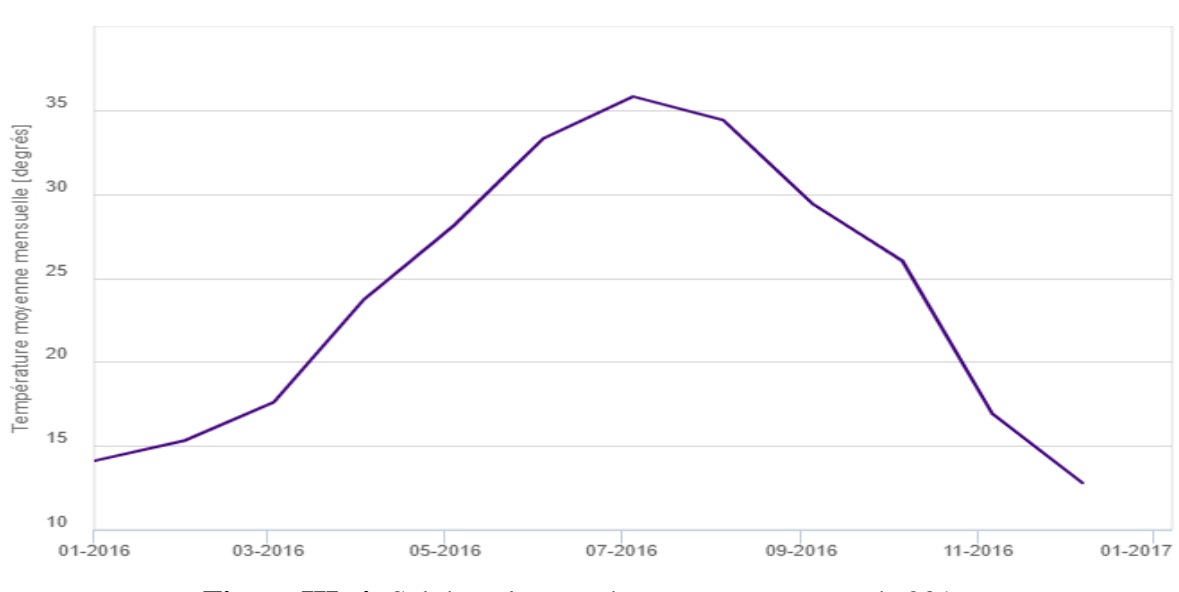

**Figure III. 4:** Schéma de température moyenne année 2016

#### **III.3.1.3.La rayonnement (irradiation) moyenne :**

Variation moyenne de irradiation (ville de Biskra) chaque mois, il est donné sous forme de tableau III.6 et figure III.3 ( mesure annuelle 2016) [36]

| mois                                                                     | jan    | fév   | mar    | avri   | mai    | juin   | juill | Aout   | septe  | octo  | nov    | déc   |
|--------------------------------------------------------------------------|--------|-------|--------|--------|--------|--------|-------|--------|--------|-------|--------|-------|
| <b>Valeur</b><br>irradiation<br>$\left[\mathrm{kw/m^2/}\right]$<br>mois] | 116.05 | 122.4 | 178.17 | 194.83 | 225.99 | 239.56 | 243.3 | 220.91 | 172.08 | 142.5 | 102.82 | 86.03 |

**Tableau III. 6 :**Irradiation moyenne année 2016

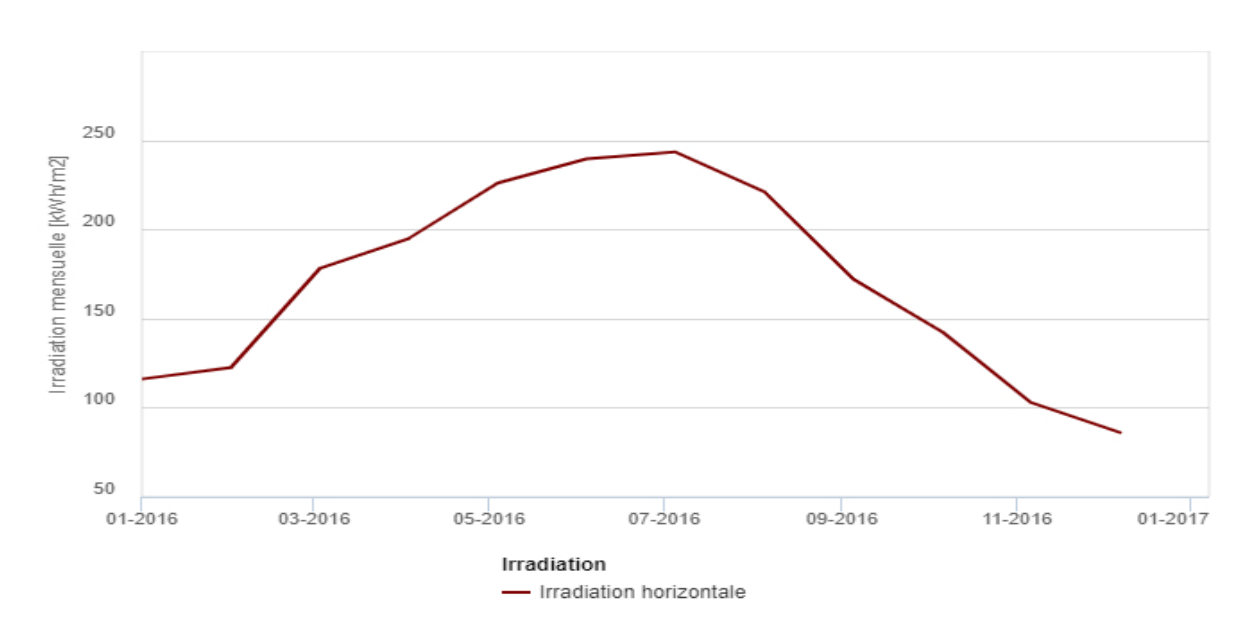

**Figure III. 5:** Schéma d'Irradiation moyenne année 2016

## **III.3.2. Estimation des récepteurs**

Nous supposons que la consommation de chaque maison est égale et qu'ils ont les mêmes appareils électroménagers, nous calculons la consommation quotidienne d'une maison et concluons la consommation totale de 10 maisons.

| <b>Appareil</b><br>électrique | <b>Puissance</b><br>d'appareil<br>$(\mathbf{w})$ | <b>Nombre</b><br>d'appareil | <b>Durée</b><br>d'utilisation<br><b>Journalier</b><br>(h/j) | <b>Puissance</b><br>journalier<br>(w/j) | <b>Energie</b><br>journalier<br>(wh/j) |
|-------------------------------|--------------------------------------------------|-----------------------------|-------------------------------------------------------------|-----------------------------------------|----------------------------------------|
| <b>Lampe LED</b>              | 10                                               | 6                           | 7                                                           | 60                                      | 420                                    |
| TV                            | 100                                              | 1                           | $\overline{4}$                                              | 100                                     | 400                                    |
| Téléphone                     | 10                                               | $\overline{4}$              | $\mathbf{1}$                                                | 40                                      | 40                                     |
| <b>PC</b>                     | 50                                               | 1                           | $\overline{2}$                                              | 50                                      | 100                                    |
| Imprimant                     | 50                                               | 1                           | 1/4                                                         | 50                                      | 12.5                                   |
| Rasoir élec                   | 10                                               | 1                           | 1/4                                                         | 10                                      | 2.5                                    |
| réfrigérateur                 | 200                                              | 1                           | 8                                                           | 200                                     | 1600                                   |
| Machin à<br>laver             | 2500                                             | 1                           | 1/4                                                         | 2500                                    | 625                                    |
| <b>Climatiseur</b>            | 1000                                             | $\mathbf{1}$                | 1/4                                                         | 1000                                    | 250                                    |
| Sèche-<br>cheveux             | 400                                              | $\mathbf{1}$                | 1/4                                                         | 400                                     | 100                                    |
| Consommatio<br>n de réserve   | 100                                              | 1                           | $\overline{2}$                                              | 100                                     | 200                                    |
|                               |                                                  |                             |                                                             | 4500 <sub>w</sub>                       | 3750 wh                                |

**Tableau III. 7:** Consommation énergie journalier par maison

Concluons la consommation totale de 10 maisons :

 $Ec = 10 \times 3750 = 37500$  wh

# **III.3.3. Calcul de la puissance crête P<sup>C</sup> :**

 $P_{C} = \frac{E_{C}}{1 - x}$  $\frac{E_c}{I_r \times K} = \frac{37500}{0.75 \times 5}$  $\frac{37500}{0.75 \times 5.6} = 8928.57$  w.

Avec : E<sub>c</sub>=37500 wh ; k =0.75 ; Ir = 5.6 kw/m<sup>2</sup>/j.

#### **III.3.3.1. Le choix de tension de système**

 $Vsys = 48V$ ; (Pc > 2000 w).

#### **III.3.3.2. Calcul le nombre des modules (total et série, parallèle):**

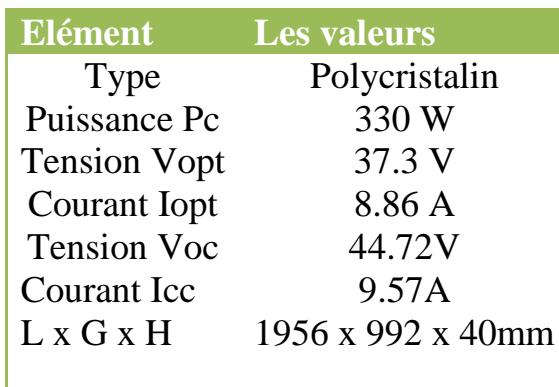

**Tableau III. 8:** Caractéristiques de module utiliser

 $N_{pt} = \frac{P_c}{P}$  $\frac{P_c}{P_p} = \frac{8928.57}{330}$  $\frac{28.37}{330} = 27.05$ ; donc N<sub>pt</sub> = 28 (Nombre de panneau total)  $N_{ps} = \frac{V_{sys}}{V}$  $\frac{V_{sys}}{V_{opt}} = \frac{48}{37}$  $\frac{48}{37.3}$ =1.28 ; donc N<sub>ps</sub>= 2 (Nombre de panneau série)

 $N_{pp} = \frac{N_{pt}}{N}$  $\frac{\text{N}_{\text{pt}}}{\text{N}_{\text{ps}}} = \frac{28}{2}$  $\frac{28}{2}$  = 14 ; donc N<sub>pp</sub>= 14 (Nombre de panneau parallèle)

## **III.3.4. Dimensionnement de capacité des batteries**

 $C_t = \frac{E_c \times N_{ja}}{H \times D}$  $\frac{\sum_{\text{c}} x N_{\text{ja}}}{U \times D} = \frac{37500 \times 2}{48 \times 0.8}$  $\frac{1800 \times 2}{48 \times 0.8} = 1953.12$  Ah

Avec :  $E_c = 37500$  wh ;  $N_{ja} = 2$  jour ;  $U = 48v$  ;  $D = 0.8$ 

#### **III.3.4.1. Calcul le nombre de batterie (totale et série, parallèle)**

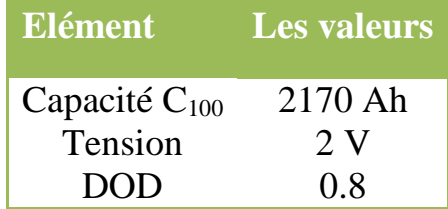

**Tableau III. 9:** Caractéristiques de batterie utiliser

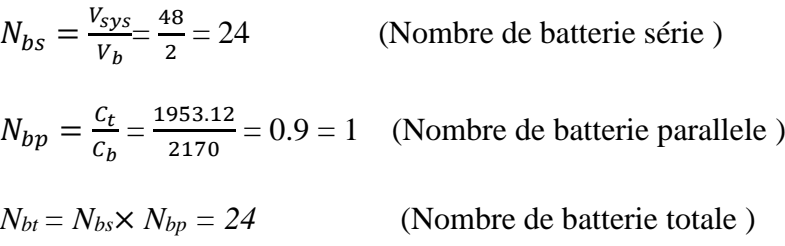

Le parc batterie sera constitué d'accumulateur de 2 V chacun, le système fonctionnant sous48 V les accumulateurs seront couplés en série.

## **III.3.5. Le choix de Régulateur**

Prégulateur≥  $1.25 \times P_c$ ; donc Prégu≥ 1.25  $\times$  8928.57w  $V_{entré rég}$  ≥ 1.25 ×  $V_{oc}$ ; donc  $V_{entré rég}$  ≥ 1.25 ×89.44 v I entré rég≥ 1.25 × Isc ; donc I entré rég≥ 1.25 × 134 A Avec : tension de systéme de Régulateur égala 48 v

## **III.3.6. Le choix d'onduleur**

 $P_{\text{ond}}$ ≥ 1.25  $P_c$ ; donc  $P_{\text{ond}}$ ≥ 1.25 × 8928.57 w Avec : tension de système de onduleur égala 48 v

## **III.3.7. Dimensionnement des câbles**

$$
\mathbf{S} = \rho \frac{L \times I}{\Delta U}
$$

Dans chaque 7 panneaux solaires raccordement en parallèle il y a boîte jonction niveaux 1, donc les nombre de boîte jonction total égala 4 .

Chaque 2 boîte jonction niveaux 1 raccordement en parallèle il y a boîte jonction niveaux numéro2.

Boîte jonction niveaux 2 raccordement en série.

Donc section de câbles entre 7 panneaux et boîte jonction niveaux 1

$$
S = \frac{3 \times 66.99 \times 16 \times 10^{-6}}{1.34} = 2.39 \times 10^{-3} \text{m}^2 = 2.39 \text{mm}^2 = 2.5 \text{mm}^2
$$
  
Avec: L = 3m; I = 66.99A;  $\rho = 16*10^{-6}$ ;  $\Delta U = 3\% = \frac{44.72 \times 3\%}{100\%} = 1.34 \text{ v}$ ;

Section de câbles entre boîte jonction niveaux 1et boîte jonction niveaux 2

$$
S = \frac{4 \times 134 \times 16 \times 10^{-6}}{1.34} = 6.4 \times 10^{-3} \text{m}^2 = 6.4 \text{mm}^2 = 10 \text{mm}^2
$$

Avec : L = 4m; I = 134 A;  $\rho = 16*10^{-6}$ ;  $\Delta U = 3\% = \frac{44.72 \times 3\%}{100\%} = 1.34$  v;

Section de câbles entre boîte jonction niveaux 2 et Régulateur

$$
S = \frac{15 \times 134 \times 16 \times 10^{-6}}{2.68} = 12.05 \times 10^{-3} \text{ m}^2 = 12.05 \text{ mm}^2 = 16 \text{ mm}^2
$$

Avec: L = 15m; I = 134 A; 
$$
\rho = 16*10^{-6}
$$
;  $\Delta U = 3\% = \frac{89.44 \times 3\%}{100\%} = 2.68$  v;

Section de cables entre Régulateur et parc de batterie

$$
S = \frac{5 \times 134 \times 16 \times 10^{-6}}{2.68} = 4 \times 10^{-3} \text{ m}^2 = 6 \text{ mm}^2
$$

 $Avec: L = 5m$ 

*Université de Biskra Page 73*

Section de câbles entre parc de batterie et onduleur

 $S = \frac{5 \times 134 \times 16 \times 10^{-6}}{2.68} = 4 \times 10^{-3}$  m<sup>2</sup> = 6 mm<sup>2</sup>

# **III.3.8.Le choix des Appareils de protection**

Protection boîte jonction niveaux 1 on utilise le fusible et interrupteur sectionneur,

 $I<sub>fusion</sub> ≥ 1.25 × 66.99A$ ;  $V<sub>fusion</sub> ≥ 1.25 × 44.72 V$  $I_{inter} \ge 1.25 \times 66.99$ A ; V<sub>interr</sub> ≥ 1.25  $\times$  44.72 V

Protection boîte jonction niveaux 2 on utilise le fusible et interrupteur sectionneur,

 $I<sub>fusion</sub> \ge 1.25 \times 134 \text{ A}$  ;  $V<sub>fusion</sub> \ge 1.25 \times 44.72 \text{ V}$ I<sub>interr</sub>≥ 1.25 × 134A ;  $V_{inter}$ ≥ 1.25 × 44.72 V

Protection de champ PV totale on utilisele fusible et interrupteur sectionneur,

 $I<sub>fusion</sub> ≥ 1.25 × 134 A$ ;  $V<sub>fusion</sub> ≥ 1.25 × 89.44 V$  $I_{inter} \ge 1.25 \times 134$  ;  $V_{inter} \ge 1.25 \times 89.44$  V

Protection entre régulateur et parc de batterie on utilise les fusibles

 $I<sub>fusion</sub> \ge 1.25 \times 134 \text{ A}$ ; V<sub>fusible</sub> ≥ 1.25  $\times$  89.44 V

Protection avant onduleur on utilise disjoncteur DC

 $I_{\text{ond}}$ ≥ 1.25 × 20 A ;  $V_{\text{ond}}$  ≥ 1.25 × 48 V

Protection après onduleur on utilise disjoncteur AC

 $V_{\text{ond}} = 220/380v$ ; 50 Hz;  $I_{\text{ond}} = 32/45A$ 

Protection de centrale PV on utilise les parafoudres.

*Chapitre III : dimensionnement d'un système photovoltaïque*

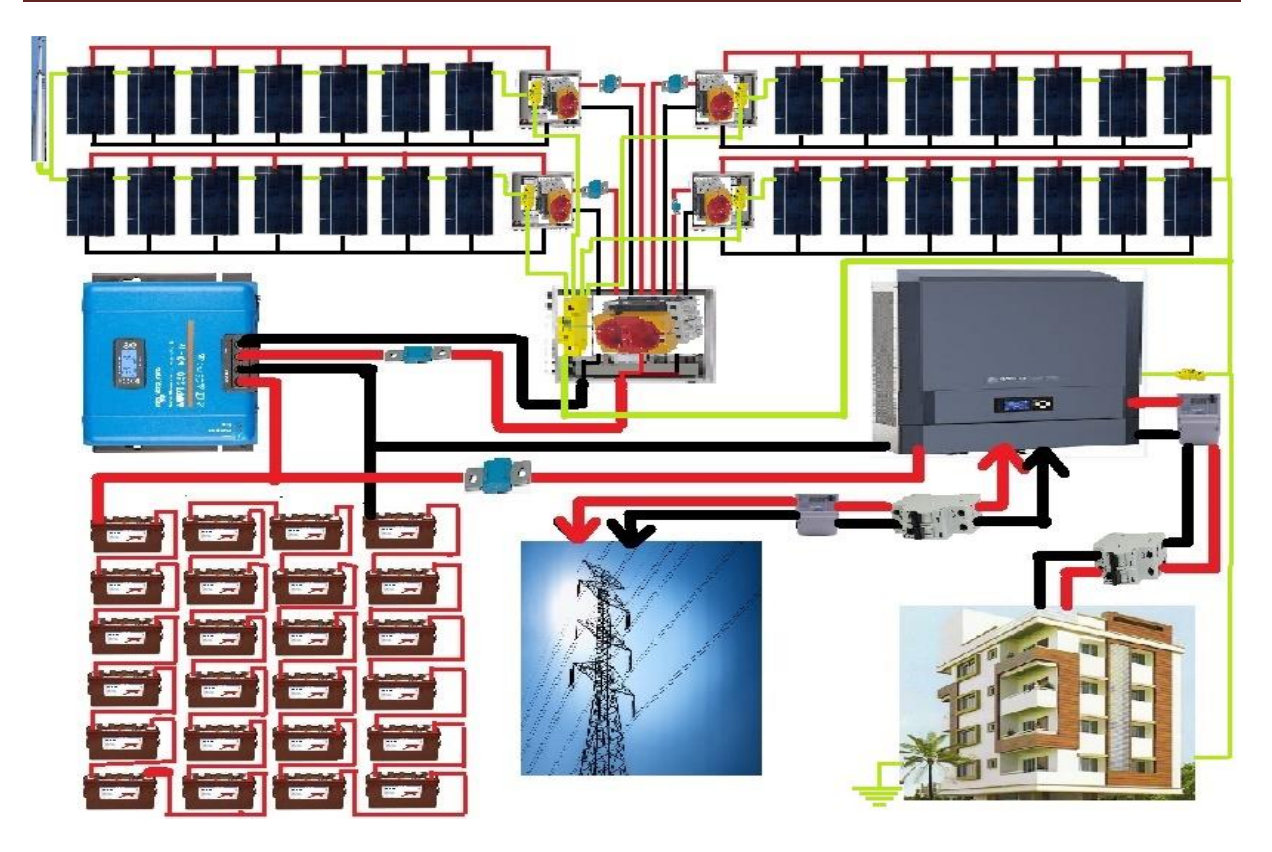

**Figure III. 6:** Schéma général de centrale solaire PV

# **III.4. Dimensionnement d'un système PV par logiciel PVsyst**

# **III.4.1. définition logiciel PVsyst**

PVsyst est conçu pour être utilisé par des ingénieurs et des chercheurs dans le domaine des énergies renouvelables et c'est également un outil d'apprentissage très utile, il aide à calculer le système solaire photovoltaïque à étudier, qu'il s'agisse de projets éducatifs ou d'application, et il peut faire plusieurs options différents que nous expliquerons.

# **III.4.2. Les options de logiciel PVsyst**

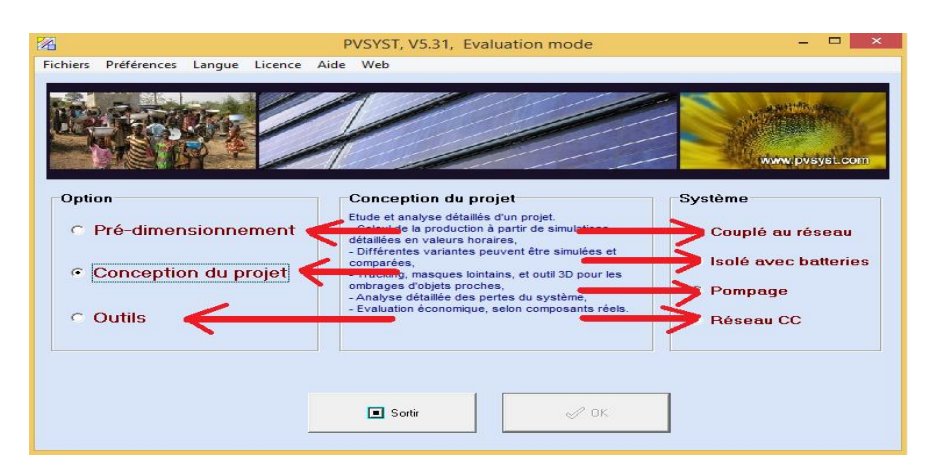

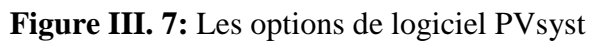

#### **Pré-dimensionnement** :

Le logiciel PVsyst permet le pré-dimensionnement d'un projet, en quelques clics, sans composant réels, première évaluation des dimensions du système et de son composant ,la prédimensionnement à l'échelle signifie les estimations initiales du calcul, le montant de la consommation, le prix du projet et le nombre d'appareils et de leurs composants, qui sont des proportions approximatives.

#### **Conception du project :**

Conception et dimensionnement final du projet dans cette option le PVsyst

- $\checkmark$  Etude et analyse détaillés d'un projet
- $\checkmark$  Calcul de la production à partir de simulations détaillées en valeur horaires.
- $\checkmark$  Différentes variantes peuvent être simulées et comparées
- $\checkmark$  Masques lointains, et outil 3D pour les ombrages d'objets proches
- Analyse détalée des pertes du système
- $\checkmark$  Evaluation économique, selon les composants réels.

#### **Outils :**

Ici, nous pouvons entrer les données géographique à étudier à partir des différents emplacements géographiques, par exemple (NASA , Meteonorm ) ou importer les données géographique manuellement, et nous permet également d'entrer une base de données de tous les équipements solaires photovoltaïques tels que (panneau solaire, batterie, onduleure...... etc.).

#### **Couplé au réseau :**

C'est une connexion directe entre les panneaux solaires et le réseau électrique et en utilisant uniquement un convertisseur.

#### **Isolé avec batterie :**

C'est la dépendance totale du solaire PV et des batteries.

#### **Pompage :**

Il est à énergie solaire et son principe est qu'il fonctionne sur un courant continu et courant alternatif.

#### **Réseau CC :**

C'est le réseau électrique qui dépend du courant continue et il y a peu de pays dans le monde qui exploitent le réseau CC , comme le Japon.

#### **III.4.2. Application logiciel Pvsyst**

#### **III.4.2.1.importer de site géographique**

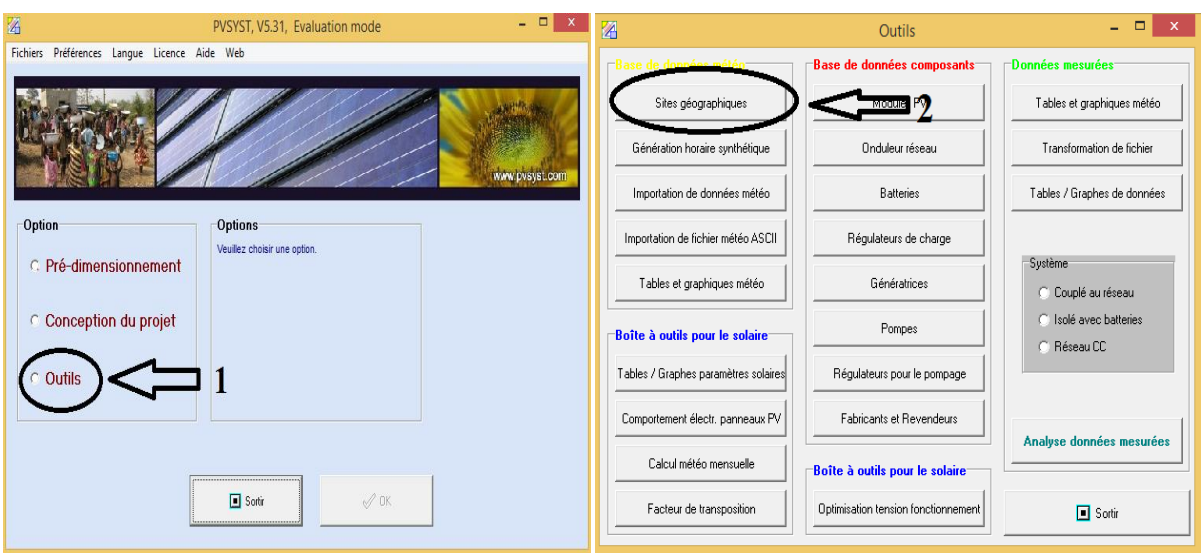

**Figure III. 8:** Importer de site géographique

Importer les donnée de site géographique de ville de Biskra, Lancer le logiciel PVsyst et Choisir **« Outils » ,** puis cliqué **« sites géographiques ».**

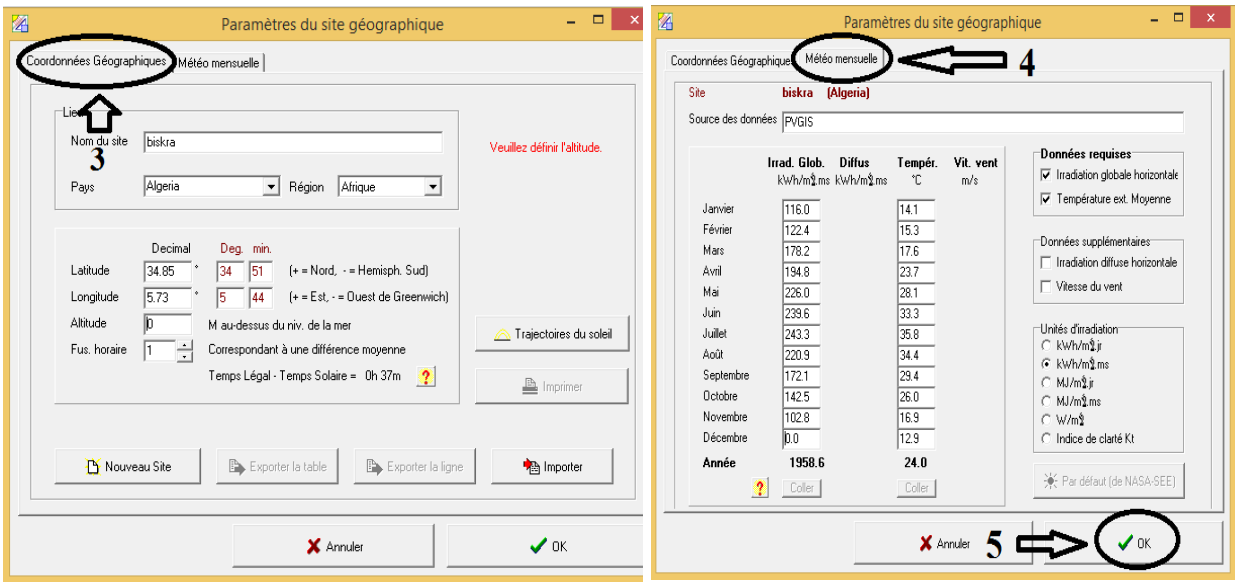

**Figure III. 9:**Donnée les paramètres de site géographique

L'écriture et donnée les paramètres de site géographique , cliqué **«Cordonnées Géographique »**,écrire ( Nom du site, Pays, Région..........etc.), et après ça cliqué **« Météo mensuelle » ,** écrire ( Irrad global moy et température moy).

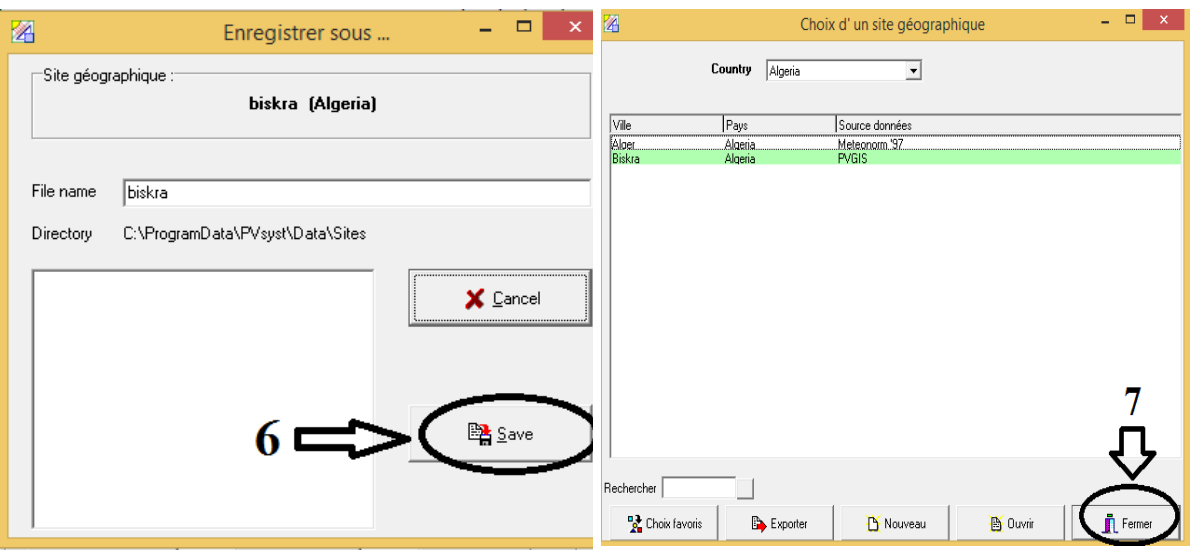

**Figure III. 10:** Enregistrer site géographique

Enregistrer site géographique, cliqué **« Save »** ,et après ça cliqué **« Fermer ».**

#### **III.4.2.2.Evaluation mode de projet**

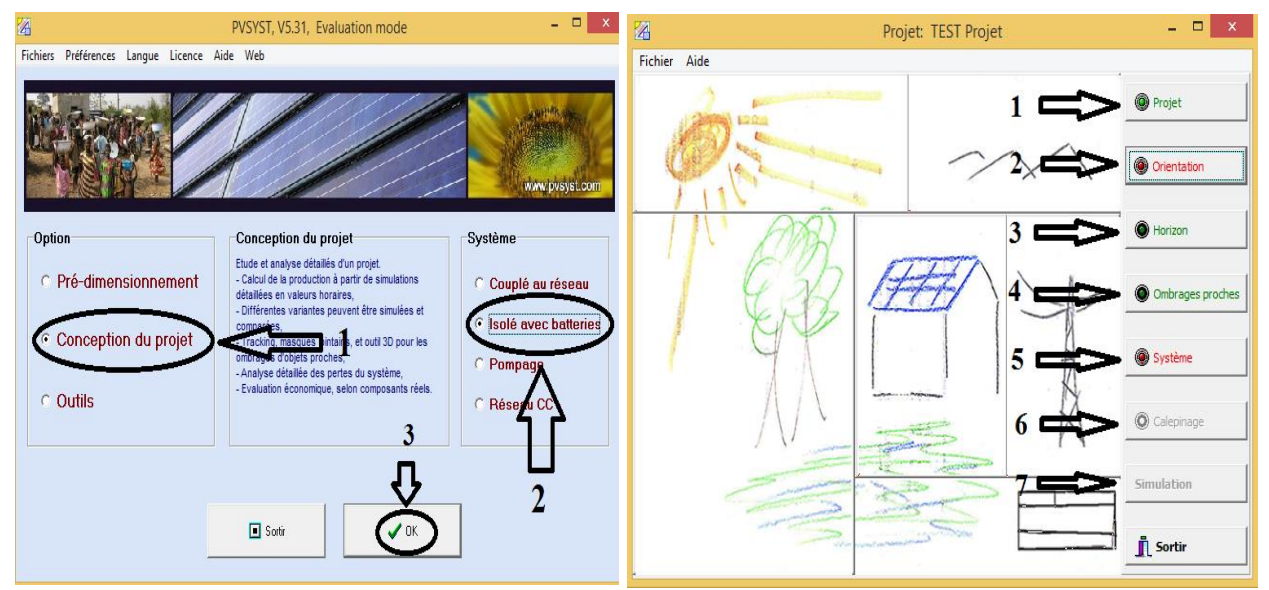

**Figure III. 11:** Conception du projet

Nous choisissons**« Conception du projet »,** et cliqué**« Isolé avec batteries »,** âpre ça cliqué **« Ok »,** et données les paramètres dr projet (Projet, Orientation **,** System..............etc.).

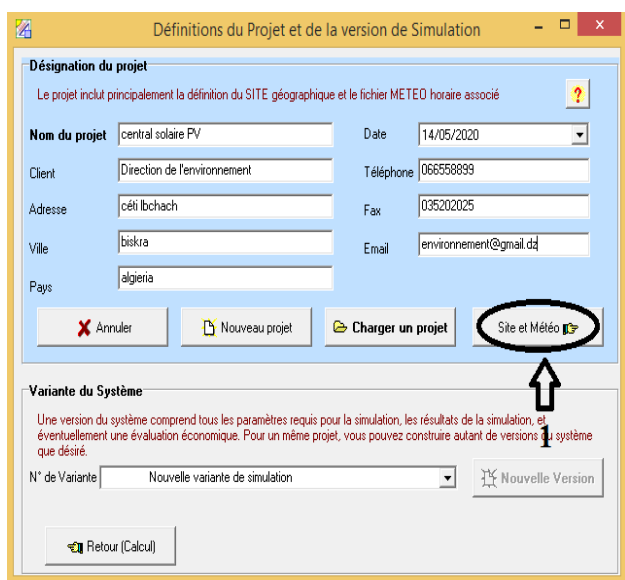

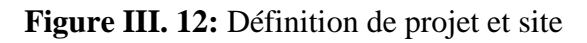

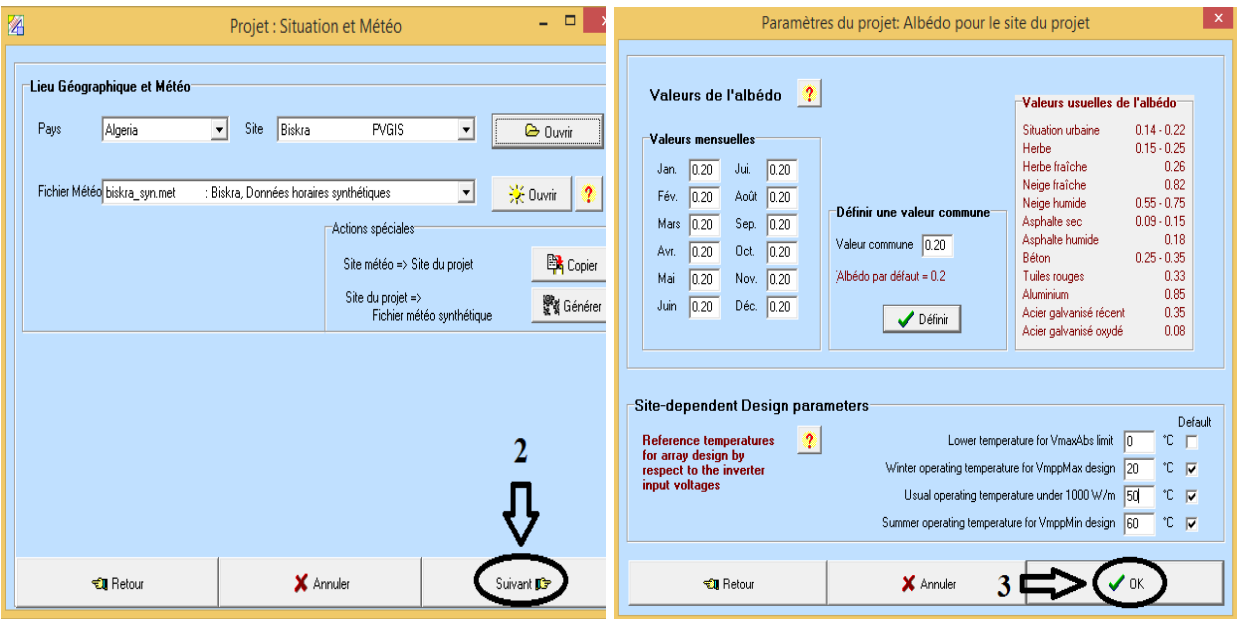

**Figure III. 13:** Les valeurs de l'albédo et Température

Définition du projet ( Nom du projet, date, client,........éct), et cliqué **« Site météo »**, après ça donnée météo de ville de Biskra et cliqué **« Suivant »**

Définition les valeurs de l'albédo chaque mois (moy égala 0.20) et température (T (sommer)=60°C ; T (Winter) = -10°C ; T (lower)=0°C ; T(usual) = 50°C).

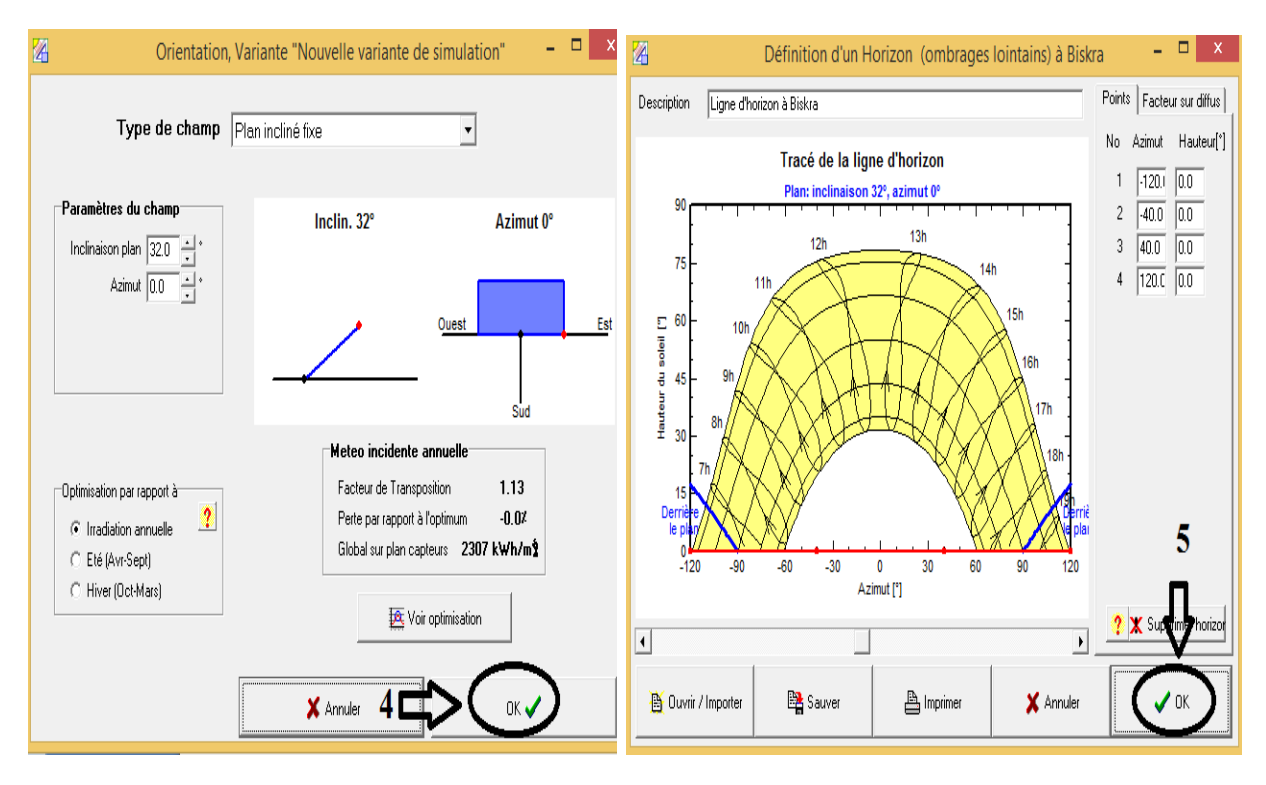

**Figure III. 14:** Définition Orientation et Horizon

Orientation de Biskra : inclinaison =32°, et Azimut =  $0^{\circ}$ (SUD) pour Irradiation annuelle, et les pertes par rapport à l'optimum égala 0% , et global sur plan capteurs égala  $2307$  kw/m<sup>2</sup>/mois.

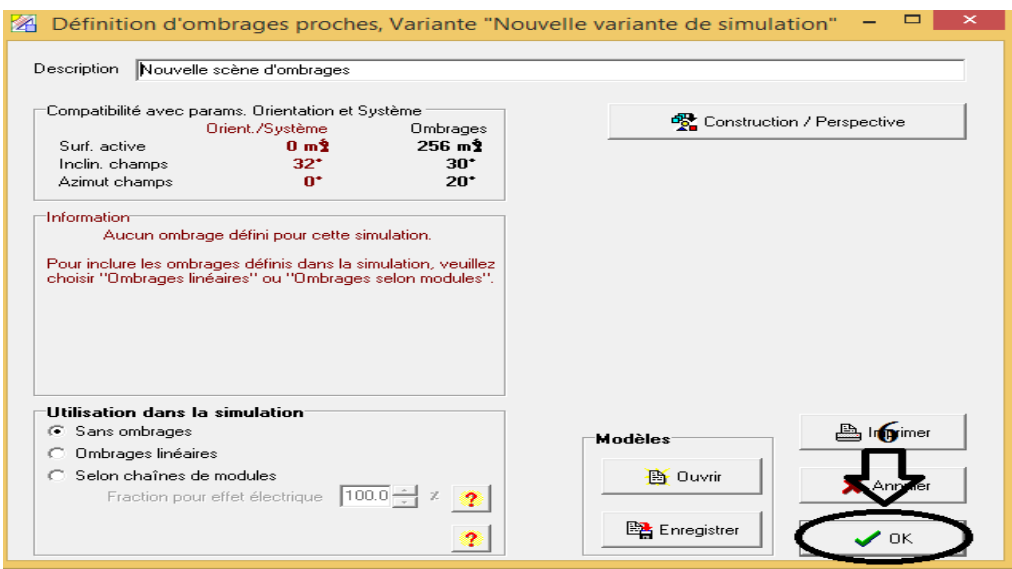

**Figure III. 15:** Définition d'ombrages proches

Définition d'ombrages :les choix d'ombrage **« sans ombrage »**, parce que champ photovoltaïque installé au dessus de bâtiment

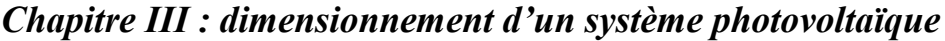

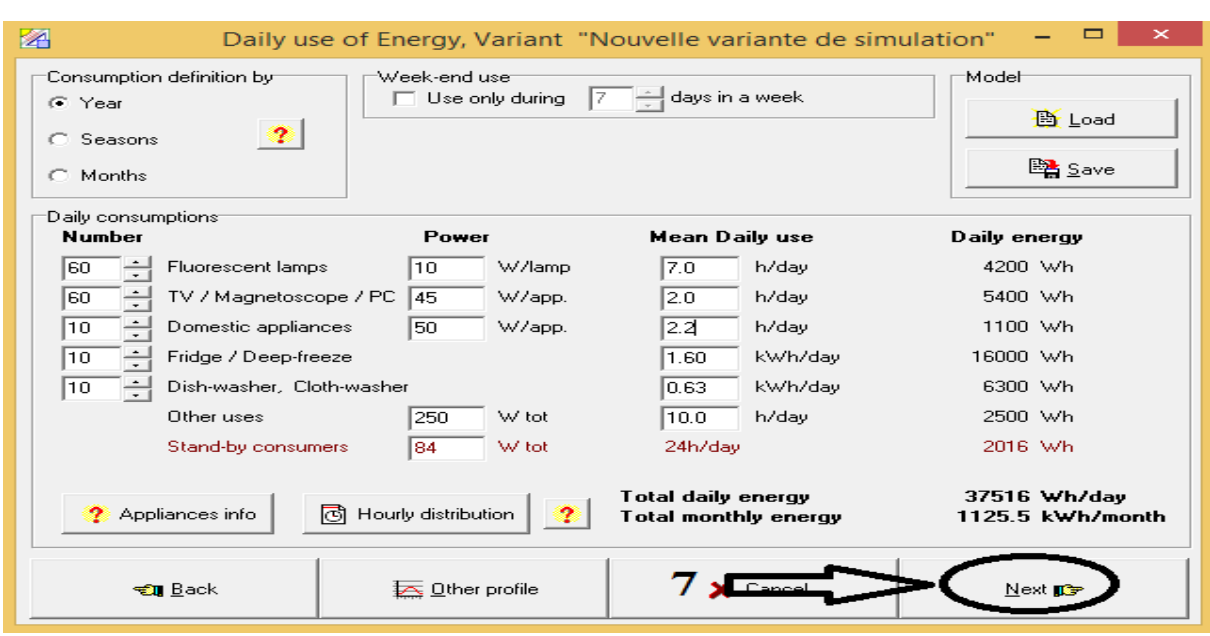

**Figure III. 16 :** Consommation d'énergie par jour

Calcule consommation d'énergie par jour dans toutes les maisons (10maison)Presque le valeur consommation d'énergie théorique (Tableau III.7 "calcule manuel''), et pratique (logiciel PVsyst) égalité .

| m<br>Stand-alone System definition, Variant "Nouvelle variante de simulation"                                        | $\mathbf{\times}$                                                       |  |  |  |  |  |  |  |
|----------------------------------------------------------------------------------------------------|-------------------------------------------------------------------------|--|--|--|--|--|--|--|
| <b>Presizing help</b><br>$\overline{5.0} \div x$<br>$\vert \cdot \rangle$<br>Enter accepted LOL<br>Av. daily needs : | $48 + \sqrt{2}$<br>Battery (user) voltage                               |  |  |  |  |  |  |  |
| Enter requested autonomy $\boxed{2.0}$ ay(s) ?<br>37.5 kWh/day                                                       | 1731 Ah<br>Suggested capacity<br>Suggested PV power<br>$8.2$ kWp (nom.) |  |  |  |  |  |  |  |
| Select battery set                                                                                                   |                                                                         |  |  |  |  |  |  |  |
| Sort Batteries by . ⊙ voltage ———— C capacity ————— C manufacturer                                                   |                                                                         |  |  |  |  |  |  |  |
| 2V<br>1700 Ah<br>TXE 1700 / OPzS1500<br>Fulmen-CEAC                                                                  | <b>图</b> Open<br>$\overline{\phantom{a}}$                               |  |  |  |  |  |  |  |
| $\boxed{24}$ $\boxed{\bigtriangledown}$ Batteries in serie<br>Number of batteries<br>24                              | 48V<br>Battery pack voltage                                             |  |  |  |  |  |  |  |
|                                                                                                    | Global capacity<br>1700 Ah                                              |  |  |  |  |  |  |  |
| $\boxed{1}$ $\boxed{ }$ $\boxed{ }$ Batteries in parallel $\boxed{ }$                                                | Stored energy<br>$81.6$ kWh                                             |  |  |  |  |  |  |  |
| Select module(s)                                                                                                    |                                                                         |  |  |  |  |  |  |  |
| Sort modules by: (C power –––––––– C technology ––––––––– C manufacturer                                             | Tous les modules $\blacktriangleright$                                  |  |  |  |  |  |  |  |
| 300 Wo 30V Si-mono<br>CSLIN 300-72M<br>China Sunerny                                                                 | Manufacturer 201<br><b>图</b> Open                                       |  |  |  |  |  |  |  |
| $\nabla$ Modules in serie                                                                                            | Array voltage at 50°C<br>66.3V                                          |  |  |  |  |  |  |  |
| $\nabla$ Modules in parallel                                                                                         | 114A<br>Array current                                                   |  |  |  |  |  |  |  |
| 28 Modules                                                                                                    | $8.4$ kWp<br>Array nom. power (STC)                                     |  |  |  |  |  |  |  |
|                                                                                                    |                                                                         |  |  |  |  |  |  |  |
| $\mathsf{\times}$ Cancel<br>च्छि User's needs                                                                        | Next∎3                                                                  |  |  |  |  |  |  |  |

**Figure III. 17:** Définition de système (choix de panneau et batterie

Puissance crêt (Pc =8.2kwc); Capacité de batterie (C<sub>batt</sub>=1731Ah); tension de system (Vsys  $=48V$ ); nombre de jours d'autonome (N<sub>aut</sub> = 2jour); Nombre de panneau total 26 (Ns = 2; Np=14) ; Nombre de batterie total 24 (Ns =24 ; Np=1)

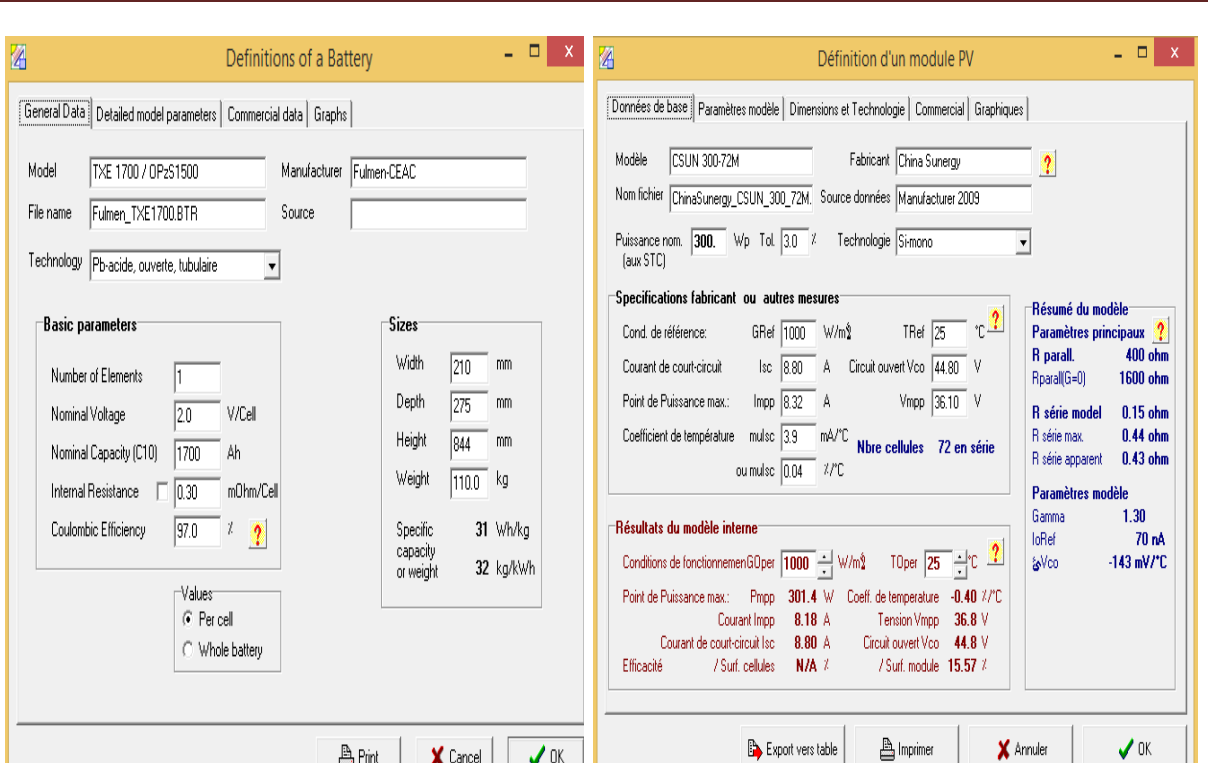

**Figure III. 18:** Caractéristique de panneau et batterie utiliser

Berint | X Cancel | √ OK |

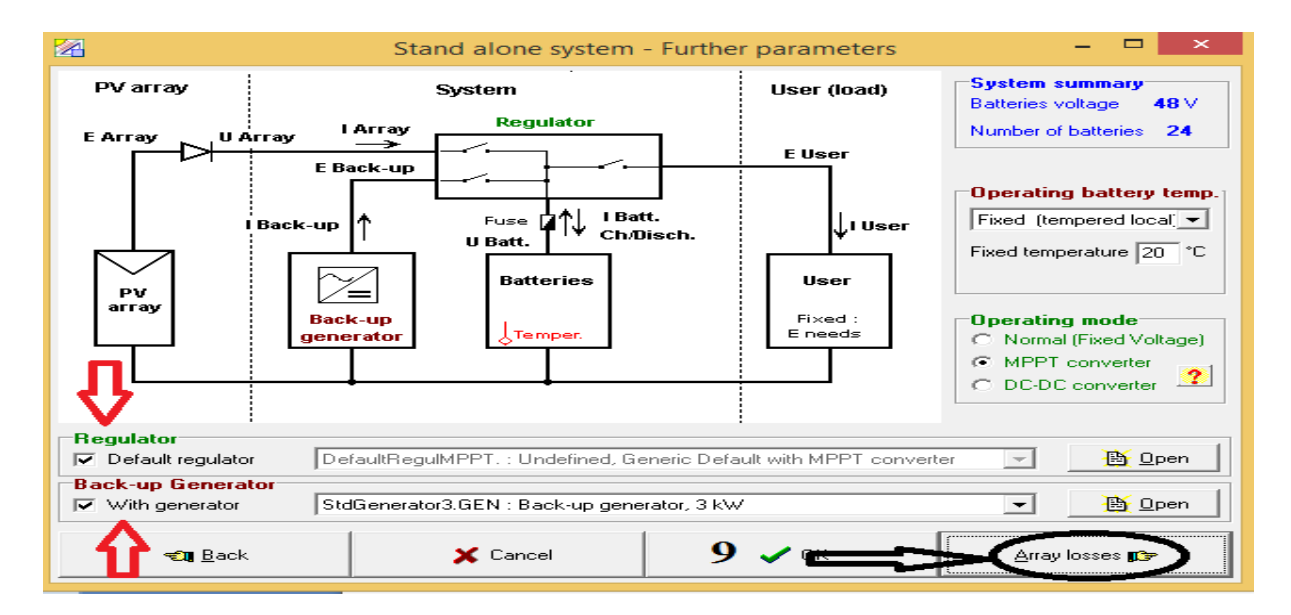

**Figure III. 19:** Schéma de system PV et choix de régulateur et convertisseur

schéma général de system photovoltaïque et les choix de régulateur et converti proposé par logiciel PVsyst

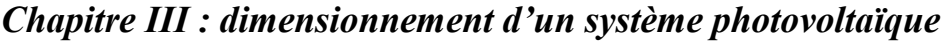

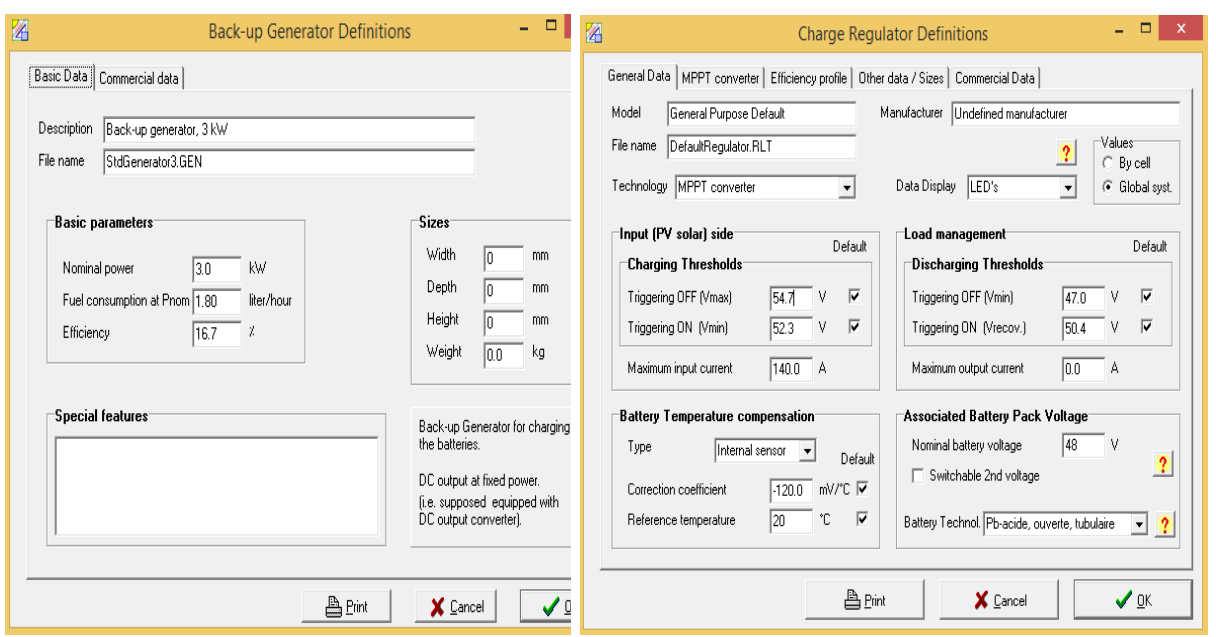

**Figure III. 20:**Caractéristique de Régulateur et convertisseur utiliser

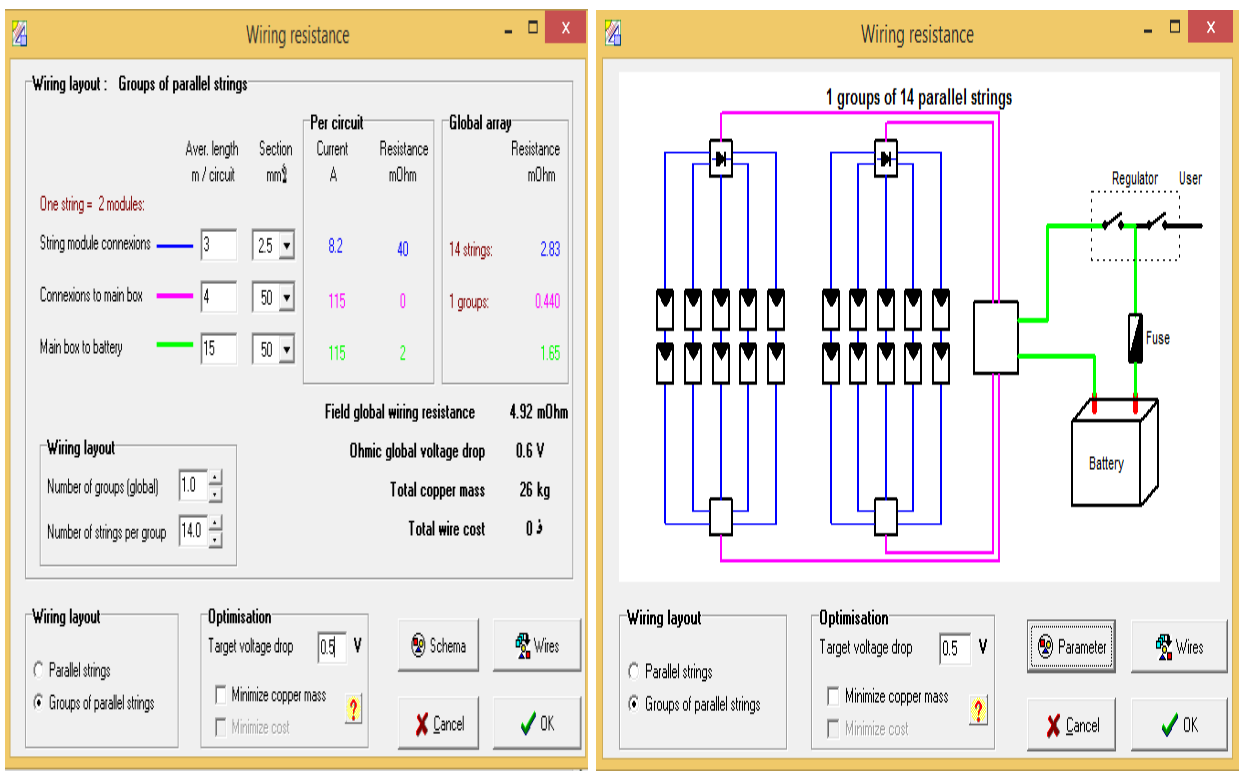

**Figure III. 21:** Schéma globale du système PV

### Projet: central solaire PV  $\Box$ 囪 Fichier Aide **O** Projet **@** Orientation <sup>6</sup>Horizon **O** Ombrages pro **O** Système Calepinag **Simulation n** Sortir

# *Chapitre III : dimensionnement d'un système photovoltaïque*

**Figure III. 22:** Schéma de simulation dans système PV

Achèvement des étapes du projet ( Orientation ,Ombrage ,Système ....etc.) et la preuve est que les étapes sont devenues vertes et que le projet est efficace, nous sommes donc partis pour obtenir le rapport final en cliquant sur la **« simulation »**

# **III.4.3. Rapport final du projet de centrale solaire photovoltaïque**

Le rapport final est un résumé et un ensemble d'étapes que nous avons utilisées précédemment dans le logiciel PVsyst, et le rapport comprend toutes les informations sur la centrale solaire photovoltaïque que nous avons étudiée.

Parmi les informations le nom du projet et site géographique sur lequel l'étude a été menée, ainsi que des détails sur les panneaux solaires et leurs composants (batteries, régulateur, adaptateur et câble), et le rapport incluait le nombre de panneaux, batteries, et les choix dr régulateur, convertisseur et câble (et les caractéristiques de chaque composant).

Il nous donne également la quantité de consommation quotidienne, mensuelle et annuelle et la quantité d'électricité produite par le système solaire photovoltaïque sous forme de courbes, ainsi que la valeur du rayonnement solaire pour chaque mois.

Enfin, il conclut la valeur des pertes dans le système photoélectrique sous la forme d'un diagramme et en détail (de la valeur de la production totale du système solaire jusqu'à la consommation)

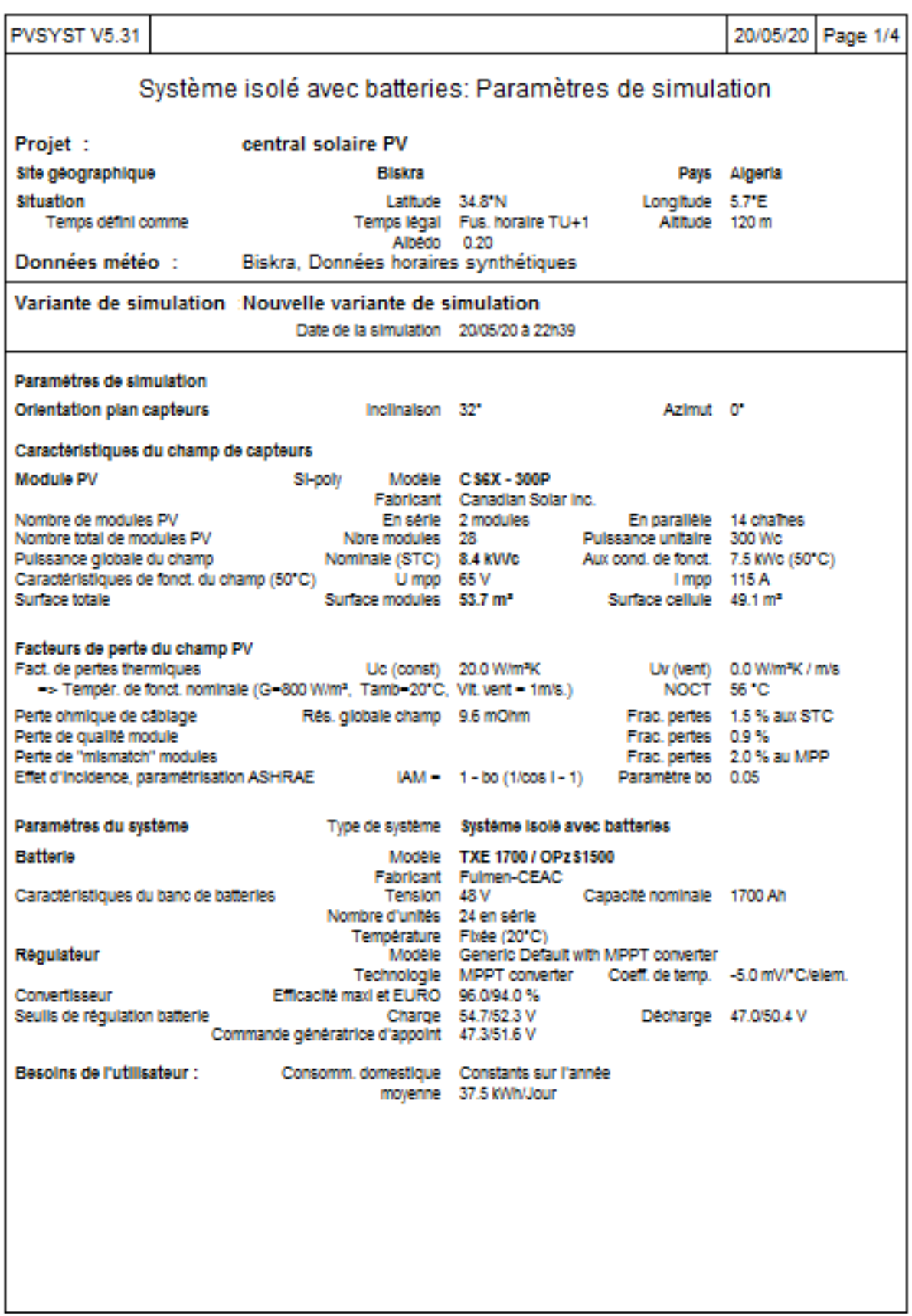

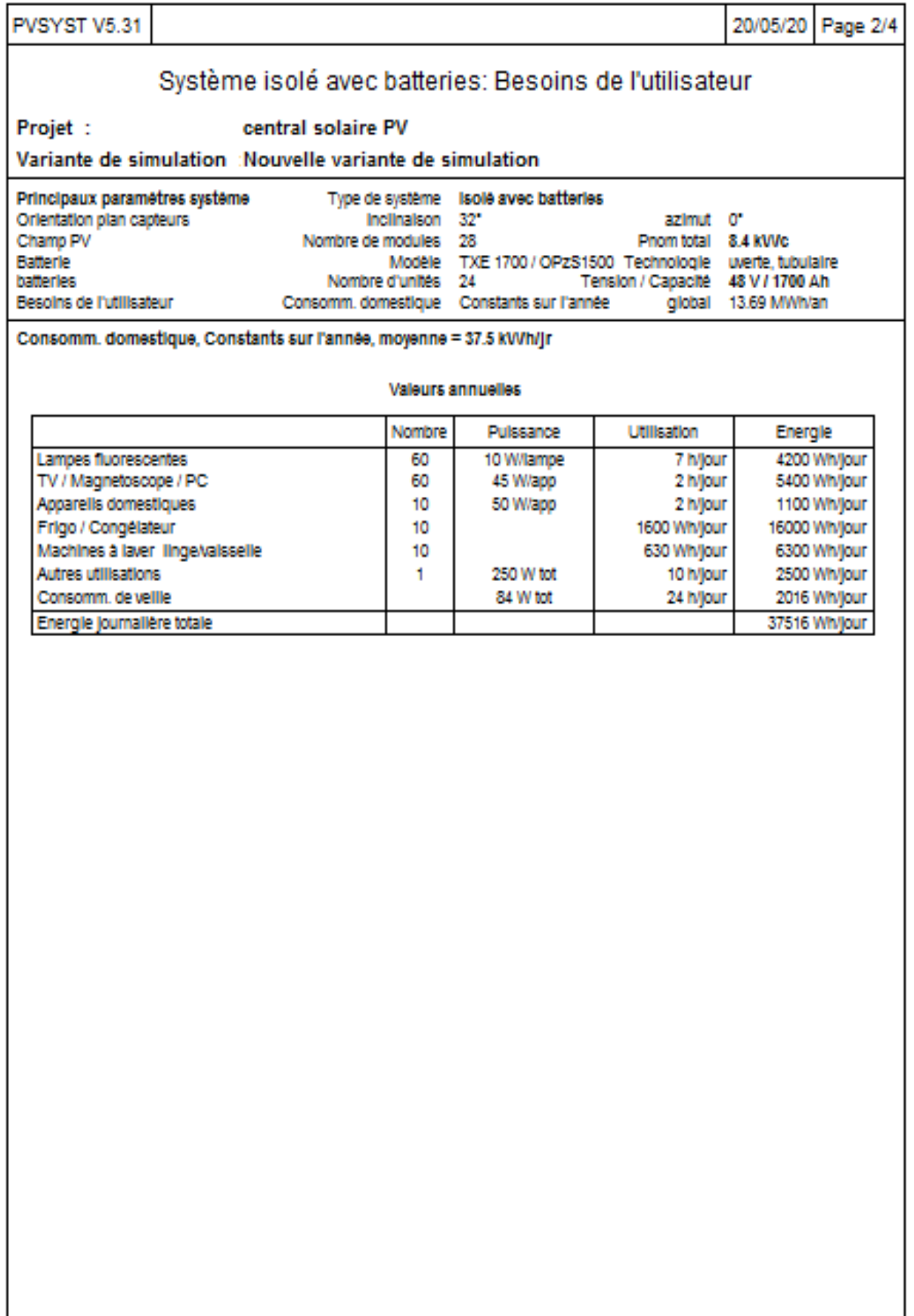

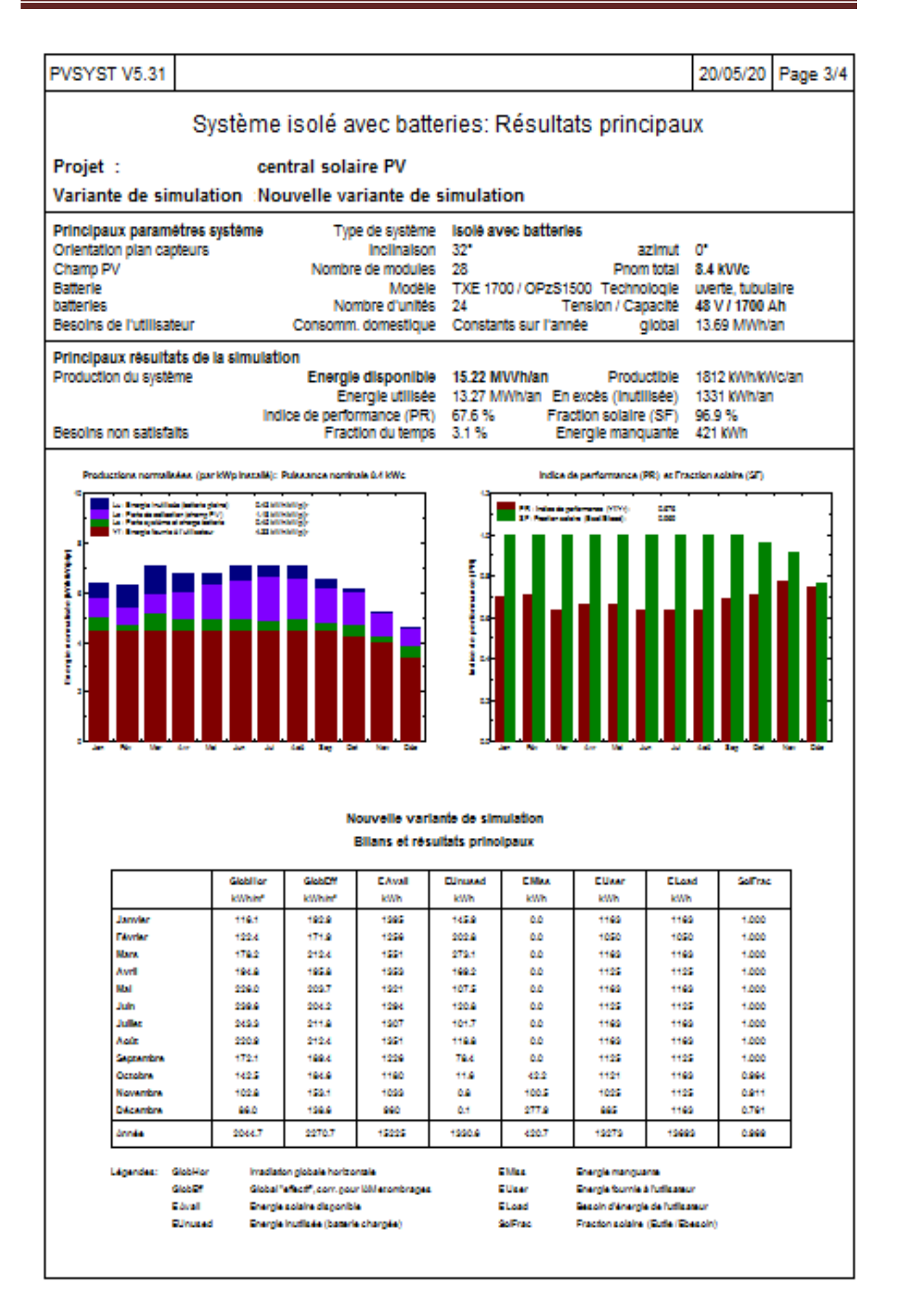

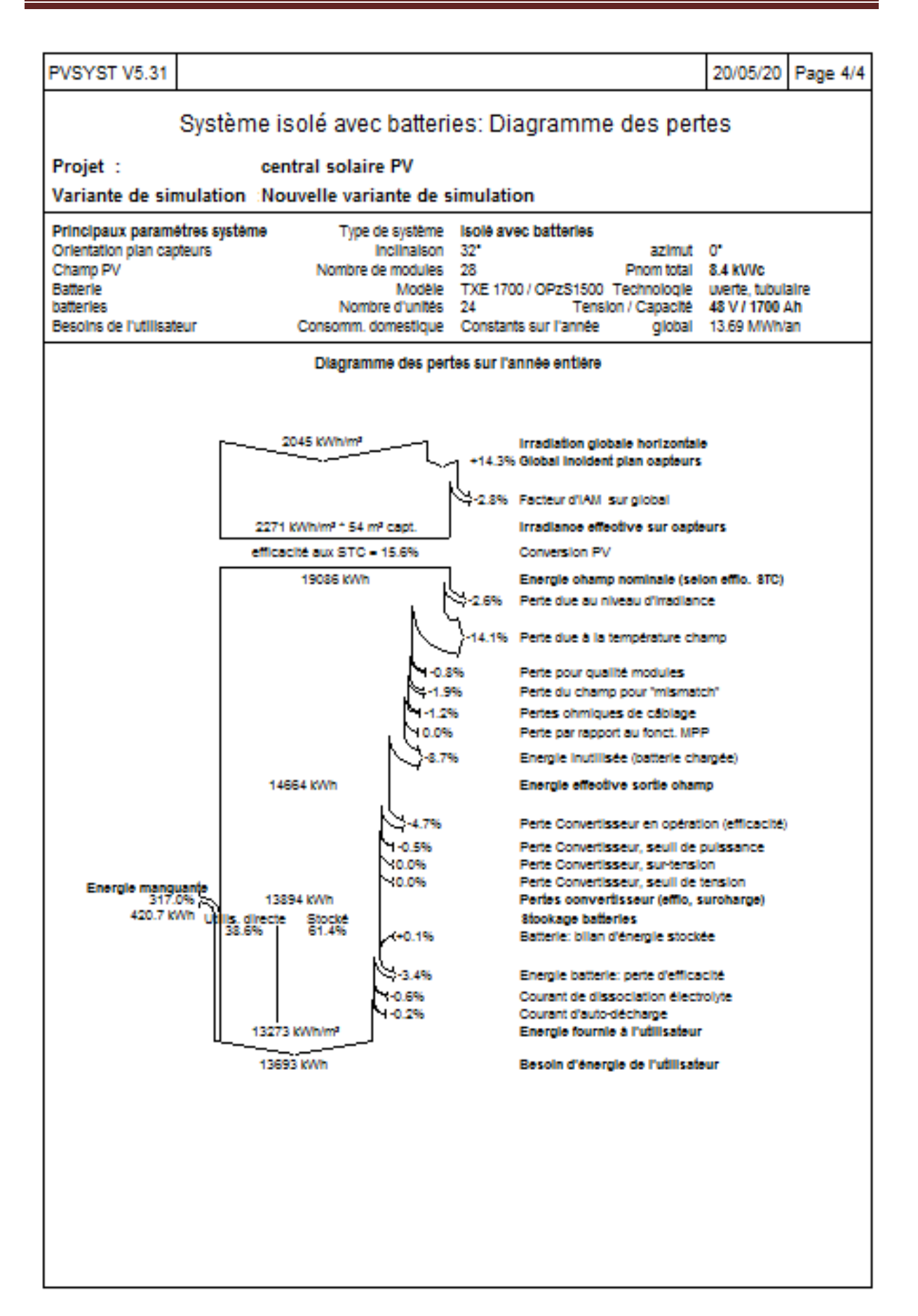

# **Conclusion**

Après dimensionnement du système solaire photovoltaïque et de ses composants de manière théorique (calcul manuel en utilisant les lois) et le calcul d'application (programme PVsyst), nous avons constaté que presque toutes les deux méthodes sont convergentes en termes de résultats, et pourtant il y a une légère différence qui n'affecte pas beaucoup d'un point de vue technique mais affecte économiquement (Prix total du projet).

# **Conclusion générale**

Dans le présent travail, une étude de dimensionnement d'un système Photovoltaique en site isolé a été effectué, et ce, pour l'alimentation d'un batiment de 10 maisons. Après notre étude théorique sur le système solaire photovoltaïque et ses éléments, à commencer par la fabrication des panneaux solaires, le principe de fonctionnement , leurs types et utilisations, et des éléments complémentaires tels que les batteries, les éléments complémentaires :le régulateur, le convertisseur et les câbles et protection, nous avons appris comment les panneaux solaires et les batteries s'interconnectent, comment l'interconnexion (séries et parallèle) affecte la valeur du courant et de la tension, et quels sont les influences naturels et électriques qui peuvent bien influencées le fonctionnement du système solaire, ainsi que les éventuels problèmes qui endommagent le système et nous avons appris à connaître les éléments distinctifs de chaque partie du système photoélectrique, et tout cela était en théorie (l'étude).

En ce qui concerne l'application (dimensionnement), nous avons appris les lois de calcul de chaque élément (panneaux solaires, batteries et la sélection duconvertisseur, câblage et protection), et nous avons utilisé un exemple plus proche de la réalité par deux méthodes de calcul : le calcul manuel et en utilisant le logiciel PVsys, où nous avons constaté des résultats presque similaires.

Cependant, il est important de conclure que le système solaire photovoltaïque en terme de rendement est toujours faible et ne répond pas à toutes les exigences de consommation par rapport aux stations de production classiques (gaz et pétrole), ce qui reste un problème jusqu'à présent et relève du domaine de la recherche et du développement, ainsi que de l'existence de pertes importantes entre production et consommation, Tout cela était techniquement parlant.

Sur le plan économique, il y a encore de nombreux problèmes, notamment dans le prix des éléments du système solaire (panneaux solaires, batteries ........... etc.), sauf que malgré ces problèmes, l'énergie renouvelable solaire photovoltaïque est considérée comme l'avenir des générations futures.

# **Nomenclature**

 $\theta_i$ : Angle d'incidence (deg)

β : Inclinaison de la surface réceptrice (deg)

γ: Angle azimutal du plan récepteur (deg)

h : Hauteur du soleil (deg)

α : Azimut du soleil (deg)

I<sub>b</sub>(β) : Rayonnement direct sur plan incliné (W/m<sup>2</sup>)

 $I_b$ : Rayonnement direct sur plan horizontal (W/m<sup>2</sup>)

 $R_b$ : Rapport entre le rayonnement direct sur un plan incliné à celui du plan Horizontal

 $I_{bn}$ : Rayonnement direct sur un plan normal (W/m<sup>2</sup>)

Ir(β) : Rayonnement réfléchi sur plan incliné (W/m²)

ρ : Valeur albédo du sol pour le rayonnement réfléchi

 $\rho_b$ : Valeur albédo du sol pour le rayonnement direct

 $\rho_d$ : Valeur albédo du sol pour le rayonnement diffus

β : Inclinaison de la surface réceptrice (deg)

I : Rayonnement reçu par la Terre (W/m²)

 $I_G(β)$ : Rayonnement Global sur plan incliné (W/m<sup>2</sup>)

 $I_d(β)$ : Rayonnement diffus sur plan incliné (W/m<sup>2</sup>)

U : tension totale de module PV (V)

 $U_1$ : tension de module PV nombre 1 (V)

U<sup>2</sup> :tension de module PV nombre 2 (V)

U<sup>3</sup> : tension de module PV nombre 3 (V)

 $U_n$ : tension de module PV nombre n  $(V)$ 

 $I_1$ : courant de module PV nombre 1 (A)

I<sup>2</sup> : courant de module PV nombre 2 (A)

 $I_3$ : courant de module PV nombre 3 (A)

 $I_n$ : courant de module PV nombre n  $(A)$ 

Icc: le courant de court-circuit de la cellule dépendant de l'ensoleillement et de la température

 $I<sub>d1</sub>$  : courant de saturation inverse de la diode1, (A)

 $I_{d2}$ : courant de saturation inverse de la diode2, (A)

K :  $(1.381\times10-23 \text{ J/K})$  la constante de Boltzmann,

T (K): la température effective de la cellule, (K)

q : (1.602×10-19 C) la charge de l'électron,

m n

 $n_1$ : le facteur de non idéalité de la jonction de la diode1,

n<sup>2</sup> : le facteur de non idéalité de la jonction de la diode2,

I: le courant fourni par la cellule, (A)

V: la tension aux bornes de la cellule, (V)

RP: la résistance shunt caractérisant les courants de fuites de la jonction, (Ω)

R<sub>S</sub>: la résistance série représentant les diverses résistances des contacts et de connexions( $\Omega$ )

K ∗ Tc  $\frac{1}{q}$ : le potentiel thermodynamique;

Tc : la température absolue ; (°C)

q : la constante de charge d'un électron=1.602\*10-19 C ;

Iph: le photo courant ; (A)

 $I<sub>S</sub>$ : le courant de saturation inverse. (A)

Vco : Tension à circuit ouvert (V)

Pmax: Puissance maximale du module (W)

 $I_{\text{max}}$ : courant maximal du module  $(A)$ 

 $V_{\text{max}}$ : tension maximal du module (V)

FQ: facteur de qualité

FF : facteur dr forme

c: Rendement d'une cellule solaire (%)

Vgroupe: Tension du groupe PV (V)

Igroupe: Courant du groupe PV (A)

 $V_{\text{cellule}}$ : Tension de la cellule PV (V)

 $I_{cellule}$ : Courant de la cellule PV  $(A)$ 

Ipybasse: Courant de by-pass (A)

Ncellule : Nombre de cellules PV

 $Z$  : Impédance  $(\Omega)$ 

 $V_{string}$ : Tension de string PV (V)

Istring: Courant de string PV (A)

Vmodule : Tension de module PV (V)

Imodule: Courant du module PV (A)

Vchamp: Tension du champ PV (V)

Ichamp: Courant du champ PV (A)

Ishunt: Courant shunt du module PV (A)

Nstring : Nombre de string PV

Pt :Puissance totale(W)

m n

N: Nombre *d'*appareils

Pi : Puissance d'un appareil(W)

E : l'énergie électrique journalière consommée par les usagers  $(\text{Wh}/\text{i})$ 

H : Le nombre d'heures ( h )

P : la puissance ( w )

Pc : la puissance crête du générateur photovoltaïque ( $W<sub>C</sub>$ )

Ec : l'énergie journalière consommée (Wh)

K : constant des pertes d'énergie ( 0.65- 0.75)

Ir : irradiation  $(kW/m^2/j)$ 

Npt: le nombre totale des modules

Pc: la puissance crête du panneau solaire PV(W)

Pp: la puissance d'un panneau choisi (W)

Npp : le nombre des panneaux parallèles

Nps: le nombre des module séries

Vopt : la tension d'un panneau choisi optimale (V)

Vsys : la tension du système (V)

 $C_t$ : capacité totale des batteries en  $(Ah)$ 

E<sup>c</sup> : l'énergie journalière consommée (Wh)

Nja: nombre de jour d'autonomie (J)

DOD : décharge maximale de la batterie (%)

Nbt : nombre de batterie Totale

 $C_b$ : capacité de la batterie choisie (Ah)

Nbs : nombre des batteries série

Nbp : nombre des batteries parallèle

Vb : tension de la batterie choisie (V)

Prégula : la puissance nominale du régulateur (W)

Ventré rég: la tension maximale admissible du régulateur (V)

I entré rég: le courant d'entrée du régulateur (A)

Pond: la puissance fournie à l'onduleur (W)

Vond : La tension d'entré d'onduleur (V)

R : résistance de câble  $(\Omega)$ 

I : le courant Passant dans le câble (A)

∆U: la chute de tension ( V)

ρ: la résistivité du câble : 0.000016 - 0.000017 pour le cuivre

L : la longueur des câbles (m)

π

S: section du câble  $(mm<sup>2</sup>)$ 

 $\Box$  $\overline{\phantom{a}}$ 

 $\Box$ 

Vopt : tension optimale du panneau PV (V)

Iopt : courant optimale du panneau PV (A)

Voc : tension circuit ouvert de panneau PV (V)

Icc : courant court circuit du panneau PV (A)
## **Références**

[01] - Falk Antony, Christian Durschner, Karl-Heinz Remmers : « Le photovoltaïque pour tous, conception et réalisation d'installations », deuxième édition, Berlin 2010

[02] - Liman Amine et Soukane Samir « Etude et modélisation d'un système photovoltaïque autonome », mémoire d'Ingéniorat, UMMTO, 2012.

[03] - Anne Labouret, Michel Villoz : « Energie solaire photovoltaïque », Dunod 3éme édition 2006.

[04] - Hellali Kamelia : « Modélisation d'une cellule photovoltaïque, étude comparative », Mémoire de Magister, UMMTO, 2012

[05] - <https://total.direct-energie.com/>

m in

[06] - F. Guessoumi, Saadi A « Commande de panneau solaire à l'aide d'une carte à pic », Mémoire ingénieur, université de Biskra, 2010.

[07] - A. BORNI, « Etude et régulation d'un circuit d'extraction de la puissance maximale d'une panneau solaire «Mémoire Ingénieur d'Etat en Electrotechnique université MENTOURI de Constantine. 05/052009

[08] - S. ABOUDA, « Contribution à la commande des systèmes photovoltaïques: application aux systèmes de pompage » Thèse de doctorat, co-tutelle de l'Université de Reims Champagne-Ardenne et de l'Université de Sfax, Avril 2015.

[09] - F. Zouache, « Etude de la concentration solaire sur les performances des systèmes photovoltaïques », mémoire de magister de l'université de Constantine 2009.

[10] - A. Saadi«Etude comparative entre les techniques d'optimisation des systèmes de pompage photovoltaïque », mémoire de magister en électrotechnique, université Mohammed Khider, Biskra, 2001.

[11] - B. Mamri, M. Zaidi »contribution du système photovoltaïque avec pompage », Mémoire d'ingénieur en électronique, Université de Constantine, 2006.

[12] - R.P.Mukund, « wind and Solar power Systems », Ph.D, Université merchant marine, 1999.

[13] - Mr Belaiche Hacene ((etude d'une installation en energie photovoltaique integree au batiment : cas d'un laboratoire au cder )) master professionnel en genie mecanique option energetique specialite energies renouvelables . Université Mouloud Mammeri de Tizi-Ouzou

[14] - Bertrand RAISON << Détection et Localisation de Défauts pour un Système PV>> THÈSE Pour obtenir le grade de DOCTEUR DE L'UNIVERSITÉ DE GRENOBLE. 7 août 2006

[15] - Amina Ouled-Henia, Choix climatiques et construction. Zones arides et semi arides. Maison à Bou-Saada, Thèse doctorat, Ecole polytechnique fédérale de Lausanne, (2003).

[16] - Alain Ricaud. << Systèmes photovoltaïques >>. Polytech' Savoie 5eme année Oct 2011

[17] - Manuel de formation pour l'Installation et la Maintenance de petits systèmes photovoltaïques

[18] - Bendali Braham. Mounir MEMOIRE DE MASTER<< etude et simulation dune chaine de production photovoltaique>> .2008

[19] - http:\\www.memalgeria.

[20] - M. T. Boukadoum, A. Hamidat et N. Ourabia << Le Pompage Photovoltaïque >> rapport du Centre De Développement. des Energies Renouvelables, Rev. Energ. Ren. : Zones Arides (2002) 69-7

[21] - Aakarmi Ayoub • Aqachmar Zakariae << Modélisation de la batterie au lithium et système de gestion de la batterie >>mémoire de fin d'étude License, UNIVERSITE SIDI MOHAMMED BEN ABDELLAH . Soutenu le 08 Juin 2017

[22] - Touzani Youssef, " Commande aléatoire du convertisseur Buck-Boost triphasé à prélèvement sinusoïdal du courant", thèse de Doctorat, Université de Clermont-Ferrand, 10/07/200

[23] - ASSEM Houria<< Le régulateur de charge et de contrôle dans un système Photovoltaïque Autonome>>Attachée de Recherche Division Energie solaire Photovoltaïque - CDRE. 2014

[24] - <https://www.ecosolaire.com/2017/10/09/regulateur-solaire/>

[25] - J.A. Duffle and W.A. Beckman, 'Solar Engineering of Thermal Processes', 3rd Ed. JohnWiley and Sons, 2006.

[26] - T.Muneer. Solar Radiation and Daylight Models. Elsevier Butterworth-Hermann Edition 2004 (chapitre 1)

[27] - T.Muneer. Solar Radiation and Daylight Models . Elsevier Butterworth-Hermann Edition 2004 (chapter 4.)

[28] - Licence Pro ER2E- 2017 - Cours Photovoltaïque M. SENECHAL Université de Lille 1

[29] - [http://tpe-energie-solaire.e-monsite.com/pages/science-et-technique/l-energie](http://tpe-energie-solaire.e-monsite.com/pages/science-et-technique/l-energie-%20%20%20%20%20%20%20%20%20%20%20%20photovoltaique/avantages-et-inconvenients-du-photovoltaique.html)[photovoltaïque/avantages-et-inconvenients-du-photovoltaique.html](http://tpe-energie-solaire.e-monsite.com/pages/science-et-technique/l-energie-%20%20%20%20%20%20%20%20%20%20%20%20photovoltaique/avantages-et-inconvenients-du-photovoltaique.html)

[30] - <https://lenergie-solaire.net/qu-est-ce-que-energie-solaire/histoire>

[31] - <https://fr.wikipedia.org/wiki/Nuage>

[32] - <https://fr.wikipedia.org/wiki/Saison>

m in

#### [33] - <https://www.etoile-des-enfants.ch/article1635.html>

[34]- SALAH EDDINE MANSOUR. << Etude de Dimensionnement optimal d'une station solaire autonome en site isolé >> Mémoire de master. Université de Tlemcen

[35] - <https://fr.wikipedia.org/wiki/Altitude>

 $\Box$  $\overline{\phantom{a}}$ 

 $\Box$ 

[36] - <https://re.jrc.ec.europa.eu/pvgis/apps4/pvest.php?map=africa>

## **Les Annexes**

## *Annex01*

m u П

Programme de l'éclairement :

```
Rs=0.45;Er=1000;k=2;E=150;Tr=25;Voc=45.6;Icc=5.62;Iop=5.02;Vop=36.6;
Vth=(Vop+Rs*Iop-Voc)/log(1-Iop/Icc)
Io=(Icc-Iop)*exp(-(Vop+Rs*Iop)/Vth)
j=1;V=50;I=0;dI=0.005;r=25;while I<=Icc
    f=Icc-I-Io*(exp((V+Rs*I)/Vth)-1);q=(-Io/Vth)*exp((V+Rs*I)/Vth);
    V1=V-(f/q); err=abs(V1-V);
if err < = 10^( -7);
        II(j)=1;VV(j)=V1;I=I+dI;j = j + 1;end
V=V1:
end
while E < = 200 & k < = 3for j=1:1:length(II)
DI=(E/Er)-1)*Icc; DV=-Rs*DI;
V3(j) = VV(j) + DV;I3(j) = II(j) + DI;N(j, k) = V3(j);M(j, k) = I3(j);end
    k=k+1;E=E+25;end
vr=0:0.001:50;
ir1=vr/20;ir2=vr/50;ir3=vr/70;ir4=vr/100;
plot(vr,ir1,vr,ir2,vr,ir3,vr,ir4),hold on,
plot(N,M),axis([0 50 0 1.5])
```
# *Annex02*

m –

### Programme de température

```
clear all
clc
Rs=0.45;k=2;E=200;Tr=25;Voc=22.4;Icc=2.41;Iop=2.2;Vop=17.45;T=25;
Vth=(Vop+Rs*Iop-Voc)/log(1-Iop/Icc)
Io=(Icc-Iop)*exp(-(Vop+Rs*Iop)/Vth)j=1;V=24;I=0;dI=0.005;while I<=Icc
    f=Icc-I-Io*(exp((V+Rs*I)/Vth)-1);g=(-Io/Vth)*exp((V+Rs*I)/Vth);
    V1=V-(f/g);err=abs(V1-V);
if err < = 10^{\circ}(-7);
        II(j)=1;VV(j) = V1;I=I+dI;
```

```
j=j+1;end
V=V1;end
while T < =85 & k < =5for j=1:1:length(II)
dT=T-Tr; m=0.0006*II(j);
        n=0.004*VV(j); DI=m*dT;
         DV=-n*dT-Rs*DI;
V3(j) =VV(j)+DV;
        I3(j)=II(j)+DI;N(j, k) = V3(j);M(j, k) = I3(j);end
    k=k+1;T=T+20;end
plot(N,M),axis([0 25 0 3])
```
# *Annex03*

■■■

n n

 $\overline{\phantom{a}}$ 

Schéma bloc de panneaux

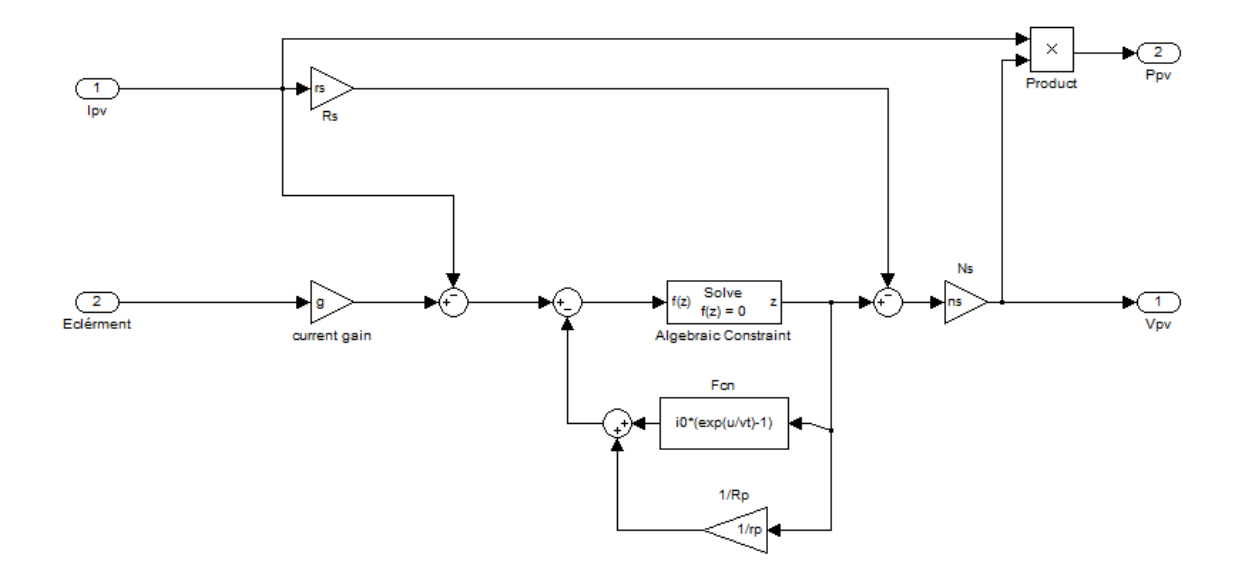

I.

## **ملخص**

الهدف من هذه المذكرة هو دراسة وحساب نظام الكهروضوئي الشمسي في إنتاج الكهرباء،والتعرف على اللوح الشمسي من ناحية خصائصه و أنواعه و معرفة إيجابياته و سلبياته و مبدأ اشتغاله، و كذلك تطرق إلى الأعطاب المحتملة التي يمكن أن تحدث للنظام الكهروضوئي الشمسي و تأثير العوامل الطبيعية في كمية الكهرباء المنتجة من النظام الكهروضوئي الشمسي.

و دون أن ننسى العناصر التابعة للنظام الكهروضوئي الشمسي و المساعدة في تنظيم الطاقة الكهربائية المنتجة ، و كذلك المخزنة له و خاصة المحولة له (تحويل التيار المستمر الى تيار المتناوب) ومعرفة أنواعها و خصائصها ومبدأ عملها، وتطرق على أجهزة حماية النظام الشمسي من المخاطر الطبيعية والكهربائية، واستعماالت و أنواع النظام الكهروضوئي الشمسي.

ونختم المذكرة بطريقة حساب النظام الكهروضوئي الشمسي و استعمال قوانينه وقواعده بصفة عامة، ووضع مثال حسابي وتطبيقي بطريقتين،أوال بحساب اليدوي، إما الطريقة الثانية باستعمال برنامج حساب الأنظمة الكهروضوئية (PVsyst) وذلك بإدخال المعطيات و إحداثيات الموقع و الاستهلاك ليعطينا النتائج

### **Résumé**

Le but de ce mémoire est d'étudier et dimensionnement un système solaire photovoltaïque pour la production d'électricité en site isolé. A cet effet, une demande de charge d'un bâtiment de 10 maisons a été choisie, et où un dimensionnement du système PV-Batteries a été effectué par un calcul numérique directe en utilisant les lois liées à la conversion photovoltaïque, et en deuxième lieu par l'intermédiaire du logiciel spécialisé le Pvsyst. Ce dernier permet un dimensionnement de touts les installations, y compris le câblage, et la protection. Des résultats obtenus, une similarité presque totale entre les deux méthodes de calcul a été remarqué.